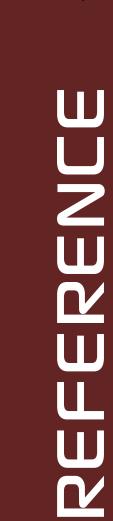

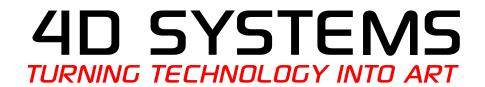

# DIABLO16 SERIAL ENVIRONMENT COMMAND SET PART OF THE WORKSHOP 4 IDE

**Document Date: 22<sup>nd</sup> December 2014** 

**Document Revision: 1.5** 

# Contents

| 1. DIABLO16 PROCESSOR                                             | 6  |
|-------------------------------------------------------------------|----|
| 2. Introduction to using Workshop4 in the Serial Environment      | 7  |
| 2.1. How to configure your Display Module as a Serial Slave       | 7  |
| 2.2. Additional configuration parameters for Serial Communication | 8  |
| 2.3. Host Interface                                               |    |
| 2.4. Introduction and Guidelines to the Serial Protocol           |    |
| 2.5. Power-Up and Reset                                           | 9  |
| 2.6. Splash Screen                                                |    |
| 2.7. Power Supply                                                 |    |
| 2.7.1 Ower Supply                                                 |    |
| 3. The Serial Command Set - Explained                             | 10 |
| 3.1. Example 1 – Moving the Cursor                                | 10 |
| 3.2. Example 2 – Drawing a Hollow Rectangle                       | 10 |
| 4. Using Serial with a Library                                    | 11 |
| 4.1. Available Libraries                                          |    |
| 4.2. Benefits to using a Library                                  | 11 |
| 4.3. Basic Example of using a library                             |    |
| 4.4. Library References                                           |    |
| ·                                                                 |    |
| 5. DIABLO16 Serial Commands                                       |    |
| 5.1. Text and String Commands                                     |    |
| 5.1.1. Move Cursor                                                |    |
| 5.1.2. Put Character                                              |    |
| 5.1.3. Put String                                                 |    |
| 5.1.4. Character Width                                            |    |
| 5.1.5. Character Height                                           |    |
| 5.1.6. Text Foreground Colour                                     |    |
| 5.1.8. Set Font                                                   |    |
| 5.1.9. Text Width                                                 |    |
| 5.1.10. Text Height                                               |    |
| 5.1.11. Text X-gap                                                |    |
| 5.1.12. Text Y-gap                                                |    |
| 5.1.13. Text Bold                                                 |    |
| 5.1.14. Text Inverse                                              |    |
| 5.1.15. Text Italic                                               |    |
| 5.1.16. Text Opacity                                              |    |
| 5.1.17. Text Underline                                            |    |
| 5.1.18. Text Attributes                                           |    |
| 5.1.19. Text Wrap                                                 |    |
| 5.2. Graphics Commands                                            |    |
|                                                                   | 33 |

|     | 5.2.2. Change Colour                     | 34 |
|-----|------------------------------------------|----|
|     | 5.2.3. Draw Circle                       | 35 |
|     | 5.2.4. Draw Filled Circle                | 36 |
|     | 5.2.5. Draw Line                         | 37 |
|     | 5.2.6. Draw Rectangle                    | 38 |
|     | 5.2.7. Draw Filled Rectangle             | 39 |
|     | 5.2.8. Draw Polyline                     | 40 |
|     | 5.2.9. Draw Polygon                      | 41 |
|     | 5.2.10. Draw Filled Polygon              | 42 |
|     | 5.2.11. Draw Triangle                    | 43 |
|     | 5.2.12. Draw Filled Triangle             | 44 |
|     | 5.2.13. Calculate Orbit                  | 45 |
|     | 5.2.14. Put pixel                        | 46 |
|     | 5.2.15. Read Pixel                       | 47 |
|     | 5.2.16. Move Origin                      | 48 |
|     | 5.2.17. Draw Line & Move Origin          | 49 |
|     | 5.2.18. Clipping                         | 50 |
|     | 5.2.19. Set Clip Window                  | 51 |
|     | 5.2.20. Extend Clip Region               | 52 |
|     | 5.2.21. Draw Ellipse                     | 53 |
|     | 5.2.22. Draw Filled Ellipse              | 54 |
|     | 5.2.23. Draw Button                      | 55 |
|     | 5.2.24. Draw Panel                       | 56 |
|     | 5.2.25. Draw Slider                      | 57 |
|     | 5.2.26. Screen Copy Paste                | 58 |
|     | 5.2.27. Bevel Shadow                     | 59 |
|     | 5.2.28. Bevel Width                      | 60 |
|     | 5.2.29. Background Colour                | 61 |
|     | 5.2.30. Outline Colour                   | 62 |
|     | 5.2.31. Contrast                         | 63 |
|     | 5.2.32. Frame Delay                      | 64 |
|     | 5.2.33. Line Pattern                     | 65 |
|     | 5.2.34. Screen Mode                      | 66 |
|     | 5.2.35. Transparency                     | 67 |
|     | 5.2.36. Transparent Colour               | 68 |
|     | 5.2.37. Set Graphics Parameters          | 69 |
|     | 5.2.38. Get Graphics Parameters          | 70 |
| 53  | B. Media Commands (SD/SDHC Memory Cards) | 71 |
| 0.0 | 5.3.1. Media Init                        |    |
|     | 5.3.2. Set Byte Address                  |    |
|     | 5.3.3. Set Sector Address                |    |
|     | 5.3.4. Read Sector                       |    |
|     | 5.3.5. Write Sector                      |    |
|     | 5.3.6. Read Byte                         |    |
|     | 5.3.7. Read Word                         |    |
|     | 5.3.8. Write Byte                        |    |
|     | 5.3.9. Write Word                        |    |
|     | 5.3.10. Flush Media                      |    |
|     | 5.3.11. Display Image (RAW)              |    |
|     | 5.3.12. Display linage (RAW)             |    |
|     | 5.3.13. Display Video (rAW)              |    |
|     | 3.3.13. Display viaco Franc (Intiv)      | 04 |

| 5.4. | Serial (UART) Communications Commands   | 85  |
|------|-----------------------------------------|-----|
|      | 5.4.1. Set Baud Rate                    | 86  |
| 5.5. | Timer Commands                          | 87  |
|      | 5.5.1. Sleep                            | 88  |
| 5.6. | FAT16 File Commands                     | 89  |
|      | 5.6.1. File Error                       |     |
|      | 5.6.2. File Count                       | 91  |
|      | 5.6.3. List Filenames                   | 92  |
|      | 5.6.4. Find First File                  | 93  |
|      | 5.6.5. Find First File and Report       | 94  |
|      | 5.6.6. Find Next File                   | 95  |
|      | 5.6.7. Find Next File and Report        | 96  |
|      | 5.6.8. File Exists                      | 97  |
|      | 5.6.9. File Open                        | 98  |
|      | 5.6.10. File Close                      | 99  |
|      | 5.6.11. File Read                       | 100 |
|      | 5.6.12. File Seek                       | 101 |
|      | 5.6.13. File Index                      | 102 |
|      | 5.6.14. File Tell                       | 103 |
|      | 5.6.15. File Write                      | 104 |
|      | 5.6.16. File Size                       | 105 |
|      | 5.6.17. Display Image (FAT)             | 106 |
|      | 5.6.18. Screen Capture                  | 107 |
|      | 5.6.19. Write Character to the File     | 108 |
|      | 5.6.20. Read Character from the File    |     |
|      | 5.6.21. Write Word to the File          |     |
|      | 5.6.22. Read Word from the File         |     |
|      | 5.6.23. Write String to the File        |     |
|      | 5.6.24. Read String from the File       |     |
|      | 5.6.25. File Erase                      |     |
|      | 5.6.26. File Rewind                     |     |
|      | 5.6.27. File Load Function              |     |
|      | 5.6.28. File Call Function              |     |
|      | 5.6.29. File Run                        |     |
|      | 5.6.30. File Execute                    |     |
|      | 5.6.31. Load Image Control              |     |
|      | 5.6.32. File Mount                      |     |
|      | 5.6.33. File Unmount                    |     |
|      | 5.6.34. Play WAV File                   |     |
|      | 5.6.35. To Load String for 4XE/4FN File |     |
|      | 5.6.36. Read String for 4XE/4FN File    |     |
|      | Sound Control Commands                  |     |
|      | 5.7.1. Sound Volume                     |     |
|      | 5.7.2. Sound Pitch                      |     |
|      | 5.7.3. Sound Buffer                     |     |
|      | 5.7.4. Sound Stop                       |     |
|      | 5.7.5. Sound Pause                      |     |
|      | 5.7.6. Sound Continue                   |     |
|      | 5.7.7. Sound Playing                    |     |
| 5.8. | Touch Screen Commands                   | 138 |

| G                           |     |
|-----------------------------|-----|
|                             | 140 |
|                             | 143 |
| 5.9. Image Control Commands |     |
| •                           | 143 |
| <del>-</del>                | 144 |
| _                           | 145 |
|                             | 146 |
|                             | 147 |
|                             | 148 |
|                             | 149 |
| _                           | 150 |
| <del>-</del>                | 152 |
| _                           | 152 |
| _                           | 153 |
| 5.9.12. Blit Com to Display |     |
| 5.10. System Commands       | 155 |
| 5.10.1. Memory Release      | 156 |
| 5.10.2. Memory Status       | 157 |
| 5.10.3. Get Display Model   | 158 |
| 5.10.4. Get SPE Version     | 159 |
| 5.10.5. Get PmmC Version    | 160 |
| 5.10.6. Peek Memory         | 162 |
| 5.10.7. Poke Memory         | 162 |
| 5.11. I/O Commands          | 163 |
| 5.11.1. BUS Read8           | 164 |
| 5.11.2. BUS Write8          | 166 |
| 5.11.3. Pin HI              | 168 |
| 5.11.4. Pin LO              | 169 |
| 5.11.5. Pin Read            | 170 |
| 5.11.6. Pin Set             | 172 |
| 6. Revision History         | 173 |
| ·                           |     |
| 7. Legal Notice             | 174 |
| 8. Contact Information      |     |

#### 1. DIABLO16 PROCESSOR

The 4D-Labs family of embedded graphics processors (GOLDELOX, PICASO and DIABLO16) are powered by a highly optimised soft core virtual engine, E.V.E. (Extensible Virtual Engine).

There are many 4D Products powered with the DIABLO16 processor by 4D Labs, including:

- uLCD-35DT
- uLCD-43D/DT/DCT
- uLCD-70DT
- uLCD-220RD
- Diablo16-OGM
- More coming soon...

EVE is a proprietary, high performance virtual processor with an extensive byte-code instruction set optimised to execute compiled 4DGL programs. 4DGL (4D Graphics Language) was specifically developed from ground up for the EVE engine core. It is a high level language which is easy to learn and simple to understand yet powerful enough to tackle many embedded graphics applications.

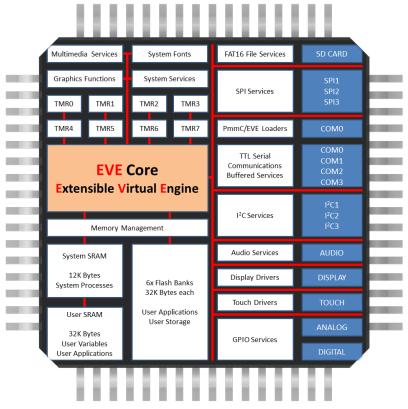

**DIABLO16 Internal Block Diagram** 

The DIABLO16 processor used in the above products can be configured in a number of ways, depending on the needs of the user. Using the Workshop 4 IDE by 4D Systems, the user has the choice of 4 programming environments, Designer, ViSi, ViSi-Genie and the Serial Environment.

This document targets the Serial Environment, how to configure a Display Module to be 'Serial Ready', and all the commands available in the Serial Environment to send the display from your Host Controller of choice.

For more information on the Workshop 4 Software in General or the other Environments available in Workshop 4, please refer to the Workshop 4 User Guide, available from the 4D Systems website, www.4dsystems.com.au

#### 2. Introduction to using Workshop4 in the Serial Environment

The DIABLO16 Processor can be programmed to act as a 'SERIAL SLAVE' device, responding to the Serial commands sent from virtually any Host Controller.

#### 2.1. How to configure your Display Module as a Serial Slave

To set up your display module to be a Serial Display is a very simple process.

When a user starts the Workshop 4 IDE, starts a new project, selects their module of choice, and then selects the Serial Environment, the user is presented with a basic environment to get them started using their chosen display as a Serial Slave.

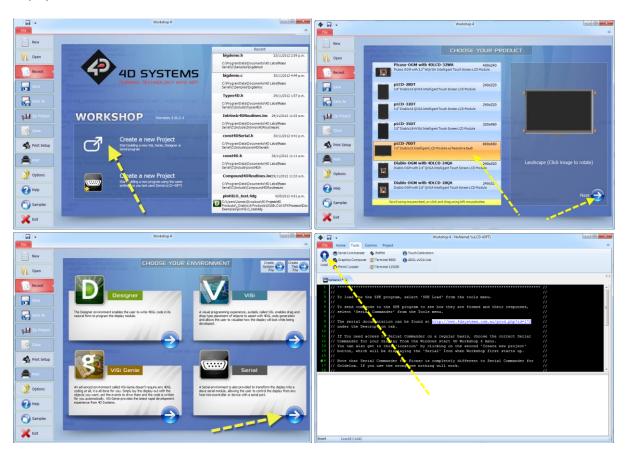

In the 'Tools' menu of the Serial Environment, is a button called 'SPE Load'. SPE stands for "Serial Platform Environment". If your display module is connected to the PC via the 4D Systems Programming Cable, clicking this button will load a special 4DGL application onto your module. This application is known as the SPE Application, and will enable your chosen module to run as a Serial Slave.

The Display Modules are **SPE READY** by default, meaning the SPE Application has been loaded to each of the modules at the 4D Systems Factory. The user can reload the **SPE** Application if required, to update the **SPE Application** on board OR to move over to the **Serial Environment** from another Workshop 4 Environment such as Designer, ViSi or ViSi-Genie.

Once the chosen display module is 'SPE READY', either brand new out of the box, or programmed to have the SPE Application via the above instructions, the user can begin programming their Host of choice to communicate to the 4D Systems display module.

#### 2.2. Additional configuration parameters for Serial Communication

When the SPE Application is loaded to the Display Module from the 4D Systems factory, the Baud Rate is set to the initial default of 9600.

This initial Baud Rate can be modified, so when the Display Module starts up, it is at the desired Baud Rate without having to send commands to change it from the Host.

To change the default Baud Rate, click on the Option button on the buttons down the left hand side of the Workshop 4 IDE, click on the Serial tab, and change the 'Serial Environment Initial Baud Rate' to be whatever is suitable for your application.

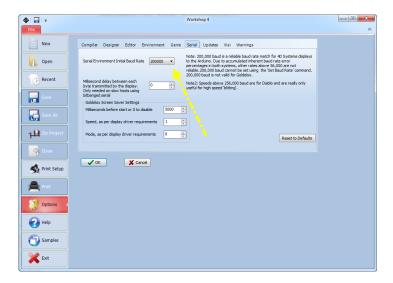

The initial Baud rate and 'slowdown' settings for slow systems can be set under 'options', 'serial' before loading SPE.

Once the desired Baud Rate has been set, along with any 'Slowdown' delay (where required), the Display Module needs to have the SPE Application loaded once again, so these settings can take effect. Simply follow the instructions in Section 2, to load the updated SPE Application onto the Display Module.

#### 2.3. Host Interface

When a Display Module is loaded with the SPE Application, it enables communication to a Serial Host over a bidirectional serial interface via one of its Serial UART's. All communications between the host and the device occur over these serial interfaces. The protocol is simple and easy to implement.

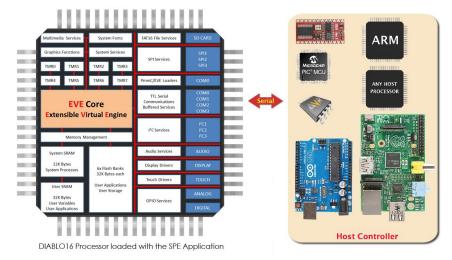

Serial Data Format: 8 Bits, No Parity, 1 Stop Bit. Serial data is true and not inverted.

#### 2.4. Introduction and Guidelines to the Serial Protocol

The Serial Protocol used with the SPE Application is a set of commands with associated parameters, to enable the Host Controller to display primitives, text, images, play audio, video or data log to micro-SD card, receive touch events etc on the 4D Systems Display Module, in the simplest manner available.

The Serial Protocol is made up of commands and parameters, sent over the Serial Port in byte format to the Display Module. Each command is unique, and has a specific set of parameters associated with it. Each command that is sent to the Display Module is replied to with a response. Some commands do not specifically require a response, so for these commands the Display will reply with an Acknowledge once successfully executed.

Commands that require a specific response may send back a varying number of bytes, depending on the command and what the response is.

Each Command sent to the display will require a certain amount of time before the response is sent, again dependent on the command and the operation that has to be performed.

Commands should only be sent and their response received, before another command is sent. If two commands are sent before the first response is received, incorrect operation may follow.

#### 2.5. Power-Up and Reset

When the DIABLO16 Display Module comes out of a power-up or external reset, a sequence of events is executed internally. The user should wait at least 3 seconds for the start-up to take place before attempting to communicate with the module.

#### 2.6. Splash Screen

The splash screen appears on the screen 5 seconds after the start-up routines have been executed, provided there has been no serial activity.

#### 2.7. Power Supply

When powering 4D System display modules, odd behaviour can be experienced if they are not supplied sufficient current. This is especially noticeable when powering the Host Controller board and the Display Module from the same USB port of your computer.

Please ensure you power your 4D System display from a suitable power supply, based on the requirements of the display module, specified in the individual datasheets.

#### 3. The Serial Command Set - Explained

The Serial Protocol and associated Commands enable the user to send bytes serially from the chosen Host Controller, to the 4D Display module loaded with the SPE Application, and control or receive information from, the Display Module.

In the DIABLO16 Serial Protocol Command Set, there are currently 143 Commands available to the user. Each command send to the Display Module will incur a response of some description from the Display Module. This may be in the form of data, or a simple ACK that the command has been received.

Here is an example to better illustrate a few commands.

#### 3.1. Example 1 – Moving the Cursor

Aim: Moving the Cursor to a specific location on the display, so text can originate from that point.

MoveCursor Command: HEX 0xFFF0 (2 bytes) – (Library Function txt\_MoveCursor)

MoveCursor Parameters: Line Number (2 bytes), Row Number (2 bytes)

MoveCursor Returns: Acknowledge HEX 0x06

To Move the Cursor to Line Number=7, Row Number=12, firstly the 7 and 12 need to be converted into bytes. 7 is 0x7 and 12 is 0x0C. Because the command requires 2 bytes for each of these parameters to be sent, the first byte in this example will be 0x00 for both the Line and the Row.

The Bytes that will need to be sent will be: **0xFF, 0xF0, 0x00, 0x07, 0x00, 0x0C**The Bytes that will be received back from the display will be: **0x06** 

Separation commas ',' between bytes that are shown in the Bytes to Send, and the Bytes Received syntax are purely for legibility purposes in this document and must not be considered as part of any transmitted/received data unless specifically stated.

#### 3.2. Example 2 – Drawing a Hollow Rectangle

Aim: Draw a Hollow Rectangle at a specific location on the display, with a specific outline colour

Rectangle Command: HEX 0xFF7A (2 bytes) – (Library Function gfx\_Rectangle)

Rectangle Parameters: X1 Position (2 bytes), Y1 Position (2 bytes), X2 Position (2 bytes), Y2 Position (2 bytes),

Colour (2 bytes)

Rectangle Returns: Acknowledge HEX 0x06

To draw a Blue rectangle starting with the top left corner at X=100, Y=100 and the bottom right corner at X=200, Y=250, firstly the 100, 200 and 250 numbers need to be converted into bytes.

100 is 0x64, 200 is 0xC8 and 300 is 0x012C. Because the command requires 2 bytes for each of these parameters to be sent, the first byte in this example will be 0x00 for X1, Y1, and X2. Y2 utilises 2 bytes. Finally, the colour needs to be sent as 2 bytes. The colour Blue is 0x001F.

The Bytes to be sent will be: 0xFF, 0x7A, 0x00, 0x64, 0x00, 0x64, 0x00, 0xC8, 0x01, 0x2C, 0x00, 0x1F The Bytes that will be received back from the display will be: 0x06

Separation commas ',' between bytes that are shown in the Bytes to Send, and the Bytes Received syntax are purely for legibility purposes in this document and must not be considered as part of any transmitted/received data unless specifically stated.

#### 4. Using Serial with a Library

#### 4.1. Available Libraries

4D Systems has created a set of libraries suitable for a range of microcontrollers on the market to use and communicate with 4D Systems' range of display modules, when configured to be Serial Slaves using the SPE application and the Serial Environment in Workshop 4.

The following libraries have been created and are available from the Samples menu inside the Workshop 4 IDE Software, where the Workshop 4 software is available from the 4D Systems website.

- Arduino Library
- C Library
- Pascal Library
- PicAxe Library

These libraries enable the programmer to have access to all of the Serial Commands, but in a format that is more suited for High Level Programming, such as the Arduino IDE.

#### 4.2. Benefits to using a Library

The libraries created by 4D Systems enable the user to simply include the library file in the code of their chosen Host Controller, and call high level functions (very similar and often equivalent to the 4DGL set of functions) instead of having to deal with the low level serial data bytes.

Please refer to the individual application notes on each of the libraries (as they become available), for a better understanding of what they include and how they are used in a Host controller. Refer to the Workshop 4 product page on the 4D Systems website for more information, along with the modules product page.

#### 4.3. Basic Example of using a library

If using the Arduino as the host controller of choice, by simply copying the library into the appropriate libraries folder for the Arduino IDE, and including the library in your sketch, the Arduino user will then have access to high level functions which provide many benefits over using the low level byte commands.

For example, to clear the display, and draw a rectangle from X1=10, Y1=110 to X2=200, Y2=220 in Red on the display, the following byte commands are required:

Send to the display: 0xFF, 0x82 Receive from the display: 0x06

Send to the display: 0xFF, 0x7A, 0x00, 0x0A, 0x00, 0x6E, 0x00, 0xC8, 0x00, 0xDC, 0xF8, 0x00

Receive from the display: 0x06

Sending these commands from the Arduino would require each byte to be sent over the serial port to the display. 4D Systems has created a library to do this for you.

Using the Arduino library for example, the following functions would be required:

Display.gfx\_Cls(); Display.gfx\_Rectangle(10, 110, 200, 220, RED);

#### 4.4. Library References

While this document is specifically for the Serial Command bytes, at the bottom of each command table is a reference to the relevant function that would be called if using the 4D Systems Serial Library.

#### 5. DIABLO16 Serial Commands

The following sections detail each of the commands available in the 4D Systems Serial Environment, when communicating to a 4D Systems Display Module loaded with the SPE Application. Please refer to Section 2 for more information on how to do this.

#### 5.1. Text and String Commands

The following is a summary of the commands available to be used for Text and Strings:

- Move Cursor
- Put Character
- Put String
- Character Width
- Character Height
- Text Foreground Colour
- Text Background Colour
- Set Fonts
- Text Width
- Text Height
- Text X-Gap
- Text Y-Gap
- Text Bold
- Text Inverse
- Text Italic
- Text Opacity
- Text Underline
- Text Attributes
- Text Wrap

# 5.1.1. Move Cursor

| Serial Command   | al Command cmd (word), line (word), column (word)                                                                                                    |                                                                                                    |
|------------------|----------------------------------------------------------------------------------------------------|----------------------------------------------------------------------------------------------------|
|                  | cmd                                                                                                    | 0xFFF0                                                                                                    |
|                  | line                                                                                                    | Holds a positive value for the required line position.                                                                                                    |
|                  | column                                                                                                    | Holds a positive value for the required column position.                                                                                                    |
|                  | acknowledge (                                                                                                    | (byte)                                                                                                    |
| Response         | acknowledge                                                                                                    | 0x06: ACK byte if successful                                                                                                    |
|                  |                                                                                                    | Anything else implies mismatch between command and response.                                                                                                    |
| Description      | column param<br>scaling factor f<br>be displayed f<br><b>Origin"</b> comma                                                                                            | sor command moves the text cursor to a screen position set by line and eters. The line and column position is calculated, based on the size and for the currently selected font. When text is outputted to screen it will from this position. The text position could also be set with "Move and if required to set the text position to an exact pixel location. Note columns start from 0, so line 0, column 0 is the top left corner of the |
|                  |                                                                                                    | d(LSB), line(MSB), line(LSB), column(MSB), column(LSB)                                                                                                    |
| Example          | This will move the cursor to Line=5, Column=3 Where 5 as 2 byes is 0x00 and 0x05, and 3 as 2 bytes is 0x00 and 0x03                                                   |                                                                                                    |
|                  | The Response                                                                                                    | will be <b>0x06</b> if the command is successfully executed                                                                                                    |
| Library Function | txt_MoveCurs                                                                                                    | or                                                                                                    |
| See Also         | See also the "Move Origin" command in the Graphics Commands section to move the origin to an exact pixel on the screen, which is suitable for both text and graphics. |                                                                                                    |

# 5.1.2. Put Character

| Serial Command   | cmd (word), character(word)                                                                                                    |                                                               |
|------------------|----------------------------------------------------------------------------------------------------|---------------------------------------------------------------|
|                  | cmd                                                                                                    | 0xFFFE                                                        |
|                  | character                                                                                                    | Holds a positive value for the required character.            |
|                  |                                                                                                    |                                                               |
|                  | acknowledge (                                                                                                    |                                                               |
| Response         | acknowledge                                                                                                    | 0x06: ACK byte if successful                                  |
|                  | acknowledge                                                                                                    | Anything else implies mismatch between command and response.  |
|                  |                                                                                                    |                                                               |
| Description      | The <b>Put Chara</b>                                                                                                    | cter command prints a single character to the display.        |
| Example          | Byte Stream: cmd(MSB), cmd(LSB), character(MSB), character(LSB)  0xFF, 0xFE, 0x00, 0x39  This will send the character '9' (0x00, 0x39) to the display  The response will be 0x06 assuming the command was successful executed |                                                               |
| Library Function | putCH                                                                                                    |                                                               |
|                  |                                                                                                    |                                                               |
| See Also         | See also the "                                                                                                    | Move Origin" command in the Graphics Commands section to move |
|                  | the origin to an exact pixel on the screen, which is suitable for both text and graphics.                                                                                                    |                                                               |

# 5.1.3. Put String

| Serial Command   | mmand cmd (word), string(string)                                                                                                    |                                                                                           |
|------------------|----------------------------------------------------------------------------------------------------|-------------------------------------------------------------------------------------------|
|                  | cmd                                                                                                    | 0x0018                                                                                    |
|                  | string                                                                                                    | Holds a Null terminated string.                                                           |
|                  |                                                                                                    | char0, char1, char2,, charN, NULL                                                         |
|                  |                                                                                                    | NOTE: Maximum characters in the string is 511 + NULL                                      |
|                  | a sky a wlada a                                                                                                    | (buta) attinglements (word)                                                               |
|                  | acknowledge                                                                                                    | (byte), stringlength (word)                                                               |
| Response         | acknowledge                                                                                                    | 0x06: ACK byte if successful Anything else implies mismatch between command and response. |
|                  | stringlength                                                                                                    | Length of the string printed                                                              |
|                  | · · ·                                                                                                    |                                                                                           |
|                  | _                                                                                                    | command prints a string to the display. The argument can be a string                      |
| Description      | constant or a p                                                                                                    | pointer to a string.                                                                      |
| Description      |                                                                                                    |                                                                                           |
|                  | A string needs                                                                                                    | to be terminated with a NULL.                                                             |
|                  | Byte Stream:                                                                                                    |                                                                                           |
|                  | -                                                                                                    | d(LSB), char0, char1, char2,, charN, NULL                                                 |
|                  | 0x00, 0x18, 0x                                                                                                    | 48, 0x65, 0x6C, 0x6C, 0x6F, 0x00                                                          |
| Example          | This will send the string "Hello" to the display, as $H = 0x48$ , $e = 0x65$ , $I = 0x6C$ and $o = 0x6F$ , followed by a NULL = 0x00.                                          |                                                                                           |
|                  | The response will be <b>0x06</b> , <b>0x00</b> , <b>0x05</b> indicating ACK followed by the number 5 for length expressed as 2 bytes (1 word).                                 |                                                                                           |
| Library Function | putstr                                                                                                    |                                                                                           |
| See Also         | See also the " <b>Move Origin</b> " command in the Graphics Commands section to move the origin to an exact pixel on the screen, which is suitable for both text and graphics. |                                                                                           |

# 5.1.4. Character Width

| Serial Command   | cmd (word), char(byte)                                                                             |                                                                                            |  |
|------------------|----------------------------------------------------------------------------------------------------|--------------------------------------------------------------------------------------------|--|
|                  | cmd                                                                                                | 0x001E                                                                                     |  |
|                  | char                                                                                               | The ASCII character for the width calculation.                                             |  |
|                  |                                                                                                    |                                                                                            |  |
|                  | acknowledge (                                                                                      | byte), width (word)                                                                        |  |
| Response         | acknowledge                                                                                        | 0x06: ACK byte if successful  Anything else implies mismatch between command and response. |  |
|                  | width                                                                                              | Width of a single character in pixel units.                                                |  |
|                  |                                                                                                    |                                                                                            |  |
|                  | The Character                                                                                      | Width command is used to calculate the width in pixel units for a                          |  |
| 5 '              | character, based on the currently selected font. The font can be proportional or                   |                                                                                            |  |
| Description      | mono-spaced. If the total width of the character exceeds 255 pixel units, the function             |                                                                                            |  |
|                  | will return the 'wrapped' (modulo 8) value.                                                        |                                                                                            |  |
|                  |                                                                                                    |                                                                                            |  |
|                  | Byte Stream:                                                                                       |                                                                                            |  |
|                  | cmd(MSB), cmd(LSB), char                                                                           |                                                                                            |  |
|                  |                                                                                                    |                                                                                            |  |
|                  | 0x00, 0x1E, 0x65                                                                                   |                                                                                            |  |
| Example          | This is requesting the width in pixels of the character 'e', as ASCII 'e' is Hex 0x65              |                                                                                            |  |
|                  | Assuming for example the selected font is FONT_3                                                   |                                                                                            |  |
|                  | The response will be <b>0x06, 0x00, 0x08</b> where 0x00, 0x08 is Decimal 8 (FONT_3 is a 12x8 font) |                                                                                            |  |
|                  |                                                                                                    |                                                                                            |  |
| Library Function | charwidth                                                                                          |                                                                                            |  |

# 5.1.5. Character Height

| Serial Command   | mand cmd (word), char(byte)                                                                         |                                                                     |  |
|------------------|----------------------------------------------------------------------------------------------------|---------------------------------------------------------------------|--|
|                  | cmd                                                                                                 | 0x001D                                                              |  |
|                  | char                                                                                                | The ascii character for the height calculation.                     |  |
|                  |                                                                                                    |                                                                     |  |
|                  | acknowledge (                                                                                       | (byte), <b>height</b> (word)                                        |  |
| Response         | acknowledge                                                                                         | 0x06: ACK byte if successful                                        |  |
| Response         | acknowledge                                                                                         | Anything else implies mismatch between command and response.        |  |
|                  | height                                                                                              | Height of a single character in pixel units.                        |  |
|                  |                                                                                                    |                                                                     |  |
|                  | The <b>Character</b>                                                                                | Height command is used to calculate the height in pixel units for a |  |
| Description      | character, based on the currently selected font. The font can be proportional or                    |                                                                     |  |
| Description      | mono-spaced. If the total height of the character exceeds 255 pixel units, the                      |                                                                     |  |
|                  | function will return the 'wrapped' (modulo 8) value.                                                |                                                                     |  |
|                  |                                                                                                    |                                                                     |  |
|                  | Byte Stream:                                                                                        |                                                                     |  |
|                  | cmd(MSB), cmd(LSB), char                                                                            |                                                                     |  |
|                  |                                                                                                    |                                                                     |  |
|                  | 0x00, 0x1D, 0x                                                                                      | 65                                                                  |  |
| Example          | This is requesting the height in pixels of the character 'e', as ASCII 'e' is Hex 0x65              |                                                                     |  |
|                  | Assuming for example the selected font is FONT_3                                                    |                                                                     |  |
|                  | The response will be <b>0x06, 0x00, 0x0C</b> where 0x00, 0x0C is Decimal 12 (FONT_3 is a 12x8 font) |                                                                     |  |
|                  |                                                                                                    |                                                                     |  |
| Library Function | charheight                                                                                          |                                                                     |  |

#### 5.1.6. Text Foreground Colour

| Serial Command                                                         | cmd (word), colour(word)                                                               |                                                              |
|------------------------------------------------------------------------|----------------------------------------------------------------------------------------|--------------------------------------------------------------|
|                                                                        | cmd                                                                                    | OxFFEE                                                       |
|                                                                        | colour                                                                                 | Specifies the colour to be set.                              |
|                                                                        |                                                                                        |                                                              |
|                                                                        | acknowledge (                                                                          | (byte) <b>, colour</b> (word)                                |
| Posnonso                                                               | acknowledge                                                                            | 0x06: ACK byte if successful                                 |
| Response                                                               | ackilowieuge                                                                           | Anything else implies mismatch between command and response. |
|                                                                        | colour                                                                                 | Previous Text Foreground Colour.                             |
|                                                                        |                                                                                        |                                                              |
| Description                                                            | The <b>Text Foreground Colour</b> command sets the text foreground colour, and reports |                                                              |
| Description                                                            | back the previo                                                                        | ous foreground colour                                        |
|                                                                        |                                                                                        |                                                              |
|                                                                        | Byte Stream:                                                                           |                                                              |
|                                                                        | cmd(MSB), cmd(LSB), colour(MSB), colour(LSB)                                           |                                                              |
|                                                                        |                                                                                        |                                                              |
|                                                                        | 0xFF, 0xEE, 0x00, 0x10                                                                 |                                                              |
| Example                                                                |                                                                                        |                                                              |
| This is setting the Foreground colour to Navy, which is Hex 0x00, 0x10 |                                                                                        | he Foreground colour to Navy, which is Hex 0x00, 0x10        |
|                                                                        |                                                                                        |                                                              |
|                                                                        | The Response will be <b>0x06, 0x04, 0x00</b> assuming the previous colour was Green,   |                                                              |
|                                                                        | which is 0x04,                                                                         | 0x00                                                         |
|                                                                        |                                                                                        |                                                              |
| Library Function                                                       | txt_FGcolour                                                                           |                                                              |

# 5.1.7. Text Backround Colour

| Serial Command                               | cmd (word), colour(word)                                                        |                                                                              |
|----------------------------------------------|---------------------------------------------------------------------------------|------------------------------------------------------------------------------|
|                                              | cmd                                                                             | 0xFFED                                                                       |
|                                              | colour                                                                          | Specifies the colour to be set.                                              |
|                                              |                                                                                 |                                                                              |
|                                              | acknowledge (                                                                   | (byte) <b>, colour</b> (word)                                                |
| Posnonso                                     | acknowledge                                                                     | 0x06: ACK byte if successful                                                 |
| Response                                     | acknowledge                                                                     | Anything else implies mismatch between command and response.                 |
|                                              | colour                                                                          | Previous Text Background Colour.                                             |
|                                              | ·                                                                               |                                                                              |
| Description                                  | The Text Background Colour command sets the text background colour, and reports |                                                                              |
|                                              | back the previous background colour                                             |                                                                              |
|                                              |                                                                                 |                                                                              |
|                                              | Byte Stream:                                                                    |                                                                              |
| cmd(MSB), cmd(LSB), colour(MSB), colour(LSB) |                                                                                 | d(LSB), colour(MSB), colour(LSB)                                             |
|                                              | 0xFF, 0xED, 0xF8, 0x00                                                          |                                                                              |
| Example                                      | OATT, OALD, OA                                                                  | 10,000                                                                       |
| Liample                                      | This is setting the Background colour to Red, which is Hex 0xF8, 0x00           |                                                                              |
| · · · · · · · · · · · · · · · · · · ·        |                                                                                 | will be <b>0x06, 0x00, 0x10</b> assuming the previous colour was Navy, which |
|                                              | is 0x00, 0x10                                                                   |                                                                              |
|                                              |                                                                                 |                                                                              |
| Library Function                             | txt_BGcolour                                                                    |                                                                              |

# 5.1.8. Set Font

| Serial Command                       | cmd (word), id(word)                                                                                           |                                                                     |  |
|--------------------------------------|----------------------------------------------------------------------------------------------------|---------------------------------------------------------------------|--|
|                                      | cmd                                                                                                    | OxFFEC                                                              |  |
|                                      | id                                                                                                    | 1 for FONT_1 = System 5x7                                           |  |
|                                      |                                                                                                    | 2 for FONT_2 = System 8x8                                           |  |
|                                      |                                                                                                    | 3 for FONT_3 = System 8x12 (Default)                                |  |
|                                      |                                                                                                    | 4 for FONT_4 = System 12x16                                         |  |
|                                      |                                                                                                    | 5 for FONT_5 = MS San Serif 8x12                                    |  |
|                                      |                                                                                                    | 6 for FONT_6 = Deja Vu Sans Condensed 9pt                           |  |
|                                      |                                                                                                    | 7 for FONT_7 = Deja Vu Sans 9pt                                     |  |
|                                      |                                                                                                    | 8 for FONT_8 = Deja Vu Sans Bold 9pt                                |  |
|                                      |                                                                                                    | 9 for FONT_9 = System 3x6                                           |  |
|                                      |                                                                                                    | 10 – Not currently available for SPE Serial, N/A                    |  |
|                                      |                                                                                                    | 11 for FONT_11 = EGA 8x12 font                                      |  |
|                                      |                                                                                                    | Note: The value could also be the handle of a uSD based font        |  |
|                                      |                                                                                                    | obtained using file_LoadImageControl(). The font would generally    |  |
|                                      |                                                                                                    | have been generated using a Strings object in ViSi (easy) or from a |  |
|                                      |                                                                                                    | the FONT TOOL (harder). (Please refer to the application Notes).    |  |
|                                      |                                                                                                    | Preferably use the FONT_1 through FONT_11 predefined constants.     |  |
|                                      | acknowledge                                                                                                    | (byte), value (word)                                                |  |
| D                                    |                                                                                                    | 0x06: ACK byte if successful                                        |  |
| Response                             | acknowledge                                                                                                    | Anything else implies mismatch between command and response.        |  |
|                                      | value                                                                                                    | Previous Font ID.                                                   |  |
|                                      | The Set Font                                                                                                   | command sets the required font using its ID, and report back the    |  |
| Description                          | previous Font                                                                                                  |                                                                     |  |
|                                      | Byte Stream:                                                                                                   |                                                                     |  |
| cmd(MSB), cmd(LSB), id(MSB), id(LSB) |                                                                                                    | d(LSB), id(MSB), id(LSB)                                            |  |
|                                      | ema(m32), em                                                                                                   | a(155), (a(1155), (a(155)                                           |  |
| - 1                                  | 0xFF, 0xEC, 0x00, 0x02                                                                                         |                                                                     |  |
| Example                              | This will set the font to be FONT_2 which is 0x00, 0x02                                                        |                                                                     |  |
|                                      | The response will be <b>0x06, 0x00, 0x01</b> assuming the previous font was FONT_1, where FONT 1 is 0x00, 0x01 |                                                                     |  |
|                                      | wilete i Olvi_i                                                                                                | 13 0,000, 0,001                                                     |  |
|                                      |                                                                                                    |                                                                     |  |

# 5.1.9. Text Width

| Serial Command   | cmd (word), multiplier (word)                                                                                               |                                                              |
|------------------|----------------------------------------------------------------------------------------------------|--------------------------------------------------------------|
|                  | cmd                                                                                                    | OxffeB                                                       |
|                  | multiplier                                                                                                    | Width multiplier                                             |
|                  |                                                                                                    | 1 to 16 (Default =1)                                         |
|                  |                                                                                                    |                                                              |
|                  | acknowledge (                                                                                                    | (byte), <b>value</b> (word)                                  |
| Response         | acknowledge                                                                                                    | 0x06: ACK byte if successful                                 |
| Response         | ackilowieuge                                                                                                    | Anything else implies mismatch between command and response. |
|                  | value                                                                                                    | Previous Multiplier value.                                   |
|                  |                                                                                                    |                                                              |
| Description      | The <b>Text Width</b> command sets the text width multiplier between 1 and 16, and                                          |                                                              |
| Description      | returns the previous multiplier                                                                                             |                                                              |
|                  |                                                                                                    |                                                              |
|                  | Byte Stream:                                                                                                    |                                                              |
|                  | cmd(MSB), cm                                                                                                    | d(LSB), multiplier(MSB), multiplier (LSB)                    |
|                  |                                                                                                    |                                                              |
|                  | 0xFF, 0xEB, 0x00, 0x05                                                                                                    |                                                              |
| Example          |                                                                                                    |                                                              |
|                  | This will set the                                                                                                    | e Text Width to be 5x that of the default                    |
|                  |                                                                                                    |                                                              |
|                  | The response will be <b>0x06</b> , <b>0x00</b> , <b>0x01</b> assuming the previous Text width multiplier was 1 (0x00, 0x01) |                                                              |
|                  | was 1 (0x00, 0)                                                                                                    | XUI)                                                         |
| Library Function | txt_Width                                                                                                    |                                                              |
| Library runction | CAL_VVIGCII                                                                                                    |                                                              |

# 5.1.10. Text Height

| Serial Command   | cmd (word), multiplier (word)                                                                        |                                                              |
|------------------|----------------------------------------------------------------------------------------------------|--------------------------------------------------------------|
|                  | cmd                                                                                                  | OxFFEA                                                       |
|                  | multiplier                                                                                           | Height multiplier.                                           |
|                  |                                                                                                    | 1 to 16 (Default =1)                                         |
|                  |                                                                                                    |                                                              |
|                  | acknowledge (                                                                                        | (byte), value (word)                                         |
| Response         | acknowledge                                                                                          | 0x06: ACK byte if successful                                 |
| Response         | acknowledge                                                                                          | Anything else implies mismatch between command and response. |
|                  | value                                                                                                | Previous Multiplier value.                                   |
|                  | ,                                                                                                    |                                                              |
| Description      | The Text Height command sets the text height multiplier between 1 and 16, and                        |                                                              |
| Description      | returns the previous multiplier                                                                      |                                                              |
|                  | T                                                                                                    |                                                              |
|                  | Byte Stream:                                                                                         |                                                              |
|                  | cmd(MSB), cmd(LSB), multiplier(MSB), multiplier (LSB)                                                |                                                              |
|                  |                                                                                                    |                                                              |
|                  | 0xFF, 0xEA, 0x00, 0x02                                                                               |                                                              |
| Example          |                                                                                                    |                                                              |
|                  | This will set the Text Height to be 2x that of the default                                           |                                                              |
|                  |                                                                                                    |                                                              |
|                  | The response will be <b>0x06, 0x00, 0x01</b> assuming the previous Text height mulwas 1 (0x00, 0x01) |                                                              |
|                  | **************************************                                                               | NO1)                                                         |
| Library Function | txt_Height                                                                                           |                                                              |

# 5.1.11. Text X-gap

| Serial Command   | cmd (word), pixelcount (word)                                                           |                                                              |
|------------------|-----------------------------------------------------------------------------------------|--------------------------------------------------------------|
|                  | cmd                                                                                     | 0xFFE9                                                       |
|                  | pixelcount                                                                              | 0 to 32(Default =0)                                          |
|                  | 1                                                                                       |                                                              |
|                  | acknowledge (                                                                           | byte), <b>value</b> (word)                                   |
| Posnonso         | acknowledge                                                                             | 0x06: ACK byte if successful                                 |
| Response         | ackilowieuge                                                                            | Anything else implies mismatch between command and response. |
|                  | value                                                                                   | Previous pixelcount value.                                   |
|                  | ·                                                                                       |                                                              |
| Description      | The <b>Text X-gap</b> command sets the pixel gap between characters (x-axis), where the |                                                              |
| Description      | gap is in pixel units, and the response is the previous pixelcount value                |                                                              |
|                  |                                                                                         |                                                              |
|                  | Byte Stream:                                                                            |                                                              |
|                  | cmd(MSB), cmd(LSB), pixelcount(MSB), pixelcount(LSB)                                    |                                                              |
|                  |                                                                                         |                                                              |
| Example          | 0xFF, 0xE9, 0x00, 0x02                                                                  |                                                              |
| - Xampie         |                                                                                         |                                                              |
|                  | This will set the text X-Gap to be 2 pixels, where 2 pixels is 0x00, 0x02               |                                                              |
|                  | The response will be <b>0x06, 0x00, 0x00</b> assuming the previous text X-gap was 0     |                                                              |
|                  |                                                                                         | , , G all a see a gap ass                                    |
| Library Function | txt_Xgap                                                                                |                                                              |

# 5.1.12. Text Y-gap

| Serial Command   | cmd (word), pixelcount (word)                                                                                                    |                                                                                           |
|------------------|----------------------------------------------------------------------------------------------------|-------------------------------------------------------------------------------------------|
|                  | cmd                                                                                                    | 0xFFE8                                                                                    |
|                  | pixelcount                                                                                                    | 0 to 32(Default =0)                                                                       |
|                  | acknowledge (                                                                                                    | byte), value (word)                                                                       |
| Response         | acknowledge                                                                                                    | 0x06: ACK byte if successful Anything else implies mismatch between command and response. |
|                  | value                                                                                                    | Previous pixelcount value.                                                                |
| Description      | The <b>Text Y-gap</b> command sets the pixel gap between characters (y-axis), where the gap is in pixel units, and the response is the previous pixelcount value.  This command is required to be used if setting text to have an 'Underline' using the " <b>Text Underline</b> " command, or " <b>Text Attributes</b> " command with the suitable bits set. See these command for further information. |                                                                                           |
| Example          | Byte Stream: cmd(MSB), cmd(LSB), pixelcount(MSB), pixelcount(LSB)  0xFF, 0xE8, 0x00, 0x05  This will set the text Y-Gap to be 5 pixels, where 5 pixels is 0x00, 0x05  The response will be 0x06, 0x00, 0x00 assuming the previous text Y-gap was 0                                                                                                    |                                                                                           |
|                  | The response v                                                                                                    | will be <b>0,000, 0,000, 0,000</b> assuming the previous text 1-gap was 0                 |
| Library Function | txt_Ygap                                                                                                    |                                                                                           |

# 5.1.13. Text Bold

| Serial Command   | cmd (word), mode(word)                                                                                                    |                                                              |
|------------------|----------------------------------------------------------------------------------------------------|--------------------------------------------------------------|
|                  | cmd                                                                                                    | 0xFFE5                                                       |
|                  | mode                                                                                                    | 1 for ON.                                                    |
|                  |                                                                                                    | 0 for OFF.                                                   |
|                  |                                                                                                    |                                                              |
|                  | acknowledge (                                                                                                    | (byte), <b>value</b> (word)                                  |
| Response         | acknowledge                                                                                                    | 0x06: ACK byte if successful                                 |
| Response         | ackilowieuge                                                                                                    | Anything else implies mismatch between command and response. |
|                  | value                                                                                                    | Previous Bold status.                                        |
|                  |                                                                                                    |                                                              |
| Description      | The <b>Text Bold</b> command sets the Bold attribute for the text and report back the previous bold status                 |                                                              |
| Description      |                                                                                                    |                                                              |
|                  |                                                                                                    |                                                              |
|                  | Byte Stream:                                                                                                    |                                                              |
|                  | cmd(MSB), cmd(LSB), mode(MSB), mode(LSB)                                                                                   |                                                              |
| Example          | 0xFF, 0xE5, 0x00, 0x01                                                                                                    |                                                              |
| zxampie          | This will set the text to be bold, Bold = ON                                                                               |                                                              |
|                  | The response will be <b>0x06</b> , <b>0x00</b> , <b>0x00</b> assuming the previous bold status was OFF which is 0x00, 0x00 |                                                              |
|                  |                                                                                                    |                                                              |
| Library Function | txt_Bold                                                                                                    |                                                              |

# 5.1.14. Text Inverse

| Serial Command   | cmd (word), mode (word)                                                                                                    |                                                              |
|------------------|----------------------------------------------------------------------------------------------------|--------------------------------------------------------------|
|                  | cmd                                                                                                    | 0xFFE3                                                       |
|                  | mode                                                                                                    | 1 for ON.                                                    |
|                  |                                                                                                    | 0 for OFF.                                                   |
|                  |                                                                                                    |                                                              |
|                  | acknowledge (                                                                                                    | (byte), value (word)                                         |
| Response         | acknowledge                                                                                                    | 0x06: ACK byte if successful                                 |
| Кезропзе         | ackilowieuge                                                                                                    | Anything else implies mismatch between command and response. |
|                  | value                                                                                                    | Previous 'Text Inverse' status.                              |
|                  |                                                                                                    |                                                              |
| Description      | The <b>Text Inverse</b> command sets the text to be inverse, and return the previous                                           |                                                              |
| Description      | inverse status                                                                                                    |                                                              |
|                  |                                                                                                    |                                                              |
|                  | Byte Stream:                                                                                                    |                                                              |
|                  | cmd(MSB), cmd(LSB), mode(MSB), mode(LSB)                                                                                       |                                                              |
|                  |                                                                                                    |                                                              |
| r                | 0xFF, 0xE3, 0x00, 0x01                                                                                                    |                                                              |
| Example          | This will set the text to be inverse, where inverse = $ON = 0x00$ , $0x01$                                                     |                                                              |
|                  | The response will be <b>0x06</b> , <b>0x00</b> , <b>0x00</b> assuming the previous inverse status was OFF, which is 0x00, 0x00 |                                                              |
|                  |                                                                                                    |                                                              |
| Library Function | txt_Inverse                                                                                                    |                                                              |

# 5.1.15. Text Italic

| Serial Command   | cmd (word), m                                                                                                 | cmd (word), mode (word)                                      |  |
|------------------|----------------------------------------------------------------------------------------------------|--------------------------------------------------------------|--|
|                  | cmd                                                                                                    | 0xFFE4                                                       |  |
|                  | mode                                                                                                    | 1 for ON.                                                    |  |
|                  |                                                                                                    | 0 for OFF.                                                   |  |
|                  |                                                                                                    | //                                                           |  |
|                  | acknowledge                                                                                                   | (byte), value (word)                                         |  |
| Response         | acknowledge                                                                                                   | 0x06: ACK byte if successful                                 |  |
| пезропас         | acknowledge                                                                                                   | Anything else implies mismatch between command and response. |  |
|                  | value                                                                                                    | Previous Italic Text status.                                 |  |
|                  |                                                                                                    |                                                              |  |
| Description      | The <b>Text Italic</b> command sets the text to italic, and return the previous text itali                    |                                                              |  |
| Description      | status                                                                                                    |                                                              |  |
|                  |                                                                                                    |                                                              |  |
|                  | Byte Stream:                                                                                                  |                                                              |  |
|                  | cmd(MSB), cmd(LSB), mode(MSB), mode(LSB)                                                                      |                                                              |  |
|                  | 0xFF, 0xE4, 0x00, 0x01                                                                                        |                                                              |  |
| Example          |                                                                                                    |                                                              |  |
|                  | This will set the text to be italic, where italic = $ON = 0x00$ , $0x01$                                      |                                                              |  |
|                  | The response will be <b>0x06, 0x00, 0x00</b> assuming the previous italic status was OFF, which is 0x00, 0x00 |                                                              |  |
|                  |                                                                                                    |                                                              |  |
| Library Function | txt_Italic                                                                                                    |                                                              |  |

# 5.1.16. Text Opacity

| Serial Command   | cmd (word), m                                                                                             | cmd (word), mode (word)                                               |  |
|------------------|----------------------------------------------------------------------------------------------------|-----------------------------------------------------------------------|--|
|                  | cmd                                                                                                    | 0xFFE6                                                                |  |
|                  | mode                                                                                                    | 1 for ON. (Opaque)                                                    |  |
|                  |                                                                                                    | 0 for OFF. (Transparent)                                              |  |
|                  |                                                                                                    |                                                                       |  |
|                  | acknowledge (                                                                                             | (byte) <b>, value</b> (word)                                          |  |
| Response         | acknowledge                                                                                               | 0x06: ACK byte if successful                                          |  |
| пезропас         | acknowledge                                                                                               | Anything else implies mismatch between command and response.          |  |
|                  | value                                                                                                    | Previous Text Opacity status.                                         |  |
|                  |                                                                                                    |                                                                       |  |
|                  | The <b>Text Opac</b>                                                                                      | ity command selects whether or not the 'background' pixels are drawn, |  |
| Description      | and returns the previous text opacity status.                                                             |                                                                       |  |
|                  | (Default mode is OPAQUE with BLACK background.)                                                           |                                                                       |  |
|                  |                                                                                                    |                                                                       |  |
|                  | Byte Stream:                                                                                              |                                                                       |  |
|                  | cmd(MSB), cmd(LSB), mode(MSB), mode(LSB)                                                                  |                                                                       |  |
|                  |                                                                                                    |                                                                       |  |
|                  | 0xFF, 0xE6, 0x00, 0x00                                                                                    |                                                                       |  |
| Example          |                                                                                                    |                                                                       |  |
|                  | This will set the text to be transparent, where Opacity = OFF = 0x00, 0x00                                |                                                                       |  |
|                  | The response will be <b>0x06</b> , <b>0x00</b> , <b>0x01</b> assuming the previous opacity status was ON, |                                                                       |  |
|                  | which is 0x00,                                                                                            | 0x01                                                                  |  |
|                  |                                                                                                    |                                                                       |  |
| Library Function | txt_Opacity                                                                                               |                                                                       |  |

# 5.1.17. Text Underline

| Serial Command           | cmd (word), m                                                                                       | cmd (word), mode (word)                                             |  |
|--------------------------|----------------------------------------------------------------------------------------------------|---------------------------------------------------------------------|--|
|                          | cmd                                                                                                 | 0xFFE2                                                              |  |
|                          | mode                                                                                                | 1 for ON.                                                           |  |
|                          |                                                                                                    | 0 for OFF.                                                          |  |
|                          |                                                                                                    |                                                                     |  |
|                          | acknowledge (                                                                                       | (byte) <b>, value</b> (word)                                        |  |
| Response                 | acknowledge                                                                                         | 0x06: ACK byte if successful                                        |  |
| Кезропас                 |                                                                                                    | Anything else implies mismatch between command and response.        |  |
|                          | value                                                                                               | Previous Text Underline status.                                     |  |
|                          | T                                                                                                   |                                                                     |  |
|                          |                                                                                                    | erline command sets the text to underlined, and return the previous |  |
|                          | text underline status.                                                                              |                                                                     |  |
| Description              |                                                                                                    |                                                                     |  |
|                          | <b>Note:</b> The " <b>Text Y-gap</b> " command is required to be at least 2 for the underline to be |                                                                     |  |
|                          | visible, please                                                                                     | refer to the " <b>Text Y-gap</b> " command for further information. |  |
|                          | 1                                                                                                   |                                                                     |  |
|                          | Byte Stream:                                                                                        |                                                                     |  |
|                          | cmd(MSB), cmd(LSB), mode(MSB), mode(LSB)                                                            |                                                                     |  |
|                          | 0.455 0.453 0.400 0.404                                                                             |                                                                     |  |
| Example                  | 0xFF, 0xE2, 0x00, 0x01                                                                              |                                                                     |  |
| Example                  | This will set the text to be underlined, where Underline = ON = 0x00, 0x01                          |                                                                     |  |
|                          | This will set the text to be underlined, where order line – ON – 0x00, 0x01                         |                                                                     |  |
|                          | The response will be <b>0x06, 0x00, 0x00</b> assuming the previous underline status was             |                                                                     |  |
| OFF, which is 0x00, 0x00 |                                                                                                    | · · · · · · · · · · · · · · · · · · ·                               |  |
|                          | , , , ,                                                                                             | •                                                                   |  |
| Library Function         | txt_Underline                                                                                       |                                                                     |  |

# 5.1.18. Text Attributes

| Serial Command   | cmd (word), value (word)                                                                                                    |                                                                         |  |
|------------------|----------------------------------------------------------------------------------------------------|-------------------------------------------------------------------------|--|
|                  | cmd                                                                                                    | 0xFFE1                                                                  |  |
|                  | value                                                                                                    | (bit 5 or) DEC 16 for BOLD                                              |  |
|                  |                                                                                                    | (bit 6 or) DEC 32 for ITALIC                                            |  |
|                  |                                                                                                    | (bit 7 or) DEC 64 for INVERSE                                           |  |
|                  |                                                                                                    | (bit 8 or) DEC 128 for UNDERLINED                                       |  |
|                  |                                                                                                    | Set or Clear the relevant bits to set the attributes for the text to be |  |
|                  |                                                                                                    | written.                                                                |  |
|                  |                                                                                                    | (bits can be combined by using logical 'OR' of bits)                    |  |
|                  |                                                                                                    | NOTE: bits 0-3 and 8-15 are reserved                                    |  |
|                  |                                                                                                    |                                                                         |  |
|                  | acknowledge                                                                                                    | (byte), value (word)                                                    |  |
| Response         | acknowledge                                                                                                    | 0x06: ACK byte if successful                                            |  |
| •                |                                                                                                    | Anything else implies mismatch between command and response.            |  |
|                  | value                                                                                                    | Previous Text Attributes status.                                        |  |
|                  | The Text Attrib                                                                                                    | outes command controls the following functions grouped,                 |  |
|                  | Text Bold                                                                                                    |                                                                         |  |
|                  | Text Italic                                                                                                    |                                                                         |  |
|                  | Text Inverse                                                                                                    |                                                                         |  |
|                  | Text Underlined                                                                                                    |                                                                         |  |
| Description      | Returns the previous Text Attributes status                                                                                                    |                                                                         |  |
|                  | <b>Note:</b> The " <b>Text Y-gap</b> " command is required to be at least 2 for the underline (Text Underlined attribute) to be visible, please refer to the " <b>Text Y-gap</b> " command for further information. |                                                                         |  |
|                  | rarener inform                                                                                                    |                                                                         |  |
|                  | Byte Stream:                                                                                                    |                                                                         |  |
|                  | cmd(MSB), cm                                                                                                    | d(LSB), value(MSB), value(LSB)                                          |  |
|                  | 0xFF, 0xE1, 0x                                                                                                    | 00, 0x90                                                                |  |
| Example          |                                                                                                    |                                                                         |  |
|                  | This will set the Text Attributes to be Bold and Underlined. Where Bold has the value 16 and Underlined has the value 128, so 16+128=144 which is 0x90 in Hex.                                                      |                                                                         |  |
|                  | The response will be <b>0x06, 0x00, 0x00</b> assuming the previous attributes were No                                                                                                    |                                                                         |  |
|                  | Bold, No Italic, No Inverse and No Underline.                                                                                                    |                                                                         |  |
|                  |                                                                                                    |                                                                         |  |
| Library Function | txt_Attributes                                                                                                    |                                                                         |  |

# 5.1.19. Text Wrap

| Serial Command   | cmd (word), va                                                                                                    | cmd (word), value (word)                                     |  |
|------------------|----------------------------------------------------------------------------------------------------|--------------------------------------------------------------|--|
|                  | cmd                                                                                                    | 0xFF0E                                                       |  |
|                  | value                                                                                                    | 0 for OFF.                                                   |  |
|                  |                                                                                                    | 1 to N for ON, in Pixels.                                    |  |
|                  |                                                                                                    |                                                              |  |
|                  | acknowledge (                                                                                                    | (byte), <b>previous</b> (word)                               |  |
| Response         | acknowledge                                                                                                    | 0x06: ACK byte if successful                                 |  |
| Кезропзе         | acknowledge                                                                                                    | Anything else implies mismatch between command and response. |  |
|                  | previous                                                                                                    | Returns the previous wrap position                           |  |
|                  |                                                                                                    |                                                              |  |
|                  | The <b>Text Wrap</b> command sets the pixel position where text wrap will occur at RHS.                                    |                                                              |  |
| Description      |                                                                                                    |                                                              |  |
| 2 co c p         | The feature automatically resets when screen mode is changed. The value is in pixel                                        |                                                              |  |
|                  | units. Default value is 0.                                                                                                 |                                                              |  |
|                  |                                                                                                    |                                                              |  |
|                  | Byte Stream:                                                                                                    |                                                              |  |
|                  | cmd(MSB), cmd(LSB), mode(MSB), mode(LSB)                                                                                   |                                                              |  |
|                  | 0.75 0.05 0.04 0.44                                                                                                    |                                                              |  |
|                  | 0xFF, 0x0E, 0x01, 0xA4                                                                                                    |                                                              |  |
| Example          | This will set the wrap position to be at Divel 420 from the left of the display where                                      |                                                              |  |
|                  | This will set the wrap position to be at Pixel 420 from the left of the display, where Wrap = ON at pixel 420 = 0x01, 0xA4 |                                                              |  |
|                  | Wrap - ON at pixel 420 - 0x01, 0x44                                                                                        |                                                              |  |
|                  | The response will be <b>0x06, 0x00, 0x00</b> assuming the previous wrap position was OFF,                                  |                                                              |  |
|                  | -                                                                                                    | which is 0x00, 0x00                                          |  |
|                  |                                                                                                    |                                                              |  |
| Library Function | txt_Wrap                                                                                                    |                                                              |  |

#### 5.2. Graphics Commands

The following is a summary of the commands available to be used for Graphics:

- Clear Screen
- Change Colour
- Draw Circle
- Draw Filled Circle
- Draw Line
- Draw Rectangle
- Draw Filled Rectangle
- Draw Polyline
- Draw Polygon
- Draw Filled Polygon
- Draw Triangle
- Draw Filled Triangle
- Calculate Orbit
- Put Pixel
- Read Pixel
- Move Origin
- Draw Line and Move Origin
- Clipping
- Set Clip Window
- Extend Clip Region
- Draw Ellipse
- Draw Filled Ellipse
- Draw Button
- Draw Panel
- Draw Slider
- Screen Copy Paste
- Bevel Shadow
- Bevel Width
- Background Colour
- Outline Colour
- Contrast
- Frame Delay
- Line Pattern
- Screen Mode
- Transparency
- Transparent Colour
- Set Graphics Parameters
- Get Graphics Parameters

# 5.2.1. Clear Screen

| Serial Command   | cmd (word)                                                                                                    |                                                                    |  |
|------------------|----------------------------------------------------------------------------------------------------|--------------------------------------------------------------------|--|
|                  | cmd                                                                                                    | 0xFF82                                                             |  |
|                  | acknowledge (                                                                                                    | (huta)                                                             |  |
| Posnonso         | acknowledge (                                                                                                    | 0x06: ACK byte if successful                                       |  |
| Response         | acknowledge                                                                                                    | Anything else implies mismatch between command and response.       |  |
|                  | The Clear Scre                                                                                                    | een command clears the screen using the current background colour. |  |
|                  |                                                                                                    | brings some of the settings back to default; such as,              |  |
|                  |                                                                                                    | parency turned OFF                                                 |  |
|                  |                                                                                                    | ne colour set to BLACK                                             |  |
|                  | Opaci                                                                                                    | ity set to OPAQUE                                                  |  |
|                  | Pen se                                                                                                    | et to OUTLINE                                                      |  |
| Description      | Line patterns set to OFF                                                                                                 |                                                                    |  |
| •                | Right text margin set to full width                                                                                      |                                                                    |  |
|                  | Text magnifications set to 1                                                                                             |                                                                    |  |
|                  | All origins set to 0:0                                                                                                   |                                                                    |  |
|                  | The alternative to maintain settings and clear screen is to draw a filled rectangle with the required background colour. |                                                                    |  |
|                  | Byte Stream:                                                                                                    |                                                                    |  |
|                  | cmd(MSB), cm                                                                                                    | d(LSB)                                                             |  |
| Example          | 0xFF, 0x82                                                                                                    |                                                                    |  |
|                  | The following will clear the display and restore the settings back to their defaults.                                    |                                                                    |  |
|                  | The response will be <b>0x06</b> if the command is successful                                                            |                                                                    |  |
| Library Function | gfx_Cls                                                                                                    |                                                                    |  |

# 5.2.2. Change Colour

| Serial Command   | cmd (word), oldColour (word), newColour (word)                                                                                                    |                                                                                              |  |
|------------------|----------------------------------------------------------------------------------------------------|----------------------------------------------------------------------------------------------|--|
|                  | cmd                                                                                                    | 0xFF69                                                                                       |  |
|                  | oldColour                                                                                                    | Specifies the sample colour to be changed within the clipping window.                        |  |
|                  | newColour                                                                                                    | Specifies the new colour to change all occurrences of old colour within the clipping window. |  |
|                  | acknowledge (                                                                                                    | hyte)                                                                                        |  |
| Response         |                                                                                                    | 0x06: ACK byte if successful                                                                 |  |
| •                | acknowledge                                                                                                    | Anything else implies mismatch between command and response.                                 |  |
|                  | 1                                                                                                    |                                                                                              |  |
| Description      | The Change Colour command changes all oldColour pixels to newColour within the                                                                                                    |                                                                                              |  |
| Description      | clipping window area.                                                                                                    |                                                                                              |  |
|                  |                                                                                                    |                                                                                              |  |
|                  | Byte Stream: cmd(MSB), cmd(LSB), oldColour(MSB), oldColour (LSB), newColour(MSB), newColour (LSB)                                                                                      |                                                                                              |  |
| Example          | 0xFF, 0x69, 0x00, 0x00, 0x00, 0x1F                                                                                                    |                                                                                              |  |
|                  | ONLY, ONOS, ONOS, ONOS, ONE                                                                                                    |                                                                                              |  |
|                  | This will change all pixels coloured Black (0x00, 0x00) to be coloured Blue (0x00, $0x1F$ ) within the clipping area. (Refer to the Clip Window command for more information on this.) |                                                                                              |  |
|                  | The Response will be <b>0x06</b> if the command is successful                                                                                                    |                                                                                              |  |
| Library Function | gfx_ChangeCo                                                                                                    | Our                                                                                          |  |

# 5.2.3. Draw Circle

| Serial Command                          | cmd (word), x (word), y (word), rad (word), colour (word)                                                                                                    |                                                                                           |  |  |
|-----------------------------------------|----------------------------------------------------------------------------------------------------|-------------------------------------------------------------------------------------------|--|--|
|                                         | cmd                                                                                                    | 0xFF78                                                                                    |  |  |
|                                         | х, у                                                                                                    | Specifies the centre of the circle.                                                       |  |  |
| rad Specifies the radius of the circle. |                                                                                                    | Specifies the radius of the circle.                                                       |  |  |
|                                         | colour                                                                                                    | Specifies the colour of the circle.                                                       |  |  |
|                                         | acknowledge (byte)                                                                                                    |                                                                                           |  |  |
| Response                                | acknowledge                                                                                                    | 0x06: ACK byte if successful Anything else implies mismatch between command and response. |  |  |
| Description                             | The <b>Draw Circle</b> command draws a circle with centre point x, y with radius r using the specified colour.                                                                                                    |                                                                                           |  |  |
| Example                                 | Byte Stream: cmd(MSB), cmd(LSB), x(MSB), x(LSB), y(MSB), y(LSB), rad(MSB), rad(LSB), colour(MSB), colour(LSB)  0xFF, 0x78, 0x00, 0x64, 0x01, 0x2C, 0x00, 0x14, 0x80, 0x10  This will draw a Circle at X=100 (Hex 0x00, 0x64), Y=300 (Hex 0x01, 0x2C), of Radius=20 (0x00, 0x14), and of Colour=Purple (0x80, 0x10).  The response will be 0x06 if the command is successful |                                                                                           |  |  |
| Library Function                        | gfx_Circle                                                                                                    |                                                                                           |  |  |

# 5.2.4. Draw Filled Circle

| Serial Command   | cmd (word), x (word), y (word), rad (word), colour (word)                                                                                           |                                                                                           |  |
|------------------|----------------------------------------------------------------------------------------------------|-------------------------------------------------------------------------------------------|--|
|                  | cmd                                                                                                    | 0xFF77                                                                                    |  |
|                  | х, у                                                                                                    | Specifies the centre of the circle.                                                       |  |
|                  | rad                                                                                                    | Specifies the radius of the circle.                                                       |  |
|                  | colour                                                                                                    | Specifies the colour of the circle.                                                       |  |
|                  |                                                                                                    |                                                                                           |  |
| Response         | acknowledge (byte)                                                                                                    |                                                                                           |  |
|                  | acknowledge                                                                                                    | 0x06: ACK byte if successful Anything else implies mismatch between command and response. |  |
|                  |                                                                                                    |                                                                                           |  |
|                  | The <b>Draw Circle</b> command draws a solid circle with centre point x1, y1 with radius                                                            |                                                                                           |  |
|                  | using the specified colour.                                                                                                    |                                                                                           |  |
| Description      |                                                                                                    |                                                                                           |  |
| ·                | The outline colour can be specified with the "Outline Colour" command.                                                                              |                                                                                           |  |
|                  | If "Outline Colour" is set to 0, no outline is drawn.                                                                                               |                                                                                           |  |
|                  |                                                                                                    |                                                                                           |  |
|                  | Byte Stream:                                                                                                    |                                                                                           |  |
| Example          | cmd(MSB), cmd(LSB), x(MSB), x(LSB), y(MSB), y(LSB), rad(MSB), rad(LSB),                                                                             |                                                                                           |  |
|                  | colour(MSB), colour(LSB)                                                                                                    |                                                                                           |  |
|                  | 0xFF, 0x77, 0x00, 0x96, 0x00, 0xE6, 0x00, 0x32, 0x84, 0x10                                                                                          |                                                                                           |  |
|                  | This will down a Calid Fillad Circle at V 450 (Hay 0,000, 0,000) V 220 (Hay 0,000, 0,000)                                                           |                                                                                           |  |
|                  | This will draw a Solid Filled Circle at X=150 (Hex 0x00, 0x96), Y=230 (Hex 0x00, 0xE6), of Radius=50 (0x00, 0x32), and of Colour=Grey (0x84, 0x10). |                                                                                           |  |
|                  | 01 Madius-30 (0,000, 0,032), and 01 Colour-Grey (0,004, 0,110).                                                                                     |                                                                                           |  |
|                  | The response will be <b>0x06</b> if the command is successful                                                                                       |                                                                                           |  |
| Library Function | gfx_CircleFille                                                                                                    | d                                                                                         |  |

### 5.2.5. Draw Line

| Serial Command   | cmd (word), x1 (word), y1 (word), x2 (word), y2 (word), colour (word)                   |                                                                        |
|------------------|-----------------------------------------------------------------------------------------|------------------------------------------------------------------------|
|                  | cmd                                                                                     | 0xFF7D                                                                 |
|                  | x1, y1                                                                                  | Specifies the starting coordinates of the line.                        |
|                  | x2, y2                                                                                  | Specifies the ending coordinates of the line.                          |
|                  | colour                                                                                  | Specifies the colour of the line.                                      |
|                  |                                                                                         |                                                                        |
|                  | acknowledge (                                                                           | byte)                                                                  |
| Response         | acknowledge                                                                             | 0x06: ACK byte if successful                                           |
| <u> </u>         | ackilowieuge                                                                            | Anything else implies mismatch between command and response.           |
|                  |                                                                                         |                                                                        |
|                  | The <b>Draw Line</b> command draws a line from x1,y1 to x2,y2 using the specified colou |                                                                        |
| Description      | The line is dra                                                                         | wn using the current object colour. The current origin is not altered. |
|                  | The line may be tessellated with the "Line Pattern" command.                            |                                                                        |
|                  |                                                                                         |                                                                        |
|                  | Byte Stream:                                                                            |                                                                        |
|                  | cmd(MSB), cmd(LSB), x1(MSB), x1(LSB), y1(MSB), y1(LSB), x2(MSB), x2(LSB), y2(MSB),      |                                                                        |
|                  | y2(LSB), colour(MSB), colour(LSB)                                                       |                                                                        |
| Example          | 0xFF, 0x7D, 0x00, 0x0A, 0x00, 0x0F, 0x00, 0x28, 0x00, 0x50, 0x04, 0x10                  |                                                                        |
|                  | This will Line from X1=10 (Hex 0x00, 0x0A), Y1=15 (Hex 0x00, 0x0F), to X2=40 (0x00,     |                                                                        |
|                  | 0x28), Y2=80 (0x00, 0x50) of Colour=Teal (0x04, 0x10).                                  |                                                                        |
|                  | The response will be <b>0x06</b> if the command is successful                           |                                                                        |
| Library Function | gfx_Line                                                                                |                                                                        |

### 5.2.6. Draw Rectangle

| Serial Command   | cmd (word), x1 (word), y1 (word), x2 (word), y2 (word), colour (word)                                                                                                    |                                                                                           |  |
|------------------|----------------------------------------------------------------------------------------------------|-------------------------------------------------------------------------------------------|--|
|                  | cmd                                                                                                    | 0xFF7A                                                                                    |  |
|                  | x1, y1                                                                                                    | Specifies the top left corner of the rectangle.                                           |  |
|                  | x2, y2                                                                                                    | Specifies the bottom right corner of the rectangle.                                       |  |
|                  | colour                                                                                                    | Specifies the colour of the rectangle.                                                    |  |
|                  | acknowledge (byte)                                                                                                    |                                                                                           |  |
| Response         | acknowledge                                                                                                    | 0x06: ACK byte if successful Anything else implies mismatch between command and response. |  |
| Description      | The <b>Draw Rectangle</b> command draws a rectangle from x1, y1 to x2, y2 using the specified colour. The line may be tessellated with the " <b>Line Pattern</b> " command.                                                                                                    |                                                                                           |  |
| Example          | Byte Stream: cmd(MSB), cmd(LSB), x1(MSB), x1(LSB), y1(MSB), y1(LSB), x2(MSB), x2(LSB), y2(MSB), y2(LSB), colour(MSB), colour(LSB)  0xFF, 0x7A, 0x00, 0x0A, 0x00, 0x6E, 0x00, 0xC8, 0x00, 0xDC, 0xF8, 0x00  The will draw a Rectangle from X1=10 (0x00, 0x0A), Y1=110 (0x00, 0x6E), to X2=200 |                                                                                           |  |
| Library Function | (0x00, 0xC8), Y2=220 (0x00, 0xDC), of colour=Red (0xF8, 0x00).  The response will be <b>0x06</b> if the command is successful  gfx Rectangle                                                                                                    |                                                                                           |  |

### 5.2.7. Draw Filled Rectangle

| Serial Command                            | cmd (word), x1 (word), y1 (word), x2 (word), y2 (word), colour (word)                  |                                                                                           |
|-------------------------------------------|----------------------------------------------------------------------------------------|-------------------------------------------------------------------------------------------|
|                                           | cmd                                                                                    | 0xFF79                                                                                    |
|                                           | x1, y1                                                                                 | Specifies the top left corner of the rectangle.                                           |
|                                           | x2, y2                                                                                 | Specifies the bottom right corner of the rectangle.                                       |
|                                           | colour                                                                                 | Specifies the colour of the rectangle.                                                    |
|                                           |                                                                                        |                                                                                           |
|                                           | acknowledge (                                                                          |                                                                                           |
| Response                                  | acknowledge                                                                            | 0x06: ACK byte if successful Anything else implies mismatch between command and response. |
|                                           |                                                                                        | , , , , , , , , , , , , , , , , , , , ,                                                   |
|                                           | The Draw Fille                                                                         | ed Rectangle command draws a solid rectangle from x1, y1 to x2, y2                        |
|                                           |                                                                                        | cified colour. The line may be tessellated with the "Line Pattern"                        |
| Description                               | command.                                                                               |                                                                                           |
| •                                         | The outline colour can be specified with the "Outline Colour" command. If "Outline     |                                                                                           |
| Colour" is set to 0, no outline is drawn. |                                                                                        | to 0, no outline is drawn.                                                                |
|                                           |                                                                                        |                                                                                           |
|                                           | Byte Stream:                                                                           |                                                                                           |
|                                           | cmd(MSB), cmd(LSB), x1(MSB), x1(LSB), y1(MSB), y1(LSB), x2(MSB), x2(LSB), y2(MSB),     |                                                                                           |
|                                           | y2(LSB), colour(MSB), colour(LSB)                                                      |                                                                                           |
| Example                                   | 0xFF, 0x79, 0x00, 0x32, 0x00, 0x3C, 0x00, 0x5A, 0x00, 0x64, 0x07, 0xE0                 |                                                                                           |
|                                           | The will draw a Solid Filled Rectangle from X1=50 (0x00, 0x32), Y1=60 (0x00, 0x3C), to |                                                                                           |
|                                           | X2=90 (0x00, 0x5A), Y2=100 (0x00, 0x64), of colour=Lime (0x07, 0xE0).                  |                                                                                           |
|                                           | The response will be <b>0x06</b> if the command is successful                          |                                                                                           |
|                                           |                                                                                        |                                                                                           |
| Library Function                          | gfx_Rectangle                                                                          | HIIIEA                                                                                    |

### 5.2.8. Draw Polyline

| Serial Command   | <pre>cmd (word), n (word), vx1 (word)vxN (word), vy1 (word)vyN (word), colour (word)</pre>                                                                                                    |                                                                                                  |
|------------------|----------------------------------------------------------------------------------------------------|--------------------------------------------------------------------------------------------------|
|                  | cmd                                                                                                    | 0x0015                                                                                           |
|                  | n                                                                                                    | Specifies the number of elements in the x and y arrays specifying the vertices for the polyline. |
|                  | vx, vy                                                                                                    | Specifies the array of elements for the x/y coordinates of the vertices.                         |
|                  | aalauu                                                                                                    | Vx1, vx2,, vxN, vy1, vy2,, vyN  Specifies the colour of the polyline.                            |
|                  | colour                                                                                                    | Specifies the colour of the polyline.                                                            |
|                  | acknowledge (                                                                                                    | byte)                                                                                            |
| Response         | acknowledge                                                                                                    | 0x06: ACK byte if successful Anything else implies mismatch between command and response.        |
| Description      | using the specified colour. The lines may be tessellated with the "Line Patter command. The "Draw Polyline" command can be used to create complex ras graphics by loading the arrays from serial input or from MEDIA with very little corequirement. |                                                                                                  |
|                  | vx3(MSB), vx3<br>colour(MSB), c                                                                                                    | • •                                                                                              |
| Example          | 0x00, 0x15, 0x00, 0x03, 0x00, 0x0A, 0x00, 0x50, 0x00, 0xB4, 0x00, 0x05, 0x00, 0xC8, 0x00, 0x50, 0x80, 0x00                                                                                                    |                                                                                                  |
|                  | The following will draw a 3 point Polyline from X1=10 (0x00, 0x0A), Y1=5 (0x00, 0x05), to X2=80 (0x00, 0x50), Y2=200 (0x00, 0xC8), and finally to X3=180 (0x00, 0xB4), Y3=80 (0x00, 0x50) of Colour=Maroon (0x80, 0x00)                              |                                                                                                  |
|                  | The response will be <b>0x06</b> if the command is successful                                                                                                    |                                                                                                  |
| Library Function |                                                                                                    |                                                                                                  |

### 5.2.9. Draw Polygon

| Serial Command   | cmd (word), n (word), vx1 (word)vxN (word), vy1 (word)vyN (word), colour (word)                                                                                                    |                                                                                                    |  |
|------------------|----------------------------------------------------------------------------------------------------|----------------------------------------------------------------------------------------------------|--|
|                  | cmd                                                                                                    | 0x0013                                                                                                    |  |
|                  |                                                                                                    | Specifies the number of elements in the x and y arrays specifying the                                                                                                    |  |
|                  | n                                                                                                    | vertices for the polygon.                                                                                                    |  |
|                  |                                                                                                    | Specifies the array of elements for the x/y coordinates of the                                                                                                    |  |
|                  |                                                                                                    | vertices.                                                                                                    |  |
|                  | vx, vy                                                                                                    |                                                                                                    |  |
|                  |                                                                                                    | Vx1, vx2,, vxN, vy1, vy2,, vyN                                                                                                    |  |
|                  | colour                                                                                                    | Specifies the colour of the polygon.                                                                                                    |  |
|                  |                                                                                                    |                                                                                                    |  |
| Posnonso         | acknowledge                                                                                                    | 0x06: ACK byte if successful                                                                                                    |  |
| Response         | acknowledge                                                                                                    | Anything else implies mismatch between command and response.                                                                                                    |  |
|                  |                                                                                                    | Anything else implies mismatch between command and response.                                                                                                    |  |
|                  | The <b>Draw Pol</b> y                                                                                                    | ygon command plots lines between points specified by a pair of arrays                                                                                                    |  |
|                  | using the spec                                                                                                    | cified colour. The last point is drawn back to the first point, completing                                                                                                    |  |
| Description      | the polygon. The lines may be tessellated with "Line Pattern" command. The Draw                                                                                                    |                                                                                                    |  |
|                  | Polygon command can be used to create complex raster graphics by loading the                                                                                                    |                                                                                                    |  |
|                  | arrays from serial input or from MEDIA with very little code requirement.                                                                                                    |                                                                                                    |  |
|                  | -                                                                                                    |                                                                                                    |  |
|                  | vx3(MSB), vx3                                                                                                    | md(LSB), n(MSB), n(LSB), vx1(MSB), vx1(LSB), vx2(MSB), vx2(LSB), g(LSB), vx4(MSB), vx4(LSB), vy1(MSB), vy1(LSB), vy2(MSB), vy2(LSB), (LSB), vy4(MSB), vy4(LSB), colour(MSB), colour(LSB) |  |
| Example          | 0x00, 0x13, 0x00, 0x04, 0x00, 0x0A, 0x00, 0x50, 0x00, 0xB4, 0x00, 0xDC, 0x00, 0x05, 0x00, 0xC8, 0x00, 0x50, 0x00, 0x04, 0xFF, 0xE0                                                                                                    |                                                                                                    |  |
|                  | The following will draw a 4 point Polyline from X1=10 (0x00, 0x0A), Y1=5 (0x00, 0x05), to X2=80 (0x00, 0x50), Y2=200 (0x00, 0xC8), to X3=180 (0x00, 0xB4), Y3=80 (0x00, 0x50), and finally to X4=220 (0x00, 0xDC), Y4=4 (0x00, 0x04) of Colour=Yellow (0xFF, 0xE0) |                                                                                                    |  |
|                  | The response will be <b>0x06</b> if the command is successful                                                                                                    |                                                                                                    |  |
|                  |                                                                                                    |                                                                                                    |  |
| Library Function | gfx_Polygon                                                                                                    |                                                                                                    |  |

# 5.2.10. Draw Filled Polygon

| Serial Command | <pre>cmd (word), n (word), vx1 (word)vxN (word), vy1 (word)vyN (word), colour (word)</pre>                                                                                                    |                                                                                                    |
|----------------|----------------------------------------------------------------------------------------------------|----------------------------------------------------------------------------------------------------|
|                | cmd                                                                                                    | 0x0014                                                                                                    |
|                |                                                                                                    | Specifies the number of elements in the x and y arrays specifying the                                                                                                    |
|                | n                                                                                                    | vertices for the polygon.                                                                                                    |
|                | vx, vy                                                                                                    | Specifies the array of elements for the x/y coordinates of the vertices.                                                                                                    |
|                |                                                                                                    | Vx1, vx2,, vxN, vy1, vy2,, vyN                                                                                                    |
|                | colour                                                                                                    | Specifies the colour of the polygon.                                                                                                    |
|                | 1                                                                                                    |                                                                                                    |
|                | acknowledge (                                                                                                    | • •                                                                                                    |
| Response       | acknowledge                                                                                                    | 0x06: ACK byte if successful                                                                                                    |
|                |                                                                                                    | Anything else implies mismatch between command and response.                                                                                                    |
| Description    | The <b>Draw Filled Polygon</b> command draws a solid Polygon between specified vertices: x1, y1 x2, y2,, xn, yn using the specified colour. The last point is drawn back to the first point, completing the polygon. Vertices must be a minimum of 3 and can be specified in any fashion. |                                                                                                    |
| Example        | vx3(MSB), vx3<br>vy3(MSB), vy3(<br>0x00, 0x14, 0x0<br>0x00, 0xC8, 0x<br>The following<br>0x05), to X2=8<br>(0x00, 0x50), a<br>(0x04, 0x00)                                                                                                    | nd(LSB), n(MSB), n(LSB), vx1(MSB), vx1(LSB), vx2(MSB), vx2(LSB), vx4(MSB), vx4(LSB), vy1(MSB), vy1(LSB), vy2(MSB), vy2(LSB), (LSB), vy4(MSB), vy4(LSB), colour(MSB), colour(LSB)  00, 0x04, 0x00, 0x0A, 0x00, 0x50, 0x00, 0xB4, 0x00, 0xDC, 0x00, 0x05, 00, 0x50, 0x00, 0x04, 0x00  will draw a 4 point Polyline from X1=10 (0x00, 0x0A), Y1=5 (0x00, 80 (0x00, 0x50), Y2=200 (0x00, 0xC8), to X3=180 (0x00, 0xB4), Y3=80 and finally to X4=220 (0x00, 0xDC), Y4=4 (0x00, 0x04) of Colour=Green will be 0x06 if the command is successful |
|                | The response v                                                                                                    | will be <b>uxuo</b> II the command is successful                                                                                                    |
|                |                                                                                                    |                                                                                                    |

### 5.2.11. Draw Triangle

| Serial Command   | <pre>cmd (word), x1 (word), y1 (word), x2 (word), y2 (word), x3 (word), y3 (word), colour (word)</pre>                                                                   |                                                                                                    |  |
|------------------|----------------------------------------------------------------------------------------------------|----------------------------------------------------------------------------------------------------|--|
|                  | cmd                                                                                                    | 0xFF74                                                                                                    |  |
|                  | x1, y1                                                                                                    | Specifies the first vertice of the triangle.                                                                                                    |  |
|                  | x2, y2                                                                                                    | Specifies the second vertice of the triangle.                                                                                                    |  |
|                  | х3, у3                                                                                                    | Specifies the third vertice of the triangle.                                                                                                    |  |
|                  | colour                                                                                                    | Specifies the colour of the triangle.                                                                                                    |  |
|                  |                                                                                                    |                                                                                                    |  |
|                  | acknowledge                                                                                                    | (byte)                                                                                                    |  |
| Response         | acknowledge                                                                                                    | 0x06: ACK byte if successful                                                                                                    |  |
|                  | acknowledge                                                                                                    | Anything else implies mismatch between command and response.                                                                                                    |  |
|                  | T 5 T                                                                                                    |                                                                                                    |  |
|                  | The <b>Draw Triangle</b> command draws a triangle outline between vertices x1,y1 , x2,y2                                                                                 |                                                                                                    |  |
| Description      | and x3,y3 using the specified colour. The line may be tessellated with the "Line                                                                                         |                                                                                                    |  |
|                  | Pattern" command.                                                                                                    |                                                                                                    |  |
| Example          | y2(LSB), x3(MS<br>0xFF, 0x74, 0x<br>0x07, 0xFF                                                                                                    | ad(LSB), x1(MSB), x1(LSB), y1(MSB), y1(LSB), x2(MSB), x2(LSB), y2(MSB), x8(LSB), y3(MSB), y3(LSB), colour(MSB), colour(LSB)  00, 0x32, 0x00, 0x3C, 0x00, 0x14, 0x00, 0xAA, 0x00, 0x46, 0x00, 0xAA,  a Triangle from X1=50 (0x00, 0x32), Y1=60 (0x00, 0x3C), to X2=20 |  |
|                  | (0x00, 0x14), Y2=170 (0x00, 0xAA), to X3=70 (0x00, 0x46), Y3=170 (0x00, 0xAA) of colour=Aqua (0x07, 0xFF)  The response will be <b>0x06</b> if the command is successful |                                                                                                    |  |
|                  |                                                                                                    |                                                                                                    |  |
| Library Function | gfx_Triangle                                                                                                    |                                                                                                    |  |

# 5.2.12. Draw Filled Triangle

| Serial Command   | cmd (word), x1 (word), y1 (word), x2 (word), y2 (word), x3 (word), y3 (word), colour (word)                                                                                                    |                                                              |
|------------------|----------------------------------------------------------------------------------------------------|--------------------------------------------------------------|
|                  | cmd                                                                                                    | 0xFF59                                                       |
|                  | x1, y1                                                                                                    | Specifies the first vertice of the triangle.                 |
|                  | x2, y2                                                                                                    | Specifies the second vertice of the triangle.                |
|                  | х3, у3                                                                                                    | Specifies the third vertice of the triangle.                 |
|                  | colour                                                                                                    | Specifies the colour of the triangle.                        |
|                  | acknowledge (                                                                                                    | (byte)                                                       |
| Response         | adraguladas                                                                                                    | 0x06: ACK byte if successful                                 |
|                  | acknowledge                                                                                                    | Anything else implies mismatch between command and response. |
| Description      | The <b>Draw Filled Triangle</b> command draws a solid triangle between vertices x1, y1, x2, y2 and x3, y3 using the specified colour.                                                                                                    |                                                              |
| Example          | Byte Stream: cmd(MSB), cmd(LSB), x1(MSB), x1(LSB), y1(MSB), y1(LSB), x2(MSB), x2(LSB), y2(MSB), y2(LSB), x3(MSB), x3(LSB), y3(MSB), y3(LSB), colour(MSB), colour(LSB)  0xFF, 0x59, 0x00, 0x32, 0x00, 0x3C, 0x00, 0x14, 0x00, 0xAA, 0x00, 0x46, 0x00, 0xAA, 0x00, 0x1F  This will draw a Triangle from X1=50 (0x00, 0x32), Y1=60 (0x00, 0x3C), to X2=20 (0x00, 0x14), Y2=170 (0x00, 0xAA), to X3=70 (0x00, 0x46), Y3=170 (0x00, 0xAA) of colour=Blue (0x00, 0x1F) |                                                              |
|                  | The response will be <b>0x06</b> if the command is successful                                                                                                    |                                                              |
| Library Function | gfx_TriangleFi                                                                                                    | lled                                                         |

### 5.2.13. Calculate Orbit

| Serial Command   | cmd (word), angle (word), distance (word)                                                    |                                                                              |
|------------------|----------------------------------------------------------------------------------------------|------------------------------------------------------------------------------|
|                  | cmd                                                                                          | 0x0012                                                                       |
|                  | angle                                                                                        | Specifies the angle from the origin to the remote point. The angle is        |
|                  |                                                                                              | specified in degrees.                                                        |
|                  | distance                                                                                     | Specifies the distance from the origin to the remote point in pixel          |
|                  |                                                                                              | units.                                                                       |
|                  |                                                                                              |                                                                              |
|                  | acknowledge (                                                                                | byte), <b>Xdist</b> (word) <b>, Ydist</b> (word)                             |
|                  | acknowledge                                                                                  | 0x06: ACK byte if successful                                                 |
| Response         | acknowledge                                                                                  | Anything else implies mismatch between command and response.                 |
|                  | Xdist                                                                                        | X coordinate from the current origin.                                        |
|                  | Ydist                                                                                        | Y coordinate from the current origin.                                        |
|                  |                                                                                              |                                                                              |
|                  | The Calculate Orbit command calculates the x, y coordinates of a distant point               |                                                                              |
| Description      | relative to the                                                                              | current origin, where the only known parameters are the $\textit{angle}$ and |
| Description      | the <i>distance</i> f                                                                        | rom the current origin. The new coordinates are calculated and then          |
|                  | placed in the destination variables Xdest and Ydest.                                         |                                                                              |
|                  | '                                                                                            |                                                                              |
|                  | Byte Stream:                                                                                 |                                                                              |
|                  | cmd(MSB), cmd(LSB), angle(MSB), angle(LSB), distance(MSB), distance(LSB)                     |                                                                              |
|                  | 0x00, 0x12, 0x00, 0x28, 0x00, 0x3C                                                           |                                                                              |
| Example          | This will calculate the x and y coordinates based on the Angle=40 degrees (0x00,             |                                                                              |
|                  | 0x28) and the Distance=60 pixels (0x00, 0x3C) from the current origin.                       |                                                                              |
|                  | The response will be <b>0x06, 0x00, 0x2D, 0x00, 0x25</b> assuming the origin is at X=0, Y=0. |                                                                              |
|                  | New coordinates are X=45 (0x00, 0x2D) and Y=37 (0x00, 0x25)                                  |                                                                              |
|                  |                                                                                              |                                                                              |
| Library Function | gfx_Orbit                                                                                    |                                                                              |

### 5.2.14. Put pixel

| Serial Command   | cmd (word), x (word), y (word), colour (word)                                                             |                                                              |
|------------------|----------------------------------------------------------------------------------------------------|--------------------------------------------------------------|
|                  | cmd                                                                                                    | 0xFF76                                                       |
|                  | х, у                                                                                                    | Specifies the pixel x, y coordinates.                        |
|                  | colour                                                                                                    | Specifies the colour of the pixel.                           |
|                  |                                                                                                    |                                                              |
|                  | acknowledge (                                                                                             | (byte)                                                       |
| Response         | a alemanula da a                                                                                          | 0x06: ACK byte if successful                                 |
|                  | acknowledge                                                                                               | Anything else implies mismatch between command and response. |
|                  |                                                                                                    |                                                              |
| Description      | The <b>Put Pixel</b> command draws a pixel at position x, y using the specified colour.                   |                                                              |
|                  | 1                                                                                                    |                                                              |
|                  | Byte Stream:                                                                                              |                                                              |
|                  | cmd(MSB), cmd(LSB), x(MSB), x(LSB), y(MSB), y(LSB), colour(MSB), colour(LSB)                              |                                                              |
| Example          | 0xFF, 0x76, 0x00, 0x28, 0x00, 0x64, 0xFF, 0xE0                                                            |                                                              |
|                  | This will put a pixel at X=40 (0x00, 0x28), Y=100 (0x00, 0x64), and colour the pixel Yellow (0xFF, 0xE0). |                                                              |
|                  | The response will be <b>0x06</b> if the command is successful                                             |                                                              |
| Library Function | gfx_PutPixel                                                                                              |                                                              |

### 5.2.15. Read Pixel

| Serial Command   | cmd (word), x (word), y (word)                                                                          |                                                              |  |
|------------------|----------------------------------------------------------------------------------------------------|--------------------------------------------------------------|--|
|                  | cmd                                                                                                    | 0xFF75                                                       |  |
|                  | х, у                                                                                                    | Specifies the pixel x, y coordinates.                        |  |
|                  |                                                                                                    |                                                              |  |
|                  | acknowledge (                                                                                           | (byte), <b>colour</b> (word)                                 |  |
| Response         | acknowledge                                                                                             | 0x06: ACK byte if successful                                 |  |
| Response         | ackilowieuge                                                                                            | Anything else implies mismatch between command and response. |  |
|                  | colour                                                                                                  | 16bit colour of the pixel                                    |  |
|                  |                                                                                                    |                                                              |  |
| Description      | The <b>Read Pixel</b> command reads the colour value of the pixel at position x,y.                      |                                                              |  |
|                  | 1                                                                                                    |                                                              |  |
|                  | Byte Stream:                                                                                            |                                                              |  |
|                  | cmd(MSB), cmd(LSB), x(MSB), x(LSB), y(MSB), y(LSB)                                                      |                                                              |  |
|                  |                                                                                                    |                                                              |  |
|                  | 0xFF, 0x75, 0x00, 0x28, 0x00, 0x64                                                                      |                                                              |  |
| Example          |                                                                                                    |                                                              |  |
|                  | This will read the colour of a pixel at X=40 (0x00, 0x28), Y=100 (0x00, 0x64)                           |                                                              |  |
|                  | The response will be <b>0x06</b> , <b>0xFF</b> , <b>0xE0</b> if the command is successful, assuming the |                                                              |  |
| · ·              |                                                                                                    | d is coloured Yellow (0xFF, 0xE0)                            |  |
|                  | 1                                                                                                    |                                                              |  |
| Library Function | gfx_GetPixel                                                                                            |                                                              |  |

### 5.2.16. Move Origin

| Serial Command   | cmd (word), xpos (word), ypos (word)                                                     |                                                                   |  |
|------------------|------------------------------------------------------------------------------------------|-------------------------------------------------------------------|--|
|                  | cmd                                                                                      | 0xFF81                                                            |  |
|                  | xpos, ypos                                                                               | Specifies the horizontal and vertical position of the new origin. |  |
|                  |                                                                                          |                                                                   |  |
|                  | acknowledge (                                                                            | (byte)                                                            |  |
| Response         | acknowledge                                                                              | 0x06: ACK byte if successful                                      |  |
|                  | acknowledge                                                                              | Anything else implies mismatch between command and response.      |  |
|                  |                                                                                          |                                                                   |  |
| Description      | The <b>Move Origin</b> command moves the origin to a new position, which is suitable for |                                                                   |  |
| Description      | specifying the location for both graphics and text.                                      |                                                                   |  |
|                  |                                                                                          |                                                                   |  |
|                  | Byte Stream:                                                                             |                                                                   |  |
|                  | cmd(MSB), cmd(LSB), xpos(MSB), xpos(LSB), ypos(MSB), ypos(LSB)                           |                                                                   |  |
| Example          | 0xFF, 0x81, 0x00, 0x32, 0x00, 0x5A                                                       |                                                                   |  |
|                  | This will move the Origin to be X=50 (0x00, 0x32), Y=90 (0x00, 0x5A)                     |                                                                   |  |
|                  | The response will be <b>0x06</b> if the command is successful                            |                                                                   |  |
|                  |                                                                                          |                                                                   |  |
| Library Function | gfx_MoveTo                                                                               |                                                                   |  |

### 5.2.17. Draw Line & Move Origin

| Serial Command                                                     | cmd (word), xpos (word), ypos (word)                                                  |                                                                                           |  |
|--------------------------------------------------------------------|---------------------------------------------------------------------------------------|-------------------------------------------------------------------------------------------|--|
|                                                                    | cmd                                                                                   | 0xFF7F                                                                                    |  |
|                                                                    | xpos, ypos                                                                            | Specifies the horizontal and vertical position of the line end as well as                 |  |
|                                                                    |                                                                                       | the new origin.                                                                           |  |
|                                                                    |                                                                                       |                                                                                           |  |
| _                                                                  | acknowledge (                                                                         | • •                                                                                       |  |
| Response                                                           | acknowledge                                                                           | 0x06: ACK byte if successful Anything else implies mismatch between command and response. |  |
|                                                                    |                                                                                       |                                                                                           |  |
|                                                                    | The <b>Draw Line</b>                                                                  | e & Move Origin command draws a line from the current origin to a                         |  |
|                                                                    | new position. The Origin is then set to the new position. The line is drawn using the |                                                                                           |  |
|                                                                    | current object colour, using the "Set Graphics Parameters" - "Object Colour"          |                                                                                           |  |
| Description                                                        | command. The line may be tessellated with the "Line Pattern" command.                 |                                                                                           |  |
|                                                                    |                                                                                       |                                                                                           |  |
| Note: this command is mostly useful with the "Calculate Orbit" con |                                                                                       | mmand is mostly useful with the "Calculate Orbit" command, and                            |  |
|                                                                    | usually the "Draw Line" command would be used                                         |                                                                                           |  |
|                                                                    |                                                                                       |                                                                                           |  |
|                                                                    | Byte Stream:                                                                          |                                                                                           |  |
|                                                                    | cmd(MSB), cmd(LSB), xpos(MSB), xpos(LSB), ypos(MSB), ypos(LSB)                        |                                                                                           |  |
|                                                                    | 0xFF, 0x7F, 0x00, 0xC8, 0x00, 0xFA                                                    |                                                                                           |  |
| Evample                                                            |                                                                                       |                                                                                           |  |
| Example                                                            | This will draw a line from the current origin (assuming this is X=0, Y=0 for this     |                                                                                           |  |
|                                                                    | example) to X=200 (0x00, 0xC8), Y=250 (0x00, 0xFA) and set the origin to be this      |                                                                                           |  |
|                                                                    | point (X=200, Y=250).                                                                 |                                                                                           |  |
|                                                                    | The response will be <b>0x06</b> if the command is successful                         |                                                                                           |  |
|                                                                    |                                                                                       |                                                                                           |  |
| Library Function                                                   | gfx_LineTo                                                                            |                                                                                           |  |

### **5.2.18. Clipping**

| Serial Command   | cmd (word), value (word)                                                                                                    |                                                                                           |
|------------------|----------------------------------------------------------------------------------------------------|-------------------------------------------------------------------------------------------|
|                  | cmd                                                                                                    | 0xFF46                                                                                    |
|                  | value                                                                                                    | 0 = Clipping Disabled, 1 = Clipping Enabled                                               |
|                  | acknowledge (                                                                                                    | (huto)                                                                                    |
| Response         | acknowledge                                                                                                    | 0x06: ACK byte if successful Anything else implies mismatch between command and response. |
| Description      | The <b>Clipping</b> command Enables or Disables the ability for Clipping to be used. The clipping points are set with <b>"Set Clip Window"</b> and must be set first. |                                                                                           |
| Example          | Byte Stream: cmd(MSB), cmd(LSB), value(MSB), value(LSB)  0xFF, 0x46, 0x00, 0x01  This will Enable Clipping  The response will be 0x06 if the command is successful    |                                                                                           |
|                  |                                                                                                    |                                                                                           |
| Library Function | gfx_Clipping                                                                                                    |                                                                                           |

#### 5.2.19. Set Clip Window

| Serial Command   | cmd (word), x1 (word), y1 (word), x2 (word), y2 (word)                                                                                                    |                                                                          |  |
|------------------|----------------------------------------------------------------------------------------------------|--------------------------------------------------------------------------|--|
|                  | cmd                                                                                                    | 0xFF6A                                                                   |  |
|                  | x1, y1                                                                                                    | Specifies the horizontal and vertical position of the top left corner of |  |
|                  |                                                                                                    | the clipping window.                                                     |  |
|                  | x2, y2                                                                                                    | Specifies the horizontal and vertical position of the bottom right       |  |
|                  |                                                                                                    | corner of the clipping window.                                           |  |
|                  | acknowledge (                                                                                                    | byte)                                                                    |  |
| Response         |                                                                                                    | 0x06: ACK byte if successful                                             |  |
|                  | acknowledge                                                                                                    | Anything else implies mismatch between command and response.             |  |
|                  |                                                                                                    |                                                                          |  |
|                  | The <b>Set Clip Window</b> command specifies a clipping window region on the screen                                                                                |                                                                          |  |
| Description      | such that any objects and text placed onto the screen will be clipped and displayed                                                                                |                                                                          |  |
| Description      | only within that region. For the clipping window to take effect, the clipping setting must be enabled separately using the "Clipping" command                      |                                                                          |  |
|                  |                                                                                                    |                                                                          |  |
|                  | Byte Stream:<br>cmd(MSB), cm<br>y2(LSB)                                                                                                    | d(LSB), x1(MSB), x1(LSB), y1(MSB), y1(LSB), x2(MSB), x2(LSB), y2(MSB),   |  |
| Example          | 0xFF, 0x6A, 0x00, 0x00, 0x00, 0x00, 0x00, 0x28, 0x00, 0x28                                                                                                    |                                                                          |  |
|                  | This will set the top left of the Clipping Window Region to be X1=0 (0x00, 0x00), Y1=0 (0x00, 0x00), and bottom right to be X2=40 (0x00, 0x28), Y2=40 (0x00, 0x28) |                                                                          |  |
|                  | The response will be <b>0x06</b> if the command is successful                                                                                                    |                                                                          |  |
| Library Function | gfx_ClipWindo                                                                                                    | ow .                                                                     |  |

### 5.2.20. Extend Clip Region

| Serial Command   | cmd (word)                                                                               |                                                                         |
|------------------|------------------------------------------------------------------------------------------|-------------------------------------------------------------------------|
|                  | cmd                                                                                      | 0xFF68                                                                  |
|                  |                                                                                          |                                                                         |
|                  | acknowledge (                                                                            | (byte)                                                                  |
| Response         | acknowledge                                                                              | 0x06: ACK byte if successful                                            |
|                  | acknowledge                                                                              | Anything else implies mismatch between command and response.            |
|                  |                                                                                          |                                                                         |
| Description      | The Extend Cli                                                                           | ip Region command forces the clip region to the extent of the last text |
| Description      | that was printed, or the last image that was shown.                                      |                                                                         |
|                  |                                                                                          |                                                                         |
|                  | Byte Stream:                                                                             |                                                                         |
|                  | cmd(MSB), cmd(LSB)                                                                       |                                                                         |
| Example          | 0xFF, 0x68                                                                               |                                                                         |
|                  | This will extend the clip region to the extent of the last text or image that was shown. |                                                                         |
|                  | The response will be <b>0x06</b> if the command is successful                            |                                                                         |
| Library Function | gfx_SetClipReg                                                                           | gion                                                                    |

## 5.2.21. Draw Ellipse

| Serial Command   | cmd (word), x (word), y (word), xrad (word), yrad (word), colour (word)               |                                                                          |  |
|------------------|---------------------------------------------------------------------------------------|--------------------------------------------------------------------------|--|
|                  | cmd                                                                                   | 0xFF67                                                                   |  |
|                  | х, у                                                                                  | Specifies the horizontal and vertical position of the centre of ellipse. |  |
|                  | xrad                                                                                  | Specifies x-radius of the ellipse.                                       |  |
|                  | yrad                                                                                  | Specifies y-radius of the ellipse.                                       |  |
|                  | colour                                                                                | Specifies the colour of the ellipse.                                     |  |
|                  |                                                                                       |                                                                          |  |
|                  | acknowledge (                                                                         | byte)                                                                    |  |
| Response         | acknowledge                                                                           | 0x06: ACK byte if successful                                             |  |
|                  | ackilowieuge                                                                          | Anything else implies mismatch between command and response.             |  |
|                  | The Draw Ellin                                                                        | se command plats a calcured Ellipse on the coroon at centre v. v. with   |  |
| Description      | -                                                                                     | use command plots a coloured Ellipse on the screen at centre x, y with   |  |
| <u> </u>         | x-radius = xrad and y-radius = yrad.                                                  |                                                                          |  |
|                  | Byte Stream:                                                                          |                                                                          |  |
|                  | cmd(MSB), cmd(LSB), x(MSB), x(LSB), y(MSB), y(LSB), xrad(MSB), xrad(LSB),             |                                                                          |  |
|                  | yrad(MSB), yrad(LSB), colour(MSB), colour(LSB)                                        |                                                                          |  |
|                  | , , , , , , ,                                                                         |                                                                          |  |
|                  | 0xFF, 0x67, 0x0                                                                       | 00, 0x5A, 0x00, 0x3C, 0x00, 0x14, 0x00, 0x0F, 0xFF, 0xDE                 |  |
| Example          |                                                                                       |                                                                          |  |
|                  | This will draw an Ellipse at X=90 (0x00, 0x5A), Y=60 (0x00, 0x3C), where the x-Radius |                                                                          |  |
|                  | is 20 (0x00, 0x14), and the y-Radius is 15 (0x00, 0x0F), where the colour is Cream    |                                                                          |  |
|                  | (0xFF, 0xDE)                                                                          |                                                                          |  |
|                  | The response will be <b>0x06</b> if the command is successful                         |                                                                          |  |
| Library Function | gfx_Ellipse                                                                           |                                                                          |  |

### 5.2.22. Draw Filled Ellipse

| Serial Command   | cmd (word), x (word), y (word), xrad (word), yrad (word), colour (word)               |                                                                          |
|------------------|---------------------------------------------------------------------------------------|--------------------------------------------------------------------------|
|                  | cmd                                                                                   | 0xFF66                                                                   |
|                  | х, у                                                                                  | Specifies the horizontal and vertical position of the centre of ellipse. |
|                  | xrad                                                                                  | Specifies x-radius of the ellipse.                                       |
|                  | yrad                                                                                  | Specifies y-radius of the ellipse.                                       |
|                  | colour                                                                                | Specifies the colour of the ellipse.                                     |
|                  |                                                                                       |                                                                          |
|                  | acknowledge (                                                                         | (byte)                                                                   |
| Response         | acknowledge                                                                           | 0x06: ACK byte if successful                                             |
|                  | ackilowieuge                                                                          | Anything else implies mismatch between command and response.             |
|                  | The Draw Fill                                                                         | ed Ellipse command plots a solid coloured Ellipse on the screen at       |
| Description      |                                                                                       | x-radius = xrad and y-radius = yrad                                      |
|                  | centre x,y with                                                                       | A-ladius – Xiau aliu y-ladius – ylad                                     |
|                  | Byte Stream:                                                                          |                                                                          |
|                  | cmd(MSB), cmd(LSB), x(MSB), x(LSB), y(MSB), y(LSB), xrad(MSB), xrad(LSB),             |                                                                          |
|                  | yrad(MSB), yrad(LSB), colour(MSB), colour(LSB)                                        |                                                                          |
|                  | 0.455 0.466 0.46                                                                      | 00 0vEA 0v00 0v2C 0v00 0v14 0v00 0v0E 0vED 0v20                          |
| Example          | 0xFF, 0x66, 0x00, 0x5A, 0x00, 0x3C, 0x00, 0x14, 0x00, 0x0F, 0xFD, 0x20                |                                                                          |
| Example          | This will draw an Ellipse at X=90 (0x00, 0x5A), Y=60 (0x00, 0x3C), where the x-Radius |                                                                          |
|                  | is 20 (0x00, 0x14), and the y-Radius is 15 (0x00, 0x0F), where the colour is Orange   |                                                                          |
|                  | (0xFD, 0x20)                                                                          |                                                                          |
|                  | The response will be <b>0x06</b> if the command is successful                         |                                                                          |
|                  | ·                                                                                     |                                                                          |
| Library Function | gfx_EllipseFille                                                                      | ed                                                                       |

### 5.2.23. Draw Button

|             | tont (word), tx                                                                                                    | tWidth (word), txtHeight (word), text (string)                                                                                                    |
|-------------|----------------------------------------------------------------------------------------------------|----------------------------------------------------------------------------------------------------|
|             | cmd                                                                                                    | 0x0011                                                                                                    |
|             | state                                                                                                    | Appearance of button, 0 = Button depressed; 1 = Button raised.                                                                                                    |
|             | х, у                                                                                                    | Specifies the top left corner position of the button on the screen.                                                                                                    |
|             | buttonColour                                                                                                    | Button colour                                                                                                    |
|             | txtColour                                                                                                    | Text Colour                                                                                                    |
|             | font                                                                                                    | Specifies the Font ID.                                                                                                    |
|             | txtWidth                                                                                                    | Specifies the width of the text. This value is the font width multiplier and minimum value must be 1.                                                                                                    |
|             | txtHeight                                                                                                    | Specifies the height of the text. This value is the font height multiplier and minimum value must be 1.                                                                                                    |
|             | text                                                                                                    | Specifies the text string. The text string must be within the range of printable ASCII character set. The string may have \n characters embedded to create a multiline button.                                                                                                    |
|             |                                                                                                    | String must be Null terminated. char0, char1, char2,, charN, NULL                                                                                                    |
|             | acknowledge (                                                                                                    | byte)                                                                                                    |
| Response    | acknowledge                                                                                                    | 0x06: ACK byte if successful Anything else implies mismatch between command and response.                                                                                                    |
| Description | defined by x, y parameters (top left corner). The size of the button depends font, width, height and length of the text. The button can contain multiple text by having the \n character embedded in the string for the end of line m this case, the widest text in the string sets the overall width, and the heigh button is set by the number of text lines. In the case of multiple lines, each lir justified. If you wish to centre or right justify the text, you will need to prep text string according to your requirements. |                                                                                                    |
| Example     | buttoncolour(N font(LSB), txt\char1, char2, c\char2, c\char3, 0x00, 0x11, 0x00, 0x01, 0x00). This will create 0x50), Y=80 (0x0). Colour is Dark Width multiplication.                                                                                                    | nd(LSB), state(MSB), state(LSB), x(MSB), x(LSB), y(MSB), y(LSB), MSB), buttoncolour(LSB), txtcolour(MSB), txtcolour(LSB), font(MSB), Width(MSB), txtWidth(LSB), txtHeight(MSB), txtHeight(LSB), charo har3, char4, char5, char6, char7, char8, NULL  00, 0x00, 0x00, 0x50, 0x00, 0x50, 0x07, 0xFF, 0x90, 0x1A, 0x00, 0x01, 0x01, 0x50, 0x72, 0x65, 0x73, 0x73, 0x20, 0x4D, 0x65, 0x00  e a Button with the Up State being OFF, positioned at X=80 (0x00, 0x00, 0x50), where the Button Colour is Aqua (0x07, 0xFF), and the Tex Violet (0x90, 0x1A), the text Font is FONT_1 (0x00, 0x01), the Texer is 1 (0x00, 0x01), and the Text Height multiplier is also 1 (0x00, Text states "Press Me" and is Null Terminated. |
|             |                                                                                                    |                                                                                                    |

# 5.2.24. Draw Panel

| Serial Command   | <pre>cmd (word), state (word), x (word), y (word), Width (word), Height (word), colour (word),</pre>                                                                                                    |                                                                                                    |
|------------------|----------------------------------------------------------------------------------------------------|----------------------------------------------------------------------------------------------------|
|                  | cmd                                                                                                    | 0xFF5F                                                                                                    |
|                  | state                                                                                                    | Appearance of panel, 0 = recessed; 1 = raised.                                                                                                    |
|                  | х, у                                                                                                    | Specifies the top left corner position of the panel on the screen.                                                                                                    |
|                  | Width                                                                                                    | Specifies the width of the panel.                                                                                                    |
|                  | Height                                                                                                    | Specifies the Height of the panel.                                                                                                    |
|                  | colour                                                                                                    | Specifies the colour of the panel.                                                                                                    |
|                  | acknowledge (                                                                                                    | (byte)                                                                                                    |
| Response         | acknowledge                                                                                                    | 0x06: ACK byte if successful                                                                                                    |
|                  | ackilowieuge                                                                                                    | Anything else implies mismatch between command and response.                                                                                                    |
| Description      | The <b>Draw Panel</b> command draws a 3 dimensional rectangular panel at a screen location defined by x, y parameters (top left corner). The size of the panel is set with the width and height parameters. The colour is defined by colour. The state parameter determines the appearance of the panel, 0 = recessed, 1 = raised. |                                                                                                    |
| Example          | OxFF, Ox5F, Ox6  This will draw                                                                                                    | md(LSB), state(MSB), state(LSB), x(MSB), x(LSB), y(MSB), y(LSB), Vidth(LSB), Height(MSB), Height(LSB) colour(MSB), colour(LSB)  00, 0x01, 0x00, 0xC8, 0x00, 0xB4, 0x00, 0x01, 0x00, 0x01, 0xFF, 0x9C  a Rectangular Panel which has a Raised Profile, located at X=200 (0x00, 0x00, 0xB4), where the Text Width multiplier is 1 (0x00, 0x01) and the |
|                  | Text Height multiplier is 1 (0x00, 0x01), and the colour is Linen (0xFF, 0x9C).  The response will be <b>0x06</b> if the command is successful                                                                                                    |                                                                                                    |
| Library Function | gfx_Panel                                                                                                    |                                                                                                    |

### 5.2.25. Draw Slider

|                  | cmd (word), m                                                                                                    | ode (word), x1 (word), y1 (word), x2 (word), y2 (word), colour (word),   |  |
|------------------|----------------------------------------------------------------------------------------------------|--------------------------------------------------------------------------|--|
| Serial Command   | scale (word), value (word)                                                                                                    |                                                                          |  |
|                  | cmd                                                                                                    | 0xFF5E                                                                   |  |
|                  | mode                                                                                                    | mode = 0 : Slider Indented, mode = 1 : Slider Raised, mode 2, Slider     |  |
|                  |                                                                                                    | Hidden (background colour).                                              |  |
|                  | x1, y1                                                                                                    | Specifies the top left corner position of the slider on the screen.      |  |
|                  | x2, y2                                                                                                    | Specifies the bottom right corner position of the slider on the screen.  |  |
|                  | colour                                                                                                    | Specifies the colour of the Slider bar.                                  |  |
|                  | Scale                                                                                                    | scale = n : sets the full scale range of the slider for the thumb from 0 |  |
|                  |                                                                                                    | to n.                                                                    |  |
|                  | Value                                                                                                    | If value positive, sets the relative position of the thumb on the slider |  |
|                  |                                                                                                    | bar, else set thumb to ABS position of the negative number.              |  |
|                  |                                                                                                    |                                                                          |  |
| _                | acknowledge (                                                                                                    |                                                                          |  |
| Response         | acknowledge                                                                                                    | 0x06: ACK byte if successful                                             |  |
|                  |                                                                                                    | Anything else implies mismatch between command and response.             |  |
|                  | The <b>Draw Slide</b>                                                                                                    | er command draws a vertical or horizontal slider bar on the screen. The  |  |
|                  |                                                                                                    | mmand has several different modes of operation. In order to minimise     |  |
|                  | the amount of graphics functions we need, all modes of operation are selected                                                                                                    |                                                                          |  |
|                  | naturally depending on the parameter values.                                                                                                    |                                                                          |  |
|                  | Selection rules:                                                                                                    |                                                                          |  |
|                  | <b>1a)</b> if x2-x1 > y2-y1 slider is assumed to be horizontal (ie: if width > height, slider is                                                                                    |                                                                          |  |
|                  | horizontal)                                                                                                    | ,                                                                        |  |
|                  | <b>1b)</b> if x2-x1 <= y2-y1 slider is assumed to be vertical (ie: if height <= width, slider is                                                                                    |                                                                          |  |
| Description      | horizontal)                                                                                                    |                                                                          |  |
|                  | 2a) If value is positive, thumb is set to the position that is the proportion of value to                                                                                           |                                                                          |  |
|                  | the scale parameter.(used to set the control to the actual value of a variable)                                                                                                    |                                                                          |  |
|                  | 2b) If value is negative, thumb is driven to the graphics position set by the ABSolute                                                                                              |                                                                          |  |
|                  | of value. (used to set thumb to its actual graphical position (usually by touch screen)                                                                                             |                                                                          |  |
|                  | 3) The thumb colour is determine by the "Set Graphics Parameters" - "Object                                                                                                    |                                                                          |  |
|                  | Colour" comm                                                                                                    | and, however, if the current object colour is BLACK, a darkened shade    |  |
|                  | of the colour parameter is used for the thumb .                                                                                                    |                                                                          |  |
|                  |                                                                                                    |                                                                          |  |
|                  | Byte Stream:                                                                                                    | -1/(CD)                                                                  |  |
|                  | cmd(MSB), cmd(LSB), mode(MSB), mode(LSB), x1(MSB), x1(LSB), y1(MSB), y1(LSB), x2(MSB), x2(LSB), y2(MSB), y2(LSB), colour(MSB), colour(LSB), scale(MSB), scale(LSB),                 |                                                                          |  |
|                  | value(MSB), value(LSB)                                                                                                    |                                                                          |  |
|                  | value(iviss), value(Ess)                                                                                                    |                                                                          |  |
|                  | 0xFF, 0x5E, 0x00, 0x01, 0x00, 0x1E, 0x00, 0x28, 0x00, 0xD2, 0x00, 0x5A, 0x89, 0x5C,                                                                                                 |                                                                          |  |
| Example          | 0x00, 0x64, 0x00, 0x00                                                                                                    |                                                                          |  |
| •                | This will greate a Clider with a Daised Drefile with ten left corner positioned at V1-20                                                                                            |                                                                          |  |
|                  | This will create a Slider with a Raised Profile, with top left corner positioned at X1=30 (0x00, 0x1E), Y1=40 (0x00, 0x28), and bottom right corner positioned at X2=210            |                                                                          |  |
|                  | (0x00, 0x12), Y1=40 $(0x00, 0x28)$ , and bottom right corner positioned at $x2=210$ $(0x00, 0xD2)$ , Y2=90 $(0x00, 0x5A)$ , where the slider colour is Blue Violet $(0x89, 0x5C)$ , |                                                                          |  |
|                  | Full scale is 100 (0x00, 0x64), and the value of the Thumb Slider is at 0 (0x00, 0x00)                                                                                              |                                                                          |  |
|                  | The response will be <b>0x06</b> if the command is successful                                                                                                    |                                                                          |  |
|                  |                                                                                                    |                                                                          |  |
| Library Function | gfx_Slider                                                                                                    |                                                                          |  |

## 5.2.26. Screen Copy Paste

| Serial Command   | cmd (word), x                                                                                                    | s (word), ys (word), xd (word), yd (word), width (word), height (word)   |
|------------------|----------------------------------------------------------------------------------------------------|--------------------------------------------------------------------------|
|                  | cmd                                                                                                    | 0xFF5D                                                                   |
|                  | xs, ys                                                                                                    | Specifies the horizontal and vertical position of the top left corner of |
|                  |                                                                                                    | the area to be copied (source).                                          |
|                  | xd, yd                                                                                                    | Specifies the horizontal and vertical position of the top left corner of |
|                  |                                                                                                    | where the paste is to be made (destination).                             |
|                  | width                                                                                                    | Specifies the width of the copied area.                                  |
|                  | height                                                                                                    | Specifies the height of the copied area.                                 |
|                  | 1                                                                                                    |                                                                          |
|                  | acknowledge                                                                                                    |                                                                          |
| Response         | acknowledge                                                                                                    | 0x06: ACK byte if successful                                             |
|                  | acknowledge                                                                                                    | Anything else implies mismatch between command and response.             |
|                  | The Sergen Co                                                                                                    | nu Pasta command conject an area of a screen from vs. us of size given   |
|                  | The <b>Screen Copy Paste</b> command copies an area of a screen from xs, ys of size given                                                                                                    |                                                                          |
| Description      | by width and height parameters and pastes it to another location determined by xd,                                                                                                    |                                                                          |
|                  | yd.                                                                                                    |                                                                          |
|                  | Byte Stream:                                                                                                    |                                                                          |
|                  | cmd(MSB), cmd(LSB), xs(MSB), xs(LSB), ys(MSB), ys(LSB), xd(MSB), xd(LSB), yd(MSB),                                                                                                    |                                                                          |
|                  | yd(LSB), width(MSB), width(LSB), height(MSB), height(LSB)                                                                                                    |                                                                          |
| Example          | 0xFF, 0x5D, 0x00, 0x0A, 0x00, 0x1E, 0x00, 0x5A, 0x01, 0x0E, 0x00, 0x5A, 0x00, 0x1E                                                                                                    |                                                                          |
| Lample           | This will copy a section of the screen from X1=10 (0x00, 0x0A), Y1=30 (0x00, 0x1E) and paste it at X2=90 (0x00, 0x5A), Y2=270 (0x01, 0x0E), where the Width to copy/paste is 90 (0x00, 0x5A) and the Height is 30 (0x00, 0x1E) |                                                                          |
|                  | The response will be <b>0x06</b> if the command is successful                                                                                                    |                                                                          |
|                  | 1 -                                                                                                    |                                                                          |
| Library Function | gfx_ScreenCop                                                                                                    | pyPaste                                                                  |

#### 5.2.27. Bevel Shadow

| Serial Command   | cmd (word), value (word)                                                                                                    |                                                               |  |
|------------------|----------------------------------------------------------------------------------------------------|---------------------------------------------------------------|--|
|                  | cmd                                                                                                    | 0xFF3C                                                        |  |
|                  | value                                                                                                    | 0 = No Bevel Shadow                                           |  |
|                  |                                                                                                    | 1-4 = Number of Pixels Deep (Default = 3)                     |  |
|                  | acknowledge (                                                                                                    | (byte), <b>status</b> (word)                                  |  |
| _                |                                                                                                    | 0x06: ACK byte if successful                                  |  |
| Response         | acknowledge                                                                                                    | Anything else implies mismatch between command and response.  |  |
|                  | status                                                                                                    | Previous Bevel Shadow status.                                 |  |
|                  | The <b>Bevel Sha</b>                                                                                                    | dow command changes the graphics "Draw Button" commands bevel |  |
| Description      | shadow depth                                                                                                    |                                                               |  |
|                  | Byte Stream:                                                                                                    |                                                               |  |
|                  | cmd(MSB), cmd(LSB), value(MSB), value(LSB)                                                                                                    |                                                               |  |
| Example          | 0xFF, 0x3C, 0x00, 0x02                                                                                                    |                                                               |  |
| Example          | This will set the Bevel Shadow depth to be 2 pixels                                                                                              |                                                               |  |
|                  | The response will be <b>0x06, 0x00, 0x03</b> assuming the previous Bevel Shadow Depth was set to 3 (0x00, 0x03) and if the command is successful |                                                               |  |
| Library Function | gfx_BevelShad                                                                                                    | low                                                           |  |

### 5.2.28. Bevel Width

| Serial Command   | cmd (word), value (word)                                                                                                    |                                                              |  |
|------------------|----------------------------------------------------------------------------------------------------|--------------------------------------------------------------|--|
|                  | cmd                                                                                                    | 0xFF3D                                                       |  |
|                  | value                                                                                                    | 0 = No Bevel                                                 |  |
|                  |                                                                                                    | 1-15 = Number of Pixels Wide (Default = 2)                   |  |
|                  |                                                                                                    | (h. da) shakes (e.cod)                                       |  |
|                  | acknowledge (                                                                                                    | (byte), status (word)                                        |  |
| Response         | acknowledge                                                                                                    | 0x06: ACK byte if successful                                 |  |
|                  | 40                                                                                                    | Anything else implies mismatch between command and response. |  |
|                  | status                                                                                                    | Previous Bevel Width status.                                 |  |
|                  |                                                                                                    |                                                              |  |
| Description      | The <b>Bevel Width</b> command changes the graphics " <b>Draw Button</b> " commands bevel                                                                        |                                                              |  |
| Description      | width                                                                                                    |                                                              |  |
|                  | <b>.</b>                                                                                                    |                                                              |  |
|                  | Byte Stream:                                                                                                    |                                                              |  |
|                  | cmd(MSB), cmd(LSB), value(MSB), value(LSB)                                                                                                    |                                                              |  |
| Fuerrale         | 0xFF, 0x3D, 0x00, 0x0B                                                                                                    |                                                              |  |
| Example          | This will set the Bevel Width to be 11 pixels                                                                                                    |                                                              |  |
|                  | The response will be <b>0x06</b> , <b>0x00</b> , <b>0x02</b> assuming the previous Bevel Shadow Depth was set to 2 (0x00, 0x04) and if the command is successful |                                                              |  |
|                  | Was set to 2 (0.                                                                                                    | noo, onot juliu ii tile commanu is successiui                |  |
| Library Function | gfx_BevelWidt                                                                                                    | th                                                           |  |

## 5.2.29. Background Colour

| Serial Command   | cmd (word), colour (word)                                                                |                                                               |  |
|------------------|------------------------------------------------------------------------------------------|---------------------------------------------------------------|--|
|                  | cmd                                                                                      | 0xFF48                                                        |  |
|                  | colour                                                                                   | Specifies the colour to be set (0-65535 or HEX 0x0000-0xFFFF) |  |
|                  | acknowledge (                                                                            | byte), <b>colour</b> (word)                                   |  |
|                  |                                                                                          | 0x06: ACK byte if successful                                  |  |
| Response         | acknowledge                                                                              | Anything else implies mismatch between command and response.  |  |
|                  | colour                                                                                   | Previous Background Colour.                                   |  |
|                  |                                                                                          |                                                               |  |
| Description      | The Background Colour command sets the screen background colour                          |                                                               |  |
|                  |                                                                                          |                                                               |  |
|                  | Byte Stream:                                                                             |                                                               |  |
|                  | cmd(MSB), cmd(LSB), colour(MSB), colour(LSB)                                             |                                                               |  |
|                  | 0xFF, 0x48, 0x00, 0x10                                                                   |                                                               |  |
| Example          | This will set the Background Colour to be Navy (0x00, 0x10)                              |                                                               |  |
|                  | The response will be <b>0x06, 0x00, 0x00</b> assuming the previous Background Colour was |                                                               |  |
|                  | Black (0x00, 0x00) and if the command is successful                                      |                                                               |  |
| Library Function | gfx BGcolour                                                                             |                                                               |  |
| Library Function | giv_pacologi                                                                             |                                                               |  |

### 5.2.30. Outline Colour

| Serial Command   | cmd (word), colour (word)                                                             |                                                                       |
|------------------|---------------------------------------------------------------------------------------|-----------------------------------------------------------------------|
|                  | cmd                                                                                   | 0xFF41                                                                |
|                  | colour                                                                                | Specifies the colour to be set (0-65535 or HEX 0x0000-0xFFFF), set to |
|                  |                                                                                       | 0 for no effect                                                       |
|                  |                                                                                       |                                                                       |
|                  | acknowledge (                                                                         | byte), <b>colour</b> (word)                                           |
| Dasmansa         | a alemanula da a                                                                      | 0x06: ACK byte if successful                                          |
| Response         | acknowledge                                                                           | Anything else implies mismatch between command and response.          |
|                  | colour                                                                                | Previous Outline Colour.                                              |
|                  |                                                                                       |                                                                       |
| Description      | The <b>Outline Colour</b> command sets the outline colour for rectangles and circles. |                                                                       |
|                  |                                                                                       |                                                                       |
|                  | Byte Stream:                                                                          |                                                                       |
|                  | cmd(MSB), cmd(LSB), colour(MSB), colour(LSB)                                          |                                                                       |
|                  |                                                                                       |                                                                       |
|                  | 0xFF, 0x41, 0xF8, 0x1F                                                                |                                                                       |
| Example          |                                                                                       |                                                                       |
|                  | This will set the Outline Colour to be Fuchsia (0xF8, 0x1F)                           |                                                                       |
|                  |                                                                                       |                                                                       |
|                  | The response will be <b>0x06, 0x00, 0x1F</b> assuming the previous Outline Colour was |                                                                       |
|                  | Blue (0x00, 0x1F) and if the command is successful                                    |                                                                       |
|                  |                                                                                       |                                                                       |
| Library Function | gfx_OutlineCo                                                                         | lour                                                                  |

### 5.2.31. Contrast

| Serial Command   | cmd (word), contrast (word)                                                                                                    |                                                                                                |  |
|------------------|----------------------------------------------------------------------------------------------------|------------------------------------------------------------------------------------------------|--|
|                  | cmd                                                                                                    | 0xFF40                                                                                         |  |
|                  | contrast                                                                                                    | All Diablo16 Display Modules supports Contrast values from 1-15 and 0 to turn the Display off. |  |
|                  | acknowledge (byte), value (word)                                                                                                    |                                                                                                |  |
| Response         | acknowledge                                                                                                    | 0x06: ACK byte if successful Anything else implies mismatch between command and response.      |  |
|                  | value                                                                                                    | Previous Contrast value.                                                                       |  |
| Description      | The <b>Contrast</b> Command sets the contrast of the display, or turns it On/Off depending on display model                               |                                                                                                |  |
|                  | Byte Stream: cmd(MSB), cmd(LSB), contrast(MSB), contrast(LSB)                                                                             |                                                                                                |  |
| Example          | 0xFF, 0x40, 0x00, 0x06                                                                                                    |                                                                                                |  |
|                  | This will set the Contrast of the display to be 6                                                                                         |                                                                                                |  |
|                  | The response will be <b>0x06, 0x00, 0x00</b> assuming the previous Contrast was Display Off (0x00, 0x00) and if the command is successful |                                                                                                |  |
| Library Function | gfx_Contrast                                                                                                    |                                                                                                |  |

## 5.2.32. Frame Delay

| Serial Command   | cmd (word), Msec (word)                                                                          |                                                              |
|------------------|--------------------------------------------------------------------------------------------------|--------------------------------------------------------------|
|                  | cmd                                                                                              | 0xFF43                                                       |
|                  | Msec                                                                                             | 0-255 milliseconds                                           |
|                  |                                                                                                  | (h. da)al.a (ad)                                             |
|                  | acknowledge (                                                                                    | (byte), value (word)                                         |
| Response         | acknowledge                                                                                      | 0x06: ACK byte if successful                                 |
| пеэропэе         | acknowledge                                                                                      | Anything else implies mismatch between command and response. |
|                  | value                                                                                            | Previous Frame Delay value.                                  |
|                  | ·                                                                                                |                                                              |
| Description      | The <b>Frame Delay</b> command sets the inter frame delay for the " <b>Media Video</b> " command |                                                              |
| Evample          | Byte Stream: cmd(MSB), cmd(LSB), Msec(MSB), Msec(LSB)  0xFF, 0x43, 0x00, 0x05                    |                                                              |
| Example          | This will set the Frame Delay to be 5 milliseconds                                               |                                                              |
|                  | The response will be <b>0x06, 0x00, 0x00</b> assuming the previous Frame Delay value was         |                                                              |
|                  | 0 (0x00, 0x00) and if the command is successful                                                  |                                                              |
|                  | ľ                                                                                                |                                                              |
| Library Function | gfx_FrameDela                                                                                    | ау                                                           |

### 5.2.33. Line Pattern

| Serial Command   | cmd (word), pattern (word)                                                                |                                                                 |  |
|------------------|-------------------------------------------------------------------------------------------|-----------------------------------------------------------------|--|
|                  | cmd 0xFF3F                                                                                |                                                                 |  |
|                  | pattern                                                                                   | 0 = all line pixels are on (Default)                            |  |
|                  |                                                                                           | 0-65535 (or HEX 0x0000-0xFFFF) = number of bits in the line are |  |
|                  |                                                                                           | turned off to form a pattern                                    |  |
|                  |                                                                                           |                                                                 |  |
|                  | acknowledge (                                                                             | byte), <b>value</b> (word)                                      |  |
| Response         | acknowledge                                                                               | 0x06: ACK byte if successful                                    |  |
| пезропас         | acknowledge                                                                               | Anything else implies mismatch between command and response.    |  |
|                  | value                                                                                     | Previous Line Pattern value.                                    |  |
|                  |                                                                                           |                                                                 |  |
| Description      | The Line Pattern command sets the line draw pattern for line drawing. If set to a         |                                                                 |  |
| Description      | lines are solid, else each '1' bit represents a pixel that is turned off.                 |                                                                 |  |
|                  |                                                                                           |                                                                 |  |
|                  | Byte Stream:                                                                              |                                                                 |  |
|                  | cmd(MSB), cmd(LSB), pattern(MSB), pattern(LSB)                                            |                                                                 |  |
|                  |                                                                                           |                                                                 |  |
|                  | 0xFF, 0x3F, 0x00, 0x08                                                                    |                                                                 |  |
| Example          |                                                                                           |                                                                 |  |
| •                | This will set the Line Pattern of the line to be drawn to have 8 bits out of the 65535    |                                                                 |  |
|                  | turned off.                                                                               |                                                                 |  |
|                  | The response will be <b>0x06, 0x00, 0x00</b> assuming the previous Line Pattern value was |                                                                 |  |
|                  | 0 (0x00, 0x00) and if the command is successful                                           |                                                                 |  |
|                  | 0 (0,00,0,000)                                                                            | and it the command is successful                                |  |
| Library Function | gfx LinePatter                                                                            | n                                                               |  |

### 5.2.34. Screen Mode

| Serial Command   | cmd (word), mode (word)                                                                  |                                                              |  |
|------------------|------------------------------------------------------------------------------------------|--------------------------------------------------------------|--|
|                  | cmd                                                                                      | 0xFF42                                                       |  |
|                  | mode 0 = LANDSCAPE                                                                       |                                                              |  |
|                  |                                                                                          | 1 = LANDSCAPE REVERSE                                        |  |
|                  |                                                                                          | 2 = PORTRAIT                                                 |  |
|                  |                                                                                          | 3 = PORTRAIT REVERSE                                         |  |
|                  | acknowledge                                                                              | (byte), <b>value</b> (word)                                  |  |
|                  | acknowledge                                                                              | 0x06: ACK byte if successful                                 |  |
| Response         | acknowledge                                                                              | Anything else implies mismatch between command and response. |  |
|                  | value                                                                                    | Previous Screen Mode value.                                  |  |
|                  |                                                                                          |                                                              |  |
| Description      | The <b>Screen Mode</b> command alters the graphics orientation LANDSCAPE,                |                                                              |  |
| Description      | LANDSCAPE_R, PORTRAIT_R                                                                  |                                                              |  |
|                  | Durka Streams                                                                            |                                                              |  |
|                  | Byte Stream:                                                                             |                                                              |  |
|                  | cmd(MSB), cmd(LSB), mode(MSB), mode(LSB)                                                 |                                                              |  |
|                  | 0xFF, 0x42, 0x00, 0x00                                                                   |                                                              |  |
| Example          |                                                                                          |                                                              |  |
| ·                | This will set the Screen Mode of the display to be Landscape.                            |                                                              |  |
|                  | The response will be <b>0x06, 0x00, 0x02</b> assuming the previous Screen Mode value was |                                                              |  |
|                  | Portrait (0x00, 0x02) and if the command is successful                                   |                                                              |  |
|                  |                                                                                          |                                                              |  |
| Library Function | gfx_ScreenMo                                                                             | de                                                           |  |

### 5.2.35. Transparency

| Serial Command   | cmd (word), mode (word)                                                                                                    |                                                                |  |
|------------------|----------------------------------------------------------------------------------------------------|----------------------------------------------------------------|--|
|                  | cmd                                                                                                    | 0xFF44                                                         |  |
|                  | mode                                                                                                    | 0 = Transparency OFF                                           |  |
|                  |                                                                                                    | 1 = Transparency ON                                            |  |
|                  |                                                                                                    |                                                                |  |
|                  | acknowledge (                                                                                                    | (byte), <b>value</b> (word)                                    |  |
| Response         | acknowledge                                                                                                    | 0x06: ACK byte if successful                                   |  |
| Кезропзе         | ackilowieuge                                                                                                    | Anything else implies mismatch between command and response.   |  |
|                  | value                                                                                                    | Previous Transparency value.                                   |  |
|                  |                                                                                                    |                                                                |  |
| Description      | The <b>Transpare</b>                                                                                                    | ency command turns the transparency ON or OFF. Transparency is |  |
| Description      | automatically turned OFF after the next image or video command.                                                                                             |                                                                |  |
|                  |                                                                                                    |                                                                |  |
|                  | Byte Stream:                                                                                                    |                                                                |  |
|                  | cmd(MSB), cmd(LSB), mode(MSB), mode(LSB)                                                                                                    |                                                                |  |
|                  |                                                                                                    |                                                                |  |
|                  | 0xFF, 0x44, 0x00, 0x01                                                                                                    |                                                                |  |
| Example          |                                                                                                    |                                                                |  |
|                  | This will set the Transparency of the display to be ON.                                                                                                    |                                                                |  |
|                  | The response will be 0x06, 0x00, 0x00 assuming the previous Transparency value was                                                                          |                                                                |  |
|                  | The response will be <b>0x06</b> , <b>0x00</b> , <b>0x00</b> assuming the previous Transparency value was OFF (0x00, 0x00) and if the command is successful |                                                                |  |
|                  | C11 (0X00, 0X0                                                                                                    | of and it the communa is successful                            |  |
| Library Function | gfx_Transpare                                                                                                    | ncy                                                            |  |

### 5.2.36. Transparent Colour

| Serial Command   | cmd (word), mode (word)                                                               |                                                                                           |  |  |
|------------------|---------------------------------------------------------------------------------------|-------------------------------------------------------------------------------------------|--|--|
|                  | cmd                                                                                   | 0xFF45                                                                                    |  |  |
|                  | mode                                                                                  | 0-65535 (or HEX 0x0000-0xFFFF) = colour to make transparent                               |  |  |
|                  |                                                                                       |                                                                                           |  |  |
|                  | acknowledge (                                                                         | byte), <b>value</b> (word)                                                                |  |  |
| Response         | acknowledge                                                                           | 0x06: ACK byte if successful Anything else implies mismatch between command and response. |  |  |
|                  | value                                                                                 | Previous Transparent Colour value.                                                        |  |  |
|                  |                                                                                       |                                                                                           |  |  |
| Description      | The <b>Transparent Colour</b> command alters the colour that needs to be made         |                                                                                           |  |  |
| Description      | transparent.                                                                          |                                                                                           |  |  |
|                  |                                                                                       |                                                                                           |  |  |
|                  | Byte Stream:                                                                          |                                                                                           |  |  |
|                  | cmd(MSB), cmd(LSB), mode(MSB), mode(LSB)                                              |                                                                                           |  |  |
|                  | 0xFF, 0x45, 0x84, 0x00                                                                |                                                                                           |  |  |
| Example          |                                                                                       |                                                                                           |  |  |
|                  | This will set the Transparent Colour of the display to be Olive (0x84, 0x00).         |                                                                                           |  |  |
|                  | The response will be <b>0x06, 0x00, 0x00</b> assuming the previous Transparent Colour |                                                                                           |  |  |
|                  | value was Black (0x00, 0x00) and if the command is successful                         |                                                                                           |  |  |
|                  |                                                                                       |                                                                                           |  |  |
| Library Function | gfx_Transpare                                                                         | ntColour                                                                                  |  |  |

#### 5.2.37. Set Graphics Parameters

| Serial Command                             | cmd (word), function (word), value (word)                                                                                                    |                                                                                           |                         |
|--------------------------------------------|----------------------------------------------------------------------------------------------------|-------------------------------------------------------------------------------------------|-------------------------|
|                                            | cmd                                                                                                    | 0xFF83                                                                                    |                         |
|                                            | function                                                                                                    | See the list below                                                                        |                         |
|                                            | value                                                                                                    | See the list below                                                                        |                         |
|                                            |                                                                                                    |                                                                                           |                         |
|                                            | func                                                                                                    | tion                                                                                      | value                   |
| Function = 18 Object                       | t Colour                                                                                                    |                                                                                           | 0 – 65535 or 0 - 0xFFFF |
| Sets the Object colo<br>Draw Line & Move O | rigin                                                                                                    | is functions such as Draw Slider and                                                      |                         |
| _                                          | acknowledge (byte)                                                                                                    |                                                                                           |                         |
| Response                                   | acknowledge                                                                                                    | oxo6: ACK byte if successful Anything else implies mismatch between command and response. |                         |
| Description                                | Returns various graphics parameters to the caller.                                                                                                    |                                                                                           |                         |
| Example                                    | Byte Stream: cmd(MSB), cmd(LSB), function(MSB), function(LSB), value(MSB), value(LSB)  0xFF, 0x83, 0x00, 0x12, 0x04, 0x00  This will call the Object Colour (18 = 0x00, 0x012) command and set the object colour to be Green (0x04, 0x00) |                                                                                           |                         |
|                                            | The response will be <b>0x06</b> if successful                                                                                                    |                                                                                           |                         |
| Library Function                           | gfx_Set                                                                                                    |                                                                                           |                         |

### 5.2.38. Get Graphics Parameters

| Serial Command | cmd (word), mode (word)                                                                                                    |                                                                                                    |  |
|----------------|----------------------------------------------------------------------------------------------------|----------------------------------------------------------------------------------------------------|--|
|                | cmd                                                                                                    | 0xFF4A                                                                                                    |  |
|                | mode                                                                                                    | mode = 0 : Current orientations maximum X value (X_MAX)                                                              |  |
|                |                                                                                                    | mode = 1 : Current orientations maximum Y value (Y_MAX)                                                              |  |
|                |                                                                                                    | mode = 2 : Left location of last Object                                                                              |  |
|                |                                                                                                    | mode = 3 : Top location of Object                                                                                    |  |
|                |                                                                                                    | mode = 4 : Right location of last Object                                                                             |  |
|                |                                                                                                    | mode = 5 : Bottom location of Object                                                                                 |  |
|                |                                                                                                    |                                                                                                    |  |
|                | acknowledge (                                                                                                    | (byte), value(word)                                                                                                  |  |
|                | acknowledge                                                                                                    | 0x06: ACK byte if successful Anything else implies mismatch between command and response.                            |  |
|                |                                                                                                    | <b>Mode0:</b> Returns the maximum horizontal resolution of the display,                                              |  |
|                |                                                                                                    | minus 1. X_MAX returns Horizontal Resolution - 1                                                                     |  |
|                |                                                                                                    | <b>Mode1:</b> Returns the maximum vertical resolution of the display, minus 1. Y_MAX returns Vertical Resolution - 1 |  |
| Response       | value                                                                                                    | Mode2: Returns the left location of the last drawn object                                                            |  |
|                |                                                                                                    | Mode3: Returns the top location of the last drawn object                                                             |  |
|                |                                                                                                    | Mode4: Returns the right location of the last drawn object                                                           |  |
|                |                                                                                                    | Mode5: Returns the bottom location of the last drawn object                                                          |  |
| Description    | Returns variou                                                                                                    | s graphics parameters to the caller.                                                                                 |  |
|                | Byte Stream:                                                                                                    |                                                                                                    |  |
|                | cmd(MSB), cmd(LSB), mode(MSB), mode(LSB)                                                                                                    |                                                                                                    |  |
|                | 0xFF, 0x4A, 0x00, 0x01                                                                                                    |                                                                                                    |  |
| Example        | This will request the display current maximum Y value based on the screens orientation.                                                                                                    |                                                                                                    |  |
|                | The response will be <b>0x06, 0x00, 0xEF</b> which is ACK followed by 239 (0x00, 0xEF) assuming the display is in Landscape mode, with 239 Pixels in the Y Direction. The return is 0 based, so it's the resolution $-1$ . |                                                                                                    |  |
|                |                                                                                                    |                                                                                                    |  |

#### 5.3. Media Commands (SD/SDHC Memory Cards)

The following is a summary of the commands available to be used for Media:

- Media Init
- Set Byte Address
- Set Sector Address
- Read Sector
- Write Sector
- Read Byte
- Read Word
- Write Byte
- Write Word
- Flush Media
- Display Image (RAW)
- Display Video (RAW)
- Display Video Frame (RAW)

### 5.3.1. Media Init

| Serial Command   | cmd (word)                                                                           |                                                              |  |
|------------------|--------------------------------------------------------------------------------------|--------------------------------------------------------------|--|
|                  | cmd                                                                                  | 0xFF25                                                       |  |
|                  |                                                                                      |                                                              |  |
|                  | acknowledge (                                                                        | byte), <b>value</b> (word)                                   |  |
|                  | acknowledge                                                                          | 0x06: ACK byte if successful                                 |  |
| Response         | ackilowieuge                                                                         | Anything else implies mismatch between command and response. |  |
|                  | value                                                                                | 1 if memory card is present and successfully initialised.    |  |
|                  | value                                                                                | <b>0</b> if no card is present or not able to initialise.    |  |
|                  |                                                                                      |                                                              |  |
|                  | The Media Init command initialises a uSD/SD/SDHC memory card for further             |                                                              |  |
| Description      | operations. The SD card is connected to the SPI (serial peripheral interface) of the |                                                              |  |
| -                | Diablo16 Processor.                                                                  |                                                              |  |
|                  |                                                                                      |                                                              |  |
|                  | Byte Stream:                                                                         |                                                              |  |
|                  | cmd(MSB), cmd(LSB)                                                                   |                                                              |  |
|                  |                                                                                      |                                                              |  |
|                  | 0xFF, 0x25                                                                           |                                                              |  |
| Example          |                                                                                      |                                                              |  |
|                  | This command will initialize a uSD/SD/SDHC memory card so it can be used for         |                                                              |  |
|                  | further operations.                                                                  |                                                              |  |
|                  | The response will be <b>0x06</b> if the command is successful                        |                                                              |  |
| Library Function | media_Init                                                                           |                                                              |  |

### 5.3.2. Set Byte Address

| Serial Command   | cmd (word), HIword (word), LOword (word)                                               |                                                                  |
|------------------|----------------------------------------------------------------------------------------|------------------------------------------------------------------|
|                  | cmd                                                                                    | 0xFF2F                                                           |
|                  | 111                                                                                    | Specifies the high word (upper 2 bytes) of a 4 byte media memory |
|                  | HIword                                                                                 | byte address location.                                           |
|                  | LOword                                                                                 | Specifies the low word (lower 2 bytes) of a 4 byte media memory  |
|                  | LOword                                                                                 | byte address location.                                           |
|                  | acknowledge (                                                                          | hytel                                                            |
| Response         |                                                                                        | 0x06: ACK byte if successful                                     |
|                  | acknowledge                                                                            | Anything else implies mismatch between command and response.     |
|                  |                                                                                        |                                                                  |
| Description      | The <b>Sey Byte Address</b> command sets the media memory internal Address pointer for |                                                                  |
| Description      | access at a non-sector aligned byte address.                                           |                                                                  |
|                  |                                                                                        |                                                                  |
|                  | Byte Stream:                                                                           |                                                                  |
|                  | cmd(MSB), cmd(LSB), HIword(MSB), HIword(LSB), LOword(MSB), LOword(LSB)                 |                                                                  |
|                  | 0xFF, 0x2F, 0x00, 0x00, 0x02, 0x01                                                     |                                                                  |
| Example          |                                                                                        |                                                                  |
|                  | This will set the media address to byte 513 (0x00, 0x00, 0x02, 0x01) (which is sector  |                                                                  |
|                  | #1, 2nd byte in sector) for subsequent operations.                                     |                                                                  |
|                  | The response will be <b>0x06</b> if the command is successful                          |                                                                  |
| Library Function | media_SetAdd                                                                           |                                                                  |

### 5.3.3. Set Sector Address

| Serial Command   | cmd (word), Hiword (word), LOword (word)                                              |                                                                  |
|------------------|---------------------------------------------------------------------------------------|------------------------------------------------------------------|
|                  | cmd                                                                                   | 0xFF2E                                                           |
|                  | Librard                                                                               | Specifies the high word (upper 2 bytes) of a 4 byte media memory |
|                  | HIword                                                                                | sector address location.                                         |
|                  | LOword                                                                                | Specifies the low word (lower 2 bytes) of a 4 byte media memory  |
|                  | LOWOIG                                                                                | sector address location.                                         |
|                  |                                                                                       |                                                                  |
|                  | acknowledge (                                                                         | • •                                                              |
| Response         | acknowledge                                                                           | 0x06: ACK byte if successful                                     |
|                  | ackilowieuge                                                                          | Anything else implies mismatch between command and response.     |
|                  |                                                                                       |                                                                  |
| Description      | The <b>Set Sector Address</b> command sets the media memory internal Address pointer  |                                                                  |
| Description      | for sector access.                                                                    |                                                                  |
|                  |                                                                                       |                                                                  |
|                  | Byte Stream:                                                                          |                                                                  |
|                  | cmd(MSB), cmd(LSB), HIword(MSB), HIword(LSB), LOword(MSB), LOword(LSB)                |                                                                  |
|                  | 0xFF, 0x2E, 0x00, 0x00, 0x00, 0x0A                                                    |                                                                  |
| Example          | ONTT, ONZE, ONOO, ONOO, ONOO                                                          |                                                                  |
| · •              | This will set the media address to the 11th (0x00, 0x00, 0x00, 0x0A) sector (which is |                                                                  |
|                  | also byte address 5120) for subsequent operations                                     |                                                                  |
|                  | The response will be <b>0x06</b> if the command is successful                         |                                                                  |
|                  |                                                                                       |                                                                  |
| Library Function | media_SetSect                                                                         | tor                                                              |

### 5.3.4. Read Sector

| Serial Command   | cmd (word)                                                                                                    |                                                                          |  |
|------------------|----------------------------------------------------------------------------------------------------|--------------------------------------------------------------------------|--|
|                  | cmd                                                                                                    | 0x0016                                                                   |  |
|                  |                                                                                                    |                                                                          |  |
|                  | acknowledge (                                                                                                    | byte) , <b>status</b> (word), <b>block</b> (sector)                      |  |
|                  | acknowledge                                                                                                    | 0x06: ACK byte if successful                                             |  |
| Response         |                                                                                                    | Anything else implies mismatch between command and response.             |  |
|                  | status                                                                                                    | 1 for successful media response.                                         |  |
|                  |                                                                                                    | 0 for attempt failed.                                                    |  |
|                  | block                                                                                                    | 512 bytes (256 words)                                                    |  |
|                  |                                                                                                    |                                                                          |  |
|                  | The Read Sect                                                                                                    | or command reads and returns 512 bytes (256 words) pointed to by         |  |
| Description      | the internal Sector pointer, determined by the "Set Sector Address" command. After                                                                  |                                                                          |  |
|                  | the read the Sector pointer is automatically incremented by 1.                                                                                      |                                                                          |  |
|                  |                                                                                                    |                                                                          |  |
|                  | Byte Stream:                                                                                                    |                                                                          |  |
|                  | cmd(MSB), cmd(LSB)                                                                                                    |                                                                          |  |
|                  | 0x00, 0x16                                                                                                    |                                                                          |  |
| Example          |                                                                                                    |                                                                          |  |
| z.ka.ii.pic      | This will initiate                                                                                                    | te the read and return of 512 bytes starting where the <b>Set Sector</b> |  |
|                  |                                                                                                    | and was set to.                                                          |  |
|                  |                                                                                                    |                                                                          |  |
|                  | The response will be <b>0x06</b> if the command is successful                                                                                       |                                                                          |  |
|                  |                                                                                                    |                                                                          |  |
| Library Function | media_RdSector                                                                                                    |                                                                          |  |
|                  |                                                                                                    |                                                                          |  |
| See Also         | See also the "Media Init" command to enable the media to be ready for access, and "Set Sector Address" command to define where reading is to occur. |                                                                          |  |

### 5.3.5. Write Sector

| Serial Command   | cmd (word), block (sector)                                                             |                                                                     |
|------------------|----------------------------------------------------------------------------------------|---------------------------------------------------------------------|
|                  | cmd                                                                                    | 0x0017                                                              |
|                  | block                                                                                  | 512 bytes (256 words) to be written to the media sector address.    |
|                  |                                                                                        |                                                                     |
|                  | acknowledge (                                                                          | byte) , <b>status</b> (word)                                        |
|                  | acknowledge                                                                            | 0x06: ACK byte if successful                                        |
| Response         | ackilowieuge                                                                           | Anything else implies mismatch between command and response.        |
|                  | status                                                                                 | 1 for successful media response.                                    |
|                  | Status                                                                                 | 0 for attempt failed.                                               |
|                  |                                                                                        |                                                                     |
|                  | The Write Sector command writes 512 bytes (256 words) from a source memory             |                                                                     |
| Description      | block into the uSD card. After the write the Sect pointer is automatically incremented |                                                                     |
|                  | by 1.                                                                                  |                                                                     |
|                  |                                                                                        |                                                                     |
|                  | Byte Stream:                                                                           |                                                                     |
|                  | cmd(MSB), cmd(LSB), block(sector)                                                      |                                                                     |
|                  | 0x00, 0x17, 0x(512 Bytes worth of data)                                                |                                                                     |
| Example          | onco, on, on(c== 5,000 no.un o, aucu,                                                  |                                                                     |
| •                | This will transfer a 512 bytes block of data to the address pointed to by the "Set     |                                                                     |
|                  | Sector Address" command.                                                               |                                                                     |
|                  | The many and will be 0,000 if the account of its consequent                            |                                                                     |
|                  | The response v                                                                         | will be <b>0x06</b> if the command is successful                    |
| Library Function | media_WrSector                                                                         |                                                                     |
|                  |                                                                                        |                                                                     |
| See Also         | See also the "N                                                                        | Media Init" command to enable the media to be ready for access, and |
|                  | "Set Sector Address" command to define where writing is to occur.                      |                                                                     |

### 5.3.6. Read Byte

| Serial Command   | cmd (word)                                                                                           |                                                                           |  |
|------------------|----------------------------------------------------------------------------------------------------|---------------------------------------------------------------------------|--|
|                  | cmd                                                                                                  | 0xFF2B                                                                    |  |
|                  |                                                                                                    |                                                                           |  |
|                  | acknowledge (                                                                                        | byte) , <b>value</b> (word)                                               |  |
| Response         | acknowledge                                                                                          | 0x06: ACK byte if successful                                              |  |
| пезропас         | acknowledge                                                                                          | Anything else implies mismatch between command and response.              |  |
|                  | value                                                                                                | Byte value in the LSB.                                                    |  |
|                  | The Bood Bute                                                                                        | sammand returns the bute value from the current modic address set         |  |
|                  |                                                                                                    | command returns the byte value from the current media address, set        |  |
| Description      |                                                                                                    | te Address" command. The internal byte address will then be internally    |  |
|                  | incremented b                                                                                        | y one.                                                                    |  |
|                  |                                                                                                    |                                                                           |  |
|                  | Byte Stream:                                                                                         |                                                                           |  |
|                  | cmd(MSB), cmd(LSB)                                                                                   |                                                                           |  |
|                  |                                                                                                    |                                                                           |  |
|                  | 0xFF, 0x2B                                                                                           |                                                                           |  |
| Fuencele         | This will read a                                                                                     | and watering the butter value from the woodle address set by the Cat Dute |  |
| Example          | This will read and return the byte value from the media address set by the Set Byte Address command. |                                                                           |  |
|                  | Address command.                                                                                     |                                                                           |  |
|                  | The response will be <b>0x06, 0x00, 0xFF</b> assuming the value being read was 255 (0x00,            |                                                                           |  |
|                  | OxFF). Due to the Diablo16 being a 16bit system, each byte is reported in word                       |                                                                           |  |
|                  | format (2 bytes).                                                                                    |                                                                           |  |
|                  | TOTTIAL (2 byte:                                                                                     | 5).                                                                       |  |
| Library Function | media_ReadByte                                                                                       |                                                                           |  |
|                  |                                                                                                    | <del>,</del>                                                              |  |
| See Also         | See also the "I                                                                                      | Media Init" command to enable the media to be ready for access, and       |  |
|                  |                                                                                                    | ress" command to define where reading is to occur.                        |  |

### 5.3.7. Read Word

| Serial Command   | cmd (word)                                                                                           |                                                                                         |  |  |
|------------------|----------------------------------------------------------------------------------------------------|-----------------------------------------------------------------------------------------|--|--|
|                  | cmd                                                                                                  | 0xFF2A                                                                                  |  |  |
|                  |                                                                                                    |                                                                                         |  |  |
|                  | acknowledge (                                                                                        | byte) , <b>value</b> (word)                                                             |  |  |
| Response         | acknowledge                                                                                          | 0x06: ACK byte if successful                                                            |  |  |
| Кезропзе         | acknowledge                                                                                          | Anything else implies mismatch between command and response.                            |  |  |
|                  | value                                                                                                | Word value.                                                                             |  |  |
|                  |                                                                                                    |                                                                                         |  |  |
|                  | The <b>Read Wor</b>                                                                                  | <b>d</b> command returns the word value (2 bytes) from the current media                |  |  |
| Danasistias      | address, set by                                                                                      | the "Set Byte Address" command. The internal byte address will then                     |  |  |
| Description      | be internally in                                                                                     | be internally incremented by one. If the address is not aligned, the word will still be |  |  |
|                  | read correctly.                                                                                      |                                                                                         |  |  |
|                  |                                                                                                    |                                                                                         |  |  |
|                  | Byte Stream:                                                                                         |                                                                                         |  |  |
|                  | cmd(MSB), cmd(LSB)                                                                                   |                                                                                         |  |  |
| 0xFF, 0x2A       |                                                                                                    |                                                                                         |  |  |
| Example          | This will read and return the byte value from the media address set by the Set Byte Address command. |                                                                                         |  |  |
|                  | The response will be <b>0x06, 0x3B, 0xAF</b> assuming the value being read was 15279 (0x3B, 0xAF).   |                                                                                         |  |  |
|                  |                                                                                                    |                                                                                         |  |  |
| Library Function | media_ReadW                                                                                          | /ord                                                                                    |  |  |
| •                | 0 1 1 "-                                                                                             |                                                                                         |  |  |
| See Also         | See also the " <b>Media Init</b> " command to enable the media to be ready for access, and           |                                                                                         |  |  |
|                  | Set Byte Addi                                                                                        | ress" command to define where reading is to occur.                                      |  |  |

## 5.3.8. Write Byte

| Serial Command   | cmd (word), value (word)                                                                                                    |                                                                                                    |
|------------------|----------------------------------------------------------------------------------------------------|----------------------------------------------------------------------------------------------------|
|                  | cmd                                                                                                    | 0xFF29                                                                                                    |
|                  | value                                                                                                    | Byte value, in the LSB, to be written at the current byte address location.                                             |
|                  | acknowledge (                                                                                                    | byte) , <b>status</b> (word)                                                                                            |
| Response         | acknowledge                                                                                                    | 0x06: ACK byte if successful Anything else implies mismatch between command and response.                               |
|                  | status                                                                                                    | Non Zero for successful media response.  O for attempt failed.                                                          |
| Description      | Writes a byte to the current media address that was initially set with the "Set Sector Address" command.  Note: Writing bytes or words to a media sector must start from the beginning of the sector. All writes will be incremental until the "Flush Media" command is executed, or the sector address rolls over to the next sector. When the "Flush Media" command is called, any remaining bytes in the sector will be padded with 0xFF, destroying the previous contents. An attempt to use the "Set Byte Address" |                                                                                                    |
|                  | command will result in the lower 9 bits being interpreted as zero. If the writing rolls over to the next sector, the "Flush Media" command is issued automatically internally.                                                                                                    |                                                                                                    |
|                  | Byte Stream:<br>cmd(MSB), cm                                                                                                    | d(LSB), value(MSB), value(LSB)                                                                                          |
| Example          | 0xFF, 0x29, 0x00, 0x61                                                                                                    |                                                                                                    |
| ·                | This will write the ASCII character 'a' (0x00, 0x61) as a byte to the media address set by <b>Set Sector Address</b> .                                                                                                    |                                                                                                    |
|                  | The response successful.                                                                                                    | will be <b>0x06, 0x00, 0x01</b> assuming the value being written was                                                    |
| Library Function | media_WriteB                                                                                                    | yte                                                                                                    |
| See Also         |                                                                                                    | Media Init" command to enable the media to be ready for access, and dress" command to define where writing is to occur. |

### 5.3.9. Write Word

| Serial Command   | cmd (word), value (word)                                                                                                    |                                                                                                    |
|------------------|----------------------------------------------------------------------------------------------------|----------------------------------------------------------------------------------------------------|
|                  | cmd                                                                                                    | 0xFF28                                                                                                    |
|                  | value                                                                                                    | The 16 bit word to be written at the current media address location.                                                     |
|                  | acknowledge (                                                                                                    | (byte) , <b>status</b> (word)                                                                                            |
| Response         | acknowledge                                                                                                    | 0x06: ACK byte if successful Anything else implies mismatch between command and response.                                |
| ·                | status                                                                                                    | Non Zero for successful media response.  0 for attempt failed.                                                           |
|                  | Writes a word Address" com                                                                                                    | to the current media address that was initially set with the <b>"Set Sector</b> "                                        |
| Description      | <b>Note:</b> Writing bytes or words to a media sector must start from the beginning of the sector. All writes will be incremental until the " <b>Flush Media</b> " command is executed, or the sector address rolls over to the next sector. When " <b>Flush Media</b> " command is called, any remaining bytes in the sector will be padded with 0xFF, destroying the previous contents. An attempt to use the " <b>Set Byte Address</b> " command will result in the lower 9 bits being interpreted as zero. If the writing rolls over to the next sector, the " <b>Flush Media</b> " command is issued automatically internally. |                                                                                                    |
| Example          | Byte Stream: cmd(MSB), cmd(LSB), value(MSB), value(LSB)  0xFF, 0x28, 0x00, 0x41  This will write the ASCII character 'A' (0x00, 0x41) as a word to the media address set by Set Sector Address.  The response will be 0x06, 0x00, 0x01 assuming the value being written was successful.                                                                                                    |                                                                                                    |
| Library Function | media_WriteV                                                                                                    | Vord                                                                                                    |
| See Also         |                                                                                                    | Media Init" command to enable the media to be ready for access, and Idress" command to define where writing is to occur. |

### 5.3.10. Flush Media

| Serial Command   | cmd (word)                                                                             |                                                                           |
|------------------|----------------------------------------------------------------------------------------|---------------------------------------------------------------------------|
|                  | cmd                                                                                    | 0xFF26                                                                    |
|                  | •                                                                                      |                                                                           |
|                  | acknowledge (byte), status (word)                                                      |                                                                           |
|                  | acknowledge                                                                            | 0x06: ACK byte if successful                                              |
| Response         | acknowledge                                                                            | Anything else implies mismatch between command and response.              |
|                  | -4-4                                                                                   | Non Zero for successful media response.                                   |
|                  | status                                                                                 | 0 for attempt failed.                                                     |
|                  |                                                                                        |                                                                           |
|                  | _                                                                                      | any data to a sector, the <b>Flush Media</b> command should be called to  |
| Description      |                                                                                        | e current sector that is being written is correctly stored back to the    |
|                  | media else write operations may be unpredictable.                                      |                                                                           |
|                  |                                                                                        |                                                                           |
|                  | Byte Stream:                                                                           |                                                                           |
|                  | cmd(MSB), cmd(LSB)                                                                     |                                                                           |
|                  | 0xFF, 0x26                                                                             |                                                                           |
| Example          | UXFF, UX20                                                                             |                                                                           |
| LAdilipie        | This command will ensure data written to the current sector is correctly stored to the |                                                                           |
| media.           |                                                                                        | will ensure data written to the current sector is correctly stored to the |
|                  | illeula.                                                                               |                                                                           |
|                  | The response will be <b>0x06, 0xFF, 0xFF</b> if the command is successful (see         |                                                                           |
| Library Function | media_Flush                                                                            |                                                                           |

# 5.3.11. Display Image (RAW)

| Serial Command   | cmd (word), x (word), y (word)                                                                                |                                                                                           |  |
|------------------|----------------------------------------------------------------------------------------------------|-------------------------------------------------------------------------------------------|--|
|                  | cmd                                                                                                    | 0xFF27                                                                                    |  |
|                  | х, у                                                                                                    | Specifies the top left position where the image will be displayed.                        |  |
|                  |                                                                                                    |                                                                                           |  |
|                  | acknowledge (                                                                                                 |                                                                                           |  |
| Response         | acknowledge                                                                                                   | 0x06: ACK byte if successful Anything else implies mismatch between command and response. |  |
|                  |                                                                                                    | Arrything else implies mismatch between command and response.                             |  |
|                  | Displays an im                                                                                                | age from the media storage at the specified co-ordinates. The image                       |  |
| Description      |                                                                                                    | viously specified with the "Set Byte Address" command or "Set Sector                      |  |
|                  | <b>Address"</b> command. If the image is shown partially off screen, it may not be displayed correctly.       |                                                                                           |  |
|                  | displayed corre                                                                                               | ectiy.                                                                                    |  |
|                  | Byte Stream:                                                                                                  |                                                                                           |  |
|                  | cmd(MSB), cmd(LSB), x(MSB), x(LSB), y(MSB), y(LSB)                                                            |                                                                                           |  |
| Formula          | 0xFF, 0x27, 0x00, 0x0A, 0x00, 0x14                                                                            |                                                                                           |  |
| Example          | This will display an image at X=10 (0x00, 0x0A), Y=20 (0x00, 0x14) from the media storage location specified. |                                                                                           |  |
|                  | The response will be <b>0x06</b> if the command is successful                                                 |                                                                                           |  |
| Library Function | media_Image                                                                                                   |                                                                                           |  |
| See Also         | See also the "I                                                                                               | Media Init" command to enable the media to be ready for access, and                       |  |
|                  |                                                                                                    | ress" or "Set Sector Address" commands to define where reading is to                      |  |
|                  | occur.                                                                                                    |                                                                                           |  |

# 5.3.12. Display Video (RAW)

| Serial Command   | erial Command cmd (word), x (word), y (word)                                                                                                    |                                                                                                    |
|------------------|----------------------------------------------------------------------------------------------------|----------------------------------------------------------------------------------------------------|
|                  | cmd                                                                                                    | 0xFF31                                                                                                    |
|                  | х, у                                                                                                    | Specifies the top left position where the video clip will be displayed.                                                                                                    |
|                  |                                                                                                    | (L. 4-)                                                                                                    |
| _                | acknowledge (                                                                                                    |                                                                                                    |
| Response         | acknowledge                                                                                                    | 0x06: ACK byte if successful Anything else implies mismatch between command and response.                                                                                                    |
| Description      | video address<br>Address" or "<br>screen, it may                                                                                                    | o clip from the media storage device at the specified co-ordinates. The location in the media is previously specified with the "Set Byte Set Sector Address" commands. If the video is shown partially off not be displayed correctly. Note that showing a video blocks all other il the video has finished showing. See the "Display Video Frame" alternatives. |
| Example          | Byte Stream: cmd(MSB), cmd(LSB), x(MSB), x(LSB), y(MSB), y(LSB)  0xFF, 0x31, 0x00, 0x32, 0x00, 0x0A  This will display a video clip at X=50 (0x00, 0x32), Y=10 (0x00, 0x0A) from the media storage device location specified.  The response will be 0x06 if the command is successful |                                                                                                    |
| Library Function | media_Video                                                                                                    |                                                                                                    |
| See Also         | "Set Byte Add                                                                                                    | Media Init" command to enable the media to be ready for access, and ress" or "Set Sector Address" commands to define where reading is to "Display Video Frames" command for an alternative.                                                                                                    |

# 5.3.13. Display Video Frame (RAW)

| Serial Command   | cmd (word), x (word), y (word), frameNumber (word)                                                                   |                                                                                                    |
|------------------|----------------------------------------------------------------------------------------------------|----------------------------------------------------------------------------------------------------|
|                  | cmd                                                                                                    | 0xFF30                                                                                                    |
|                  | х, у                                                                                                    | Specifies the top left position of the video frame to be displayed.                                                                                                    |
|                  | frameNumber                                                                                                    | Specifies the required frame number to be displayed.                                                                                                    |
|                  |                                                                                                    |                                                                                                    |
| Dasmanaa         | acknowledge (b                                                                                                    | · · · · · · · · · · · · · · · · · · ·                                                                                                    |
| Response         | acknowledge                                                                                                    | 0x06: ACK byte if successful Anything else implies mismatch between command and response.                                                                                                    |
| Description      | video address is Sector Address correctly. The flexibility for sh while doing oth The Display Video frange video fra | or from the media storage device at the specified co-ordinates. The spreviously specified with the "Set Byte Address" command or "Set" command. If the video is shown partially off it may not be displayed frames can be shown in any order. This function gives you great rowing various icons from an image strip, as well as showing videos er tasks  deo Frame (RAW) command will now show an error box for out of ames. Also, if frame is set to -1, just a rectangle will be drawn in our to blank an image. It applies to PmmC R29 or above. |
| Example          | frameNumber(I  OxFF, 0x30, 0x0  This will display specified, and d                                                   | nd(LSB), x(MSB), x(LSB), y(MSB), y(LSB), frameNumber(MSB), LSB)  0, 0x23, 0x00, 0x05, 0x00, 0x2D  frame number 45 (0x00, 0x2D) of the video clip stored at the address lisplay it at location X=35 (0x00, 0x23), Y=5 (0x00, 0x05).                                                                                                    |
|                  |                                                                                                    |                                                                                                    |
| Library Function | media_VideoFrame                                                                                                    |                                                                                                    |
| See Also         |                                                                                                    | <b>Tedia Init</b> " command to enable the media to be ready for access, and ess" or "Set Sector Address" commands to define where reading is to                                                                                                    |

#### 5.4. Serial (UART) Communications Commands

The following is a summary of the commands available to be used for Serial (UART) Communications:

Set Baud Rate

### 5.4.1. Set Baud Rate

| Serial Command   | cmd (word), in                                                           | dex (word)                           |                               |              |                          |  |
|------------------|--------------------------------------------------------------------------|--------------------------------------|-------------------------------|--------------|--------------------------|--|
|                  | cmd                                                                      | 0x0026                               |                               |              |                          |  |
|                  |                                                                          | Specifies the baud rate index value. |                               |              |                          |  |
|                  |                                                                          | index                                | Required Baud Rate            | % Error      | Actual Baud Rate         |  |
|                  |                                                                          | 0                                    | 110                           | 0.00%        | 110                      |  |
|                  |                                                                          | 1                                    | 300                           | 0.00%        | 300                      |  |
|                  |                                                                          | 2                                    | 600                           | 0.00%        | 600                      |  |
|                  |                                                                          | 3                                    | 1200                          | 0.00%        | 1200                     |  |
|                  |                                                                          | 4                                    | 2400                          | 0.04%        | 2401                     |  |
|                  |                                                                          | 5                                    | 4800                          | 0.04%        | 4802                     |  |
|                  |                                                                          | 6                                    | 9600                          | 0.16%        | 9615                     |  |
|                  |                                                                          | 7                                    | 14400                         | 0.27%        | 14439                    |  |
|                  | index                                                                    | 8                                    | 19200                         | 0.38%        | 19273                    |  |
|                  | iliuex                                                                   | 9                                    | 31250                         | 0.00%        | 31250                    |  |
|                  |                                                                          | 10                                   | 38400                         | 0.83%        | 38717                    |  |
|                  |                                                                          | 11                                   | 56000                         | 0.16%        | 56090                    |  |
|                  |                                                                          | 12                                   | 57600                         | 1.27%        | 58333                    |  |
|                  |                                                                          | 13                                   | 115200                        | 2.64%        | 118243                   |  |
|                  |                                                                          | 14                                   | 128000                        | 0.53%        | 128676                   |  |
|                  |                                                                          | 15                                   | 256000                        | 0.53%        | 257353                   |  |
|                  |                                                                          | 16                                   | 300000                        | 4.17%        | 312500                   |  |
|                  |                                                                          | 17                                   | 375000                        | 6.06%        | 397727                   |  |
|                  |                                                                          | 18                                   | 500000                        | 9.38%        | 546875                   |  |
|                  |                                                                          | 19                                   | 600000                        | 4.17%        | 625000                   |  |
|                  |                                                                          |                                      |                               |              |                          |  |
| _                | acknowledge (byte)  0x06: ACK byte if successful                         |                                      |                               |              |                          |  |
| Response         | acknowledge                                                              |                                      | g else implies mismatch b     | etween com   | mand and response.       |  |
| Description      |                                                                          |                                      | and is used to set the rec    | -            | rate. To set the default |  |
| Description      | baud rate, plea                                                          | se refer to                          | the instructions in Chapte    | er 2.        |                          |  |
|                  | Byte Stream:                                                             |                                      |                               |              |                          |  |
|                  | cmd(MSB), cmd(LSB), index(MSB), index(LSB)                               |                                      |                               |              |                          |  |
| Example          | 0x00, 0x26, 0x00, 0x0D                                                   |                                      |                               |              |                          |  |
|                  | This will set the baud rate to be 115200, which is Index 13 (0x00, 0x0D) |                                      |                               |              |                          |  |
|                  | The response v                                                           | will be <b>0x0</b>                   | <b>6</b> at the new baud rate | set, 100ms : | after the command is     |  |
| Library Function | setbaudWait                                                              |                                      |                               |              |                          |  |
| LIDIALY FUNCTION | Secodudivalt                                                             |                                      |                               |              |                          |  |

#### 5.5. Timer Commands

The following is a summary of the commands available to be used for the Timers:

Sleep

## 5.5.1. Sleep

| Serial Command                                                                    | cmd (word), units (word)                                                                                                    |                                                                            |  |
|-----------------------------------------------------------------------------------|----------------------------------------------------------------------------------------------------|----------------------------------------------------------------------------|--|
|                                                                                   | cmd                                                                                                    | 0xFE6D                                                                     |  |
|                                                                                   |                                                                                                    | When in sleep mode, timing is controlled by an RC oscillator,              |  |
|                                                                                   | units                                                                                                    | therefore, timing is not totally accurate and should not be relied on      |  |
|                                                                                   |                                                                                                    | for timing purposes. Sleep timer units may vary, however 1 unit is         |  |
|                                                                                   |                                                                                                    | approximately 1 second.                                                    |  |
|                                                                                   | acknowledge (                                                                                                    | byte) , <b>units</b> (word)                                                |  |
|                                                                                   |                                                                                                    | 0x06: ACK byte if successful                                               |  |
| Response                                                                          | acknowledge                                                                                                    | Anything else implies mismatch between command and response.               |  |
|                                                                                   | units                                                                                                    | Remaining time units when touch screen is touched, else returns zero.      |  |
|                                                                                   | The <b>Sleep</b> com                                                                                                    | mand puts the display and processor into low power mode for a              |  |
| Description                                                                       | period of time. If "units" is zero, the display goes into sleep mode forever and needs power cycling to re-initialize. If "units" is 1 to 65535, the display will sleep for that period of time, or will be woken when touch screen is touched. The function returns the count of "units" that are remaining when the screen was touched. When returning from sleep mode, the display and processor are restored from low power mode.  Note: Prior to PmmC R33, the Sleep command units were not approximately a second in length. This was fixed in R33. |                                                                            |  |
|                                                                                   |                                                                                                    |                                                                            |  |
|                                                                                   |                                                                                                    | d(LSB), units(MSB), units(LSB)                                             |  |
|                                                                                   | 0xFE, 0x6D, 0x00, 0x0A                                                                                                    |                                                                            |  |
| Example                                                                           | This will put the display to sleep for 10 (0x00, 0x0A) 'units', or approximately 10 seconds. If the display is touched in this time, it will return the number of 'units' remaining in the timer.                                                                                                    |                                                                            |  |
| The response is <b>0x06, 0x00, 0x00</b> assuming the display was not touc period. |                                                                                                    | s <b>0x06, 0x00, 0x00</b> assuming the display was not touched during this |  |
| Library Function                                                                  | sys_Sleep                                                                                                    |                                                                            |  |

#### 5.6. FAT16 File Commands

The following is a summary of the commands available to be used for FAT16:

- File Error
- File Count
- List Filenames
- Find First File
- Find First File and Report
- Find Next File
- Find Next File and Report
- Find Exists
- File Open
- File Close
- File Read
- File Seek
- File Index
- File Tell
- File Write
- File Size
- Display Image (FAT)
- Screen Capture
- Write Character to the File
- Read Character from the File
- Write Word to the File
- Read Word from the File
- Write String to the File
- Read String from the File
- File Erase
- File Rewind
- File Load Function
- File Call Function
- File Run
- File Execute
- Load Image Control
- File Mount
- File Unmount
- Play WAV File
- Load String for 4XE/4FN File
- Read String for 4XE/4FN File

## 5.6.1. File Error

| Serial Command | cmd (word)                                                                                                    |                                                              |                                           |  |
|----------------|----------------------------------------------------------------------------------------------------|--------------------------------------------------------------|-------------------------------------------|--|
|                | cmd                                                                                                    | 0xFE58                                                       |                                           |  |
|                | acknowledge (                                                                                                   | byte) , <b>ErrorNum</b>                                      |                                           |  |
|                | acknowledge                                                                                                    | 0x06: ACK byte                                               |                                           |  |
|                | acknowledge                                                                                                    | Anything else implies mismatch between command and response. |                                           |  |
|                |                                                                                                    | Returns Error N                                              | lumber.                                   |  |
|                |                                                                                                    | ErrorNumber                                                  | Description                               |  |
|                |                                                                                                    | 1                                                            | IDE command execution error               |  |
|                |                                                                                                    | 2                                                            | CARD not present                          |  |
|                |                                                                                                    | 3                                                            | WRONG partition type, not FAT16           |  |
|                |                                                                                                    | 4                                                            | MBR sector invalid signature              |  |
|                |                                                                                                    | 5                                                            | Boot Record invalid signature             |  |
|                |                                                                                                    | 6                                                            | Media not mounted                         |  |
|                |                                                                                                    | 7                                                            | File not found in open for read           |  |
|                |                                                                                                    | 8                                                            | File not open                             |  |
| Daamamaa       |                                                                                                    | 9                                                            | Fat attempt to read beyond EOF            |  |
| Response       |                                                                                                    | 10                                                           | Reached the end of file                   |  |
|                | ErrorNumber                                                                                                    | 11                                                           | Invalid cluster value > maxcls            |  |
|                |                                                                                                    | 12                                                           | All root dir entry are taken              |  |
|                |                                                                                                    | 13                                                           | All clusters in partition are taken       |  |
|                |                                                                                                    | 14                                                           | A file with same name exist already       |  |
|                |                                                                                                    | 15                                                           | Cannot init the CARD                      |  |
|                |                                                                                                    | 16                                                           | Cannot read the MBR                       |  |
|                |                                                                                                    | 17                                                           | Malloc could not allocate the FILE struct |  |
|                |                                                                                                    | 18                                                           | Mode was not r.w.                         |  |
|                |                                                                                                    | 19                                                           | Failure during FILE search                |  |
|                |                                                                                                    | 20                                                           | Invalid Filename                          |  |
|                |                                                                                                    | 21                                                           | bad media                                 |  |
|                |                                                                                                    | 22                                                           | Sector Read fail                          |  |
|                |                                                                                                    | 23                                                           | Sector write fail                         |  |
| Description    | Peturns the mo                                                                                                  | est recent error co                                          | ode or 0 if there were no errors.         |  |
| Description    | Returns the mo                                                                                                  | strecent en or co                                            | ode of off there were no errors.          |  |
|                | Byte Stream:<br>cmd(MSB), cmd                                                                                   | d(LSB), line(MSB)                                            | , line(LSB), column(MSB), column(LSB)     |  |
| Example        | OxFE, 0x58  This will request the most recent error code from the display.                                      |                                                              |                                           |  |
|                |                                                                                                    |                                                              |                                           |  |
|                | The response will be <b>0x06, 0x00, 0x02</b> assuming the most recent error was 2 (0x00 0x02) Card not Present. |                                                              |                                           |  |
|                |                                                                                                    |                                                              |                                           |  |

### 5.6.2. File Count

| Serial Command   | cmd (word), fi                                                                                                    | lename (string)                                                                                                    |  |
|------------------|----------------------------------------------------------------------------------------------------|----------------------------------------------------------------------------------------------------|--|
|                  | cmd                                                                                                    | 0x0001                                                                                                    |  |
|                  | filename                                                                                                    | Name of the file(s) for the search (passed as a string). Filename must be 8.3 format.                                              |  |
|                  |                                                                                                    | char0, char1, char2,, charN, NULL                                                                                                  |  |
|                  | acknowledge                                                                                                    | (byte), count (word)                                                                                                    |  |
| Response         | acknowledge                                                                                                    | 0x06: ACK byte if successful Anything else implies mismatch between command and response.                                          |  |
|                  | count                                                                                                    | Number of files that match the criteria.                                                                                           |  |
| Description      | Returns number of files found that match the criteria.  The wild card character '*'matches up with any combination of allowable characters and '?' matches up with any single allowable character. |                                                                                                    |  |
| Example          | 0x00, 0x01, 0x  This will reque                                                                                                    | d(LSB), char0, char1, char2, NULL  2A, 0x2E, 0x2A, 0x00  est the display to return the number of files on the disk, by sending the |  |
|                  | string "*.*" (0x2A, 0x2E, 0x2A) followed by a NULL.  The response will be <b>0x06, 0x00, 0x23</b> assuming there are 35 (0x00, 0x23) files located on the root of the micro SD card.               |                                                                                                    |  |
| Library Function | file_Count                                                                                                    |                                                                                                    |  |
| See Also         | The "File Mou                                                                                                    | nt" command, to initially mount the file system.                                                                                   |  |

### 5.6.3. List Filenames

| Serial Command cmd (word), filename (string) |                                                                                                    | ename (string)                                                                            |  |
|----------------------------------------------|----------------------------------------------------------------------------------------------------|-------------------------------------------------------------------------------------------|--|
|                                              | cmd                                                                                                    | 0x0002                                                                                    |  |
|                                              | filename                                                                                                    | Name of the file(s) for the search (passed as a string). Filename must be 8.3 format.     |  |
|                                              |                                                                                                    | char0, char1, char2,, charN, NULL                                                         |  |
|                                              | acknowledge (byte), count (word)                                                                                                    |                                                                                           |  |
| Response                                     | acknowledge                                                                                                    | 0x06: ACK byte if successful Anything else implies mismatch between command and response. |  |
|                                              | count                                                                                                    | Number of files that match the criteria.                                                  |  |
| Description                                  | Lists the stream of file names that agree with the search key on the Display Screen. Returns number of files found that match the criteria. The wild card character '*' matches up with any combination of allowable characters and '?' matches up with any single allowable character.  Note: "Find First File and Report" and "Find Next File and Report" are recommended alternatives in order to return the responses.                                                                                     |                                                                                           |  |
| Example                                      | Byte Stream: cmd(MSB), cmd(LSB), char0, char1, char2, char3, char4, NULL  0x00, 0x02, 0x2A, 0x2E, 0x34, 0x58, 0x45, 0x00  This will list on the display all the files on the root of the uSD card that fall in the category of "*.4XE" (0x2A, 0x2E, 0x34, 0x58, 0x45) followed by a NULL.  The response will be 0x06, 0x00, 0x03 assuming there are 3 (0x00, 0x03) files located on the root of the micro SD card with the extension *.4XE  The listing of these 3 files will also be displayed on the screen. |                                                                                           |  |
| Library Function                             | file_Dir                                                                                                    |                                                                                           |  |
| •                                            |                                                                                                    |                                                                                           |  |
| See Also                                     | The "File Mount" command, to initially mount the file system.  "Find First File and Report" and "Find Next File and Report" commands as alternatives which return the responses.                                                                                                    |                                                                                           |  |

## 5.6.4. Find First File

| Serial Command   | cmd (word), fi                                                                                                    | ename (string)                                                                                                    |  |  |
|------------------|----------------------------------------------------------------------------------------------------|----------------------------------------------------------------------------------------------------|--|--|
|                  | cmd                                                                                                    | 0x0006                                                                                                    |  |  |
|                  | filename                                                                                                    | Name of the file(s) for the search (passed as a string).                                                                    |  |  |
|                  |                                                                                                    | Filename must be 8.3 format.                                                                                                |  |  |
|                  |                                                                                                    | char0, char1, char2,, charN, NULL                                                                                           |  |  |
|                  | acknowledge (                                                                                                    | byte), status (word)                                                                                                    |  |  |
|                  | acknowledge                                                                                                    | 0x06: ACK byte if successful                                                                                                |  |  |
| Response         | acknowledge                                                                                                    | Anything else implies mismatch between command and response.                                                                |  |  |
|                  | status                                                                                                    | <ul><li>1: If at least one file exists that satisfies the criteria.</li><li>0: If no file satisfies the criteria.</li></ul> |  |  |
|                  | Returns true if                                                                                                    | at least 1 file exists that satisfies the file argument.                                                                    |  |  |
|                  |                                                                                                    | usually used so if the "Find First File" command returns true, further                                                      |  |  |
|                  | tests can be made using the " <b>Find Next File"</b> command to find all the files that match                                                                                                    |                                                                                                    |  |  |
| Description      | the wildcard class. Note that the filename is printed on the screen.                                                                                                    |                                                                                                    |  |  |
|                  | recommended                                                                                                    | <b>First File and Report</b> " and " <b>Find Next File and Report</b> " are alternatives in order to return the responses.  |  |  |
|                  | Byte Stream: cmd(MSB), cmd(LSB), char0, char1, char2, char3, char4, NULL                                                                                                    |                                                                                                    |  |  |
|                  | 0x00, 0x06, 0x2E, 0x2A, 0x47, 0x43, 0x49, 0x00                                                                                                    |                                                                                                    |  |  |
| Example          | This will list on the display the first file on the root of the uSD card that falls in the category of "*.GCI" (0x2E, 0x2A, 0x47, 0x43, 0x49) followed by a NULL.                                                                                           |                                                                                                    |  |  |
|                  | The response will be <b>0x06</b> , <b>0x00</b> , <b>0x01</b> assuming there was at least 1 (0x00, 0x01) file located on the root of the micro SD card that satisfied this search.  The listing of this file will also be displayed on the screen.           |                                                                                                    |  |  |
| Library Function | file_FindFirst                                                                                                    |                                                                                                    |  |  |
|                  | <del>-</del>                                                                                                    |                                                                                                    |  |  |
| See Also         | The "File Mount" command, to initially mount the file system.  "Find Next File" command, to find the next file which meets the criteria.  "Find First File and Report" and "Find Next File and Report" commands as alternatives which return the responses. |                                                                                                    |  |  |

### 5.6.5. Find First File and Report

| Serial Command   | cmd (word), fi                                                                                                    | lename (string)                                                                                                    |
|------------------|----------------------------------------------------------------------------------------------------|----------------------------------------------------------------------------------------------------|
|                  | cmd                                                                                                    | 0x0024                                                                                                    |
|                  | filename                                                                                                    | Name of the file(s) for the search (passed as a string).                                                                                                    |
|                  |                                                                                                    | Filename must be 8.3 format.                                                                                                    |
|                  |                                                                                                    | char0, char1, char2,, charN, NULL                                                                                                    |
|                  | acknowledge                                                                                                    | (byte), stringlength (word), filename (string)                                                                                                    |
| Response         | acknowledge                                                                                                    | 0x06: ACK byte if successful Anything else implies mismatch between command and response.                                                                                                    |
| -                | stringlength                                                                                                    | Length of the File-name string.                                                                                                    |
|                  | filename                                                                                                    | Filename if it exists. Filename string is not NULL terminated.                                                                                                    |
|                  |                                                                                                    | File and Report command returns the length of the filename and the east 1 file exists that matches the criteria.                                                                                                    |
| Description      | stringlength ar                                                                                                    | usually used so if <b>Find First File and Report</b> command returns the nd filename, further tests can be made using " <b>Find Next File</b> " or " <b>Find Report</b> " commands to find all the files that match the wildcard class. |
| Example          | Byte Stream: cmd(MSB), cmd(LSB), char0, char1, char2, char3, char4, NULL  0x00, 0x24, 0x2E, 0x2A, 0x47, 0x43, 0x49, 0x00  This will list on the display the first file on the root of the uSD card that falls in the category of "*.GCl" (0x2A, 0x2E, 0x47, 0x43, 0x49) followed by a NULL.  The response will be 0x06, 0x00, 0x07, 0x42, 0x6F, 0x62, 0x2A, 0x47, 0x43, 0x49 assuming there was a file in the root of the uSD card called "Bob.GCl", where the reported length of the filename was 7 (0x00, 0x07), and the filename was reported "Bob.GCl" (0x42, 0x6F, 0x62, 0x2E, 0x47, 0x43, 0x49). |                                                                                                    |
| Library Function | file_FindFirstR                                                                                                    | et                                                                                                    |
| See Also         | The "File Mount" command, to initially mount the file system.  "Find Next File and Report" and "Find Next File" commands to find the next file which meets the criteria.                                                                                                    |                                                                                                    |

### 5.6.6. Find Next File

| Serial Command    | Command cmd (word)                                                                                                    |                                                                                                    |  |
|-------------------|----------------------------------------------------------------------------------------------------|----------------------------------------------------------------------------------------------------|--|
|                   | cmd                                                                                                    | 0xFE54                                                                                                |  |
|                   |                                                                                                    |                                                                                                    |  |
|                   | acknowledge (byte), status (word)                                                                                                    |                                                                                                    |  |
|                   | acknowledge                                                                                                    | 0x06: ACK byte if successful                                                                          |  |
| Response          |                                                                                                    | Anything else implies mismatch between command and response.                                          |  |
|                   | status                                                                                                    | 1: If at least one file exists that satisfies the criteria.                                           |  |
|                   | Status                                                                                                    | <b>0</b> : If no file satisfies the criteria.                                                         |  |
|                   | The <b>Find Nex</b> t                                                                                                    | File command returns true if more file exists that satisfies the file                                 |  |
|                   |                                                                                                    | was given for the "Find First File" or "Find First File and Report"                                   |  |
|                   | _                                                                                                    | ildcards must be used for the "Find First File" or "Find First File and                               |  |
| Description       |                                                                                                    | nands else this function will always return zero as the only occurrence                               |  |
|                   | will have already been found.                                                                                                    |                                                                                                    |  |
|                   | Note that the filename is printed on the screen.                                                                                                    |                                                                                                    |  |
|                   | Note that the                                                                                                    | menume is printed on the saleem                                                                       |  |
|                   | Byte Stream:                                                                                                    |                                                                                                    |  |
|                   | cmd(MSB), cmd(LSB)                                                                                                    |                                                                                                    |  |
|                   | 0xFE, 0x54                                                                                                    |                                                                                                    |  |
| Example           | This will find the next file that meets the criteria specified in the <b>Find First File</b> or <b>Find First File and Report</b> commands used previously. |                                                                                                    |  |
|                   | The response will be <b>0x06</b> , <b>0x00</b> , <b>0x01</b> assuming there is another file found that                                                      |                                                                                                    |  |
|                   | matches the criteria.                                                                                                    |                                                                                                    |  |
| Library Function  | file FindNext                                                                                                    |                                                                                                    |  |
| LIDIALY FULLCUOII | me_rmunext                                                                                                    |                                                                                                    |  |
|                   | The "File Mou                                                                                                    | nt" command, to initially mount the file system.                                                      |  |
| Can Alan          | "Find First File                                                                                                    | " command, to find the first file which meets the criteria.                                           |  |
| See Also          | "Find First Fi                                                                                                    | <b>le and Report</b> " and <b>"Find Next File and Report</b> " commands as nich return the responses. |  |

### 5.6.7. Find Next File and Report

| Serial Command                                                                                                    | ommand cmd (word)                                                                                                    |                                                                                                    |  |  |
|----------------------------------------------------------------------------------------------------|----------------------------------------------------------------------------------------------------|----------------------------------------------------------------------------------------------------|--|--|
|                                                                                                    | cmd                                                                                                    | 0x0025                                                                                                    |  |  |
|                                                                                                    |                                                                                                    |                                                                                                    |  |  |
|                                                                                                    | acknowledge (                                                                                                    | (byte), stringlength (word), filename (string)                                                                                                    |  |  |
| Response                                                                                                    | acknowledge                                                                                                    | 0x06: ACK byte if successful Anything else implies mismatch between command and response.                                                                                                    |  |  |
| •                                                                                                    | stringlength                                                                                                    | Length of the File-name string.                                                                                                    |  |  |
|                                                                                                    | filename                                                                                                    | Filename if it exists. Filename string is not NULL terminated.                                                                                                    |  |  |
|                                                                                                    |                                                                                                    |                                                                                                    |  |  |
|                                                                                                    | Returns length of the filename and the filename if at least 1 file exists that                                                                              |                                                                                                    |  |  |
|                                                                                                    | the criteria giv                                                                                                    | ren for the "Find First File" or "Find First File and Report" commands.                                                                                                    |  |  |
|                                                                                                    | Wildcards mus                                                                                                    | st be used for the "Find First File" or "Find First File and Report"                                                                                                    |  |  |
|                                                                                                    | commands els                                                                                                    | e this function will always return zero as the only occurrence will have                                                                                                    |  |  |
| Description                                                                                                    | already been f                                                                                                    | ound.                                                                                                    |  |  |
| •                                                                                                    |                                                                                                    |                                                                                                    |  |  |
|                                                                                                    | Wildcards are                                                                                                    | usually used, so if the "Find First File" or "Find First File and Report"                                                                                                    |  |  |
|                                                                                                    | commands return the stringlength and filename, further tests can                                                                                            |                                                                                                    |  |  |
|                                                                                                    | Find Next File and Report command to find all the files that match the wildcard class.                                                                      |                                                                                                    |  |  |
|                                                                                                    |                                                                                                    |                                                                                                    |  |  |
|                                                                                                    | Byte Stream:                                                                                                    |                                                                                                    |  |  |
|                                                                                                    | cmd(MSB), cm                                                                                                    | d(LSB)                                                                                                    |  |  |
|                                                                                                    |                                                                                                    | 0.00.0.05                                                                                                    |  |  |
|                                                                                                    | 0x00, 0x25                                                                                                    |                                                                                                    |  |  |
| Example                                                                                                    | This will find the next file that meets the criteria specified in the <b>Find First File</b> or <b>Find First File and Report</b> commands used previously. |                                                                                                    |  |  |
| assuming there was a file in the root of the uSD card search criteria used in the "Find First File" or "Find First |                                                                                                    | will be <b>0x06</b> , <b>0x00</b> , <b>0x07</b> , <b>0x42</b> , <b>0x6F</b> , <b>0x62</b> , <b>0x2E</b> , <b>0x47</b> , <b>0x43</b> , <b>0x49</b> e was a file in the root of the uSD card that matched the wild card used in the " <b>Find First File</b> " or " <b>Find First File and Report</b> " commands, orted length of the filename was 7 (0x00, 0x07), and the filename was .GCI" (0x42, 0x6F, 0x62, 0x2E, 0x47, 0x43, 0x49). |  |  |
| Library Function                                                                                                   | file_FindNextF                                                                                                    | Ret                                                                                                    |  |  |
| Library Falletion                                                                                                  | inc_i manexu                                                                                                    | 101                                                                                                    |  |  |
|                                                                                                    | The "File Mou                                                                                                    | nt" command, to initially mount the file system.                                                                                                    |  |  |
| See Also                                                                                                    |                                                                                                    | e and Report" and "Find First File" commands to find the next file                                                                                                    |  |  |
|                                                                                                    | which meets the criteria.                                                                                                    |                                                                                                    |  |  |

### 5.6.8. File Exists

| Serial Command   | cmd (word), filename (string)                                                                                                    |                                                                           |  |
|------------------|----------------------------------------------------------------------------------------------------|---------------------------------------------------------------------------|--|
|                  | cmd                                                                                                    | 0x0005                                                                    |  |
|                  | filename                                                                                                    | Name of the file(s) for the search (passed as a string).                  |  |
|                  |                                                                                                    | Filename must be 8.3 format.                                              |  |
|                  |                                                                                                    | char0, char1, char2,, charN, NULL                                         |  |
|                  | acknowledge (                                                                                                    | byte), <b>status</b> (word)                                               |  |
|                  | a alemanula da a                                                                                                    | 0x06: ACK byte if successful                                              |  |
| Response         | acknowledge                                                                                                    | Anything else implies mismatch between command and response.              |  |
|                  | status                                                                                                    | 1: File found                                                             |  |
|                  | status                                                                                                    | 0: File not found                                                         |  |
| Description      | Tests for the ex                                                                                                    | sistence of the file provided with the search key. Returns TRUE if found. |  |
|                  | , , , ,                                                                                                    | d(LSB), char0, char1, char2, char3, char4, char5, char6, char7, NULL      |  |
| Example          | This will search for the file "TEST.4XE" (0x54, 0x45, 0x53, 0x54, 0x2E, 0x34, 0x58, 0x45) on the uSD card, the string is ended with a NULL (0x00). |                                                                           |  |
|                  | The response will be <b>0x06, 0x00, 0x01</b> assuming the file was found.                                                                          |                                                                           |  |
| Library Function | file_Exists                                                                                                    |                                                                           |  |
| See Also         | The "File Mour                                                                                                    | nt" command, to initially mount the file system.                          |  |

## 5.6.9. File Open

| Serial Command   | cmd (word), fi                                                                                                    | lename (string), mode (byte)                                                                                    |  |
|------------------|----------------------------------------------------------------------------------------------------|----------------------------------------------------------------------------------------------------|--|
|                  | cmd                                                                                                    | 0x000A                                                                                                    |  |
|                  | filename                                                                                                    | Name of the file(s) to be opened (passed as a string). Filename must be 8.3 format.                             |  |
|                  |                                                                                                    | char0, char1, char2,, charN, NULL                                                                               |  |
|                  | mode                                                                                                    | 'r' or 0x72 for File Read                                                                                       |  |
|                  |                                                                                                    | 'w' or 0x77 for File Write                                                                                      |  |
|                  |                                                                                                    | 'a' or 0x61 for File Append                                                                                     |  |
|                  | acknowledge (                                                                                                    | (byte), handle (word)                                                                                           |  |
| Response         | acknowledge                                                                                                    | 0x06: ACK byte if successful Anything else implies mismatch between command and response.                       |  |
|                  | handle                                                                                                    | Returns handle if file exists. Sets internal file error number accordingly (0 if no errors).                    |  |
| Description      | Returns handle if file exists. The file 'handle' that is created is now used as reference for 'filename' for further file commands such as "File Close", etc. For File Write and File Append modes ('w' and 'a') the file is created if it does not exist. If the file is opened for append and it already exists, the file pointer is set to the end of the file ready for appending, else the file pointer will be set to the start of the newly created file.  If the file was opened successfully, the internal error number is set to 0 (i.e. no errors) and can be read with the "File Error" command.  For File Read mode ('r') the file must exist else a null handle (0x00, 0x00) is returned and the 'file not found' error number is set which can be read with the "File Error" command.  Note: If a file is opened for File Write mode 'w', and the file already exists, the operation will fail. Unlike C and some other languages where the file will be erased ready for re-writing when opened for writing, 4DGL offers a simple level of protection that ensures that a file must be purposely erased before being re-written. |                                                                                                    |  |
|                  |                                                                                                    | d(LSB), line(MSB), line(LSB), column(MSB), column(LSB) 54, 0x45, 0x53, 0x54, 0x2E, 0x54, 0x58, 0x54, 0x00, 0x72 |  |
| Example          | This will attempt to read (0x72) a file called "TEST.TXT" (0x54, 0x45, 0x53, 0x54, 0x2E, 0x54, 0x58, 0x54) followed by a NULL (0x00) from the uSD Card                                                                                                    |                                                                                                    |  |
|                  | The response will be <b>0x06</b> , <b>0x14</b> , <b>0x65</b> assuming the command was a success and the handle that was created had the value of DEC 5221 (0x14, 0x65).                                                                                                    |                                                                                                    |  |
| Library Function | file_Open                                                                                                    |                                                                                                    |  |
|                  | The "File Mou                                                                                                    | nt" command, to initially mount the file system.                                                                |  |
| See Also         |                                                                                                    | e" command, to find any mount the file system.  e" command, to close the file once opened with this command.    |  |

### 5.6.10. File Close

| Serial Command                                            | mmand cmd (word), handle (word)                                                                                                    |                                                                                          |  |
|-----------------------------------------------------------|----------------------------------------------------------------------------------------------------|------------------------------------------------------------------------------------------|--|
|                                                           | cmd                                                                                                    | 0xFE51                                                                                   |  |
|                                                           | handle                                                                                                    | The file handle that was created by the "File Open" command which                        |  |
|                                                           |                                                                                                    | is now used as reference 'handle' for the filename, for further file                     |  |
|                                                           |                                                                                                    | functions such as in this function to close the file.                                    |  |
|                                                           | acknowledge (                                                                                                    | (byte), status (word)                                                                    |  |
|                                                           |                                                                                                    | 0x06: ACK byte if successful                                                             |  |
| Response                                                  | acknowledge                                                                                                    | Anything else implies mismatch between command and response.                             |  |
|                                                           | status                                                                                                    | 1: File Closed.                                                                          |  |
|                                                           | status                                                                                                    | <b>0:</b> File not closed.                                                               |  |
| Description                                               | The <b>File Close</b> command will close the previously opened file.                                                                  |                                                                                          |  |
| Byte Stream: cmd(MSB), cmd(LSB), handle(MSB), handle(LSB) |                                                                                                    | d(LSB), handle(MSB), handle(LSB)                                                         |  |
|                                                           | 0xFE, 0x51, 0x14, 0x65                                                                                                    |                                                                                          |  |
| Example This will clos previously                         |                                                                                                    | the file with the handle value of 5221 (0x14, 0x65) which was opened                     |  |
|                                                           | The response will be <b>0x06</b> , <b>0x00</b> , <b>0x01</b> assuming the command was a success and the file was successfully closed. |                                                                                          |  |
| Library Function                                          | file_Close                                                                                                    |                                                                                          |  |
| See Also                                                  |                                                                                                    | nt" command, to initially mount the file system.  " command, to initially open the file. |  |

### 5.6.11. File Read

| Serial Command   | cmd (word), size (word), handle (word)                                             |                                                                          |  |
|------------------|------------------------------------------------------------------------------------|--------------------------------------------------------------------------|--|
|                  | cmd                                                                                | 0x000C                                                                   |  |
|                  | size                                                                               | Number of bytes to be read.                                              |  |
|                  | handle                                                                             | The handle that references the file to be read.                          |  |
|                  |                                                                                    |                                                                          |  |
|                  | acknowledge (byte), count (word), data (string)                                    |                                                                          |  |
|                  | acknowledge                                                                        | 0x06: ACK byte if successful                                             |  |
| Response         | ackilowieuge                                                                       | Anything else implies mismatch between command and response.             |  |
|                  | count                                                                              | Returns the number of bytes read.                                        |  |
|                  | data                                                                               | Data read from the file                                                  |  |
|                  |                                                                                    |                                                                          |  |
| Description      | Returns the nu                                                                     | imber of bytes specified by 'size' from the file referenced by 'handle'. |  |
|                  |                                                                                    |                                                                          |  |
|                  | Byte Stream:                                                                       |                                                                          |  |
|                  | cmd(MSB), cmd(LSB), handle(MSB), handle(LSB)                                       |                                                                          |  |
|                  | 0.00 0.00 0.00 0.44 0.44 0.55                                                      |                                                                          |  |
|                  | 0x00, 0x0C, 0x00, 0x14, 0x14, 0x65                                                 |                                                                          |  |
| Example          | This will read 20 bytes (0x00, 0x14) from the file with handle 5221 (0x14, 0x65)   |                                                                          |  |
| LXample          | This will read 20 bytes (0x00, 0x14) from the file with fiantile 3221 (0x14, 0x03) |                                                                          |  |
|                  | The response will be 0x06, 0x00, 0x14, 0x31, 0x32, 0x33, 0x34, 0x35, 0x36, 0x37,   |                                                                          |  |
|                  | 0x38, 0x39, 0x30, 0x61, 0x62, 0x63, 0x64, 0x65, 0x66, 0x67, 0x68, 0x69, 0x6A       |                                                                          |  |
|                  | assuming the command was a success, and 20 bytes (0x00, 0x14) were read. The File  |                                                                          |  |
|                  | contained the following data: 1234567890abcdefghij                                 |                                                                          |  |
|                  | I                                                                                  |                                                                          |  |
| Library Function | file_Read                                                                          | file Read                                                                |  |
|                  |                                                                                    |                                                                          |  |
| See Also         | The "File Mou                                                                      | nt" command, to initially mount the file system.                         |  |

### 5.6.12. File Seek

| Serial Command   | cmd (word), handle (word), HiWord (word), LoWord (word)                                                                                                    |                                                                                                    |  |
|------------------|----------------------------------------------------------------------------------------------------|----------------------------------------------------------------------------------------------------|--|
|                  | cmd                                                                                                    | 0xFE4F                                                                                                    |  |
|                  | handle                                                                                                    | The handle that references the file                                                                                                    |  |
|                  | HiWord                                                                                                    | Contains the upper 16bits of the memory pointer into the file.                                                                                                    |  |
|                  | LoWord                                                                                                    | Contains the lower 16bits of the memory pointer into the file.                                                                                                    |  |
|                  | acknowledge                                                                                                    | (byte), status (word)                                                                                                    |  |
|                  |                                                                                                    | 0x06: ACK byte if successful                                                                                                    |  |
| Response         | acknowledge                                                                                                    | Anything else implies mismatch between command and response.                                                                                                    |  |
| ·                | status                                                                                                    | 1: If Seek successful.  0: if attempt failed.                                                                                                    |  |
|                  | has been oper                                                                                                    | command places the file pointer at the required position in a file that ned in 'r' (read) or 'a' (append) mode. In append mode, File Seek does filesize, instead, the file pointer (handle) is set to the end position of |  |
| Description      | the file, e.g. assuming the file size is 10000 bytes, the <b>File Seek</b> command wit HiWord = 0x00 and LoWord = 0x1234 will set the file position to 0x00001234 (byt position 4660) for the file handle, so subsequent data may be read from that position onwards with " <b>Read Character from the File</b> ", " <b>Read Word from the File</b> ", " <b>Read String from the File</b> " commands, or an image can be displayed with the " <b>Displa Image (FAT)</b> " command.  Conversely, " <b>Write Character to the File</b> ", " <b>Write Word to the File</b> ", " <b>Write String t the File</b> " commands can write to the file at the position. A <b>FE_EOF</b> (end of file error will occur if you try to write or read past the end of the file, visible from the " <b>File Error</b> " command. |                                                                                                    |  |
| Example          | Byte Stream: cmd(MSB), cmd(LSB), handle(MSB), handle(LSB), HiWord(MSB), HiWord(LSB), LoWord(MSB), LoWord(LSB)  0xFE, 0x4F, 0x10, 0xD5, 0x00, 0x00, 0x12, 0x34  This will place a file pointer at the byte position 4660 (HiWord = 0x00, 0x00, LoWord = 0x12, 0x34) on the file with handle 4309 (0x10, 0xD5)  The response will be 0x06, 0x00, 0x01 if the command was successful and the Seek was successful.                                                                                                    |                                                                                                    |  |
| Library Function | file_Seek                                                                                                    |                                                                                                    |  |
| See Also         | The "File Mount" command, to initially mount the file system.  The "Read Character from the File", "Read Word from the File", "Read String from the File", "Write Character to the File", "Write Word to the File", and "Write String to the File" commands.  "Display Image (FAT)" command for displaying the image from File.  "File Error" command for retrieving any error which may have occurred.                                                                                                    |                                                                                                    |  |

### 5.6.13. File Index

| Serial Command            | cmd (word), handle (word), HiSize (word), LoSize (word), recordnum (word)                 |                                                                                                    |  |
|---------------------------|-------------------------------------------------------------------------------------------|----------------------------------------------------------------------------------------------------|--|
|                           | cmd                                                                                       | 0xFE4E                                                                                                    |  |
|                           | handle                                                                                    | The handle that references the file                                                                                                    |  |
|                           | HiSize                                                                                    | Contains the upper 16bits of the size of the file records.                                                                                                    |  |
|                           | LoSize                                                                                    | Contains the lower 16bits of the size of the file records.                                                                                                    |  |
|                           | recordnum                                                                                 | The index of the required record                                                                                                    |  |
|                           | a alima villa da a                                                                        | (hyto) status (word)                                                                                                    |  |
|                           | acknowledge (byte), status (word)  0x06: ACK byte if successful                           |                                                                                                    |  |
| Response                  | acknowledge                                                                               | Anything else implies mismatch between command and response.                                                                                                    |  |
| •                         | at at us                                                                                  | 1: If the index found successfully.                                                                                                    |  |
|                           | status                                                                                    | 0: if the attempt failed.                                                                                                    |  |
|                           | Diagos the file                                                                           | nainter at the position in a file that has been enemed in '#' (read) or 'a'                                                                                                    |  |
|                           |                                                                                           | pointer at the position in a file that has been opened in ' <b>r</b> ' (read) or ' <b>a</b> '<br>e. In append mode, <b>File Index</b> does not expand a filesize, instead, the |  |
|                           |                                                                                           | e. In append mode, <b>rile index</b> does not expand a mesize, instead, the andle) is set to the end position of the file, e.g. assuming the record size                       |  |
|                           | · ·                                                                                       | ne <b>File Index</b> command with HiSize = 0, LoSize = 100 and recordnum =                                                                                                    |  |
|                           | •                                                                                         | · · · · · · · · · · · · · · · · · · ·                                                                                                    |  |
|                           | 22 will set the file position to 2200 for the file handle, so subsequent data may be      |                                                                                                    |  |
| Description               | read from that position onwards with "Read Character from the File", "Read Word           |                                                                                                    |  |
|                           | from the File", "Read String from the File" commands or an image can be displayed         |                                                                                                    |  |
|                           | with the "Display Image (FAT)" command.                                                   |                                                                                                    |  |
|                           | Conversely, the "Write Character to the File", "Write Word to the File", "Write String    |                                                                                                    |  |
|                           | to the File" commands can write to the file at the position. A FE_EOF (end of file        |                                                                                                    |  |
|                           | error) will occur if you try to write or read past the end of the file, visible from the  |                                                                                                    |  |
|                           | "File Error" command.                                                                     |                                                                                                    |  |
|                           | Byte Stream:                                                                              |                                                                                                    |  |
|                           | cmd(MSB), cmd(LSB), handle(MSB), handle(LSB), HiSize(MSB), HiSize(LSB),                   |                                                                                                    |  |
|                           | LoSize(MSB), LoSize(LSB), recordnum(MSB), recordnum(LSB)                                  |                                                                                                    |  |
|                           | 0xFE, 0x4E, 0x10, 0xD5, 0x00, 0x00, 0x00, 0x64, 0x00, 0x16                                |                                                                                                    |  |
| Example                   |                                                                                           |                                                                                                    |  |
| LAdinpic                  | This will place a file pointer at the end of the file records specified, 22 records where |                                                                                                    |  |
|                           | each record is of size 100, (HiSize = 0x00, 0x00, LoSize = 0x00, 0x64, recordnum =        |                                                                                                    |  |
|                           | 0x00, 0x16) on the file with handle 4309 (0x10, 0xD5)                                     |                                                                                                    |  |
|                           | The response v                                                                            | will be <b>0x06, 0x00, 0x01</b> if the command was successful and the Index                                                                                                    |  |
|                           | was successful.                                                                           |                                                                                                    |  |
|                           |                                                                                           |                                                                                                    |  |
| Library Franction         | file Index                                                                                |                                                                                                    |  |
| Library Function          | file_Index                                                                                |                                                                                                    |  |
| Library Function          |                                                                                           | nt" command, to initially mount the file system.                                                                                                    |  |
| Library Function          | The " <b>File Mou</b> l<br>The " <b>Read Cha</b>                                          | aracter from the File", "Read Word from the File", "Read String from                                                                                                    |  |
|                           | The "File Mou<br>The "Read Cha<br>the File", "Wri                                         | aracter from the File", "Read Word from the File", "Read String from te Character to the File", "Write Word to the File", and "Write String                                    |  |
| Library Function See Also | The "File Moul<br>The "Read Cha<br>the File", "Wri<br>to the File" col                    | aracter from the File", "Read Word from the File", "Read String from te Character to the File", "Write Word to the File", and "Write String                                    |  |

# 5.6.14. File Tell

| Serial Command   | cmd (word), handle (word)                                                                                                    |                                                                                   |  |
|------------------|----------------------------------------------------------------------------------------------------|-----------------------------------------------------------------------------------|--|
|                  | cmd                                                                                                    | 0x000F                                                                            |  |
|                  | handle                                                                                                    | The handle that references the file                                               |  |
|                  |                                                                                                    |                                                                                   |  |
|                  | acknowledge (byte), status (word)                                                                                                 |                                                                                   |  |
|                  | acknowledge                                                                                                    | 0x06: ACK byte if successful                                                      |  |
|                  | acknowledge                                                                                                    | Anything else implies mismatch between command and response.                      |  |
| Response         | status                                                                                                    | 1: If the operation successful.                                                   |  |
| •                | status                                                                                                    | <b>0:</b> if the attempt failed.                                                  |  |
|                  | HiWord                                                                                                    | Contains the upper 16bits of the value of the pointer                             |  |
|                  | LoWord                                                                                                    | Contains the lower 16bits of the value of the pointer                             |  |
|                  |                                                                                                    |                                                                                   |  |
| Description      | The File Tell command returns the current value of the file pointer.                                                              |                                                                                   |  |
|                  |                                                                                                    |                                                                                   |  |
|                  | Byte Stream:                                                                                                    |                                                                                   |  |
|                  | cmd(MSB), cmd(LSB), handle(MSB), handle(LSB)                                                                                      |                                                                                   |  |
|                  |                                                                                                    |                                                                                   |  |
|                  | 0x00, 0x0F, 0x10, 0xD5                                                                                                    |                                                                                   |  |
| Example          | This will get on the engage to the effect of the A200 (0.40, 0.05)                                                                |                                                                                   |  |
|                  | This will return the current value of the file pointer 4309 (0x10, 0xD5)                                                          |                                                                                   |  |
|                  | The response will be <b>0x06</b> , <b>0x00</b> , <b>0x01</b> , <b>0x00</b> , <b>0x00</b> , <b>0x08</b> , <b>0x98</b> assuming the |                                                                                   |  |
|                  |                                                                                                    | command was successful (0x06), the operation was successful (0x00, 0x01), and the |  |
|                  | file pointer had the value of 2200 (0x00, 0x00, 0x08, 0x98)                                                                       |                                                                                   |  |
|                  | e pointer na                                                                                                    | 2 2.0 12.20 2. 2223 (2.00) 2.00) 2.00)                                            |  |
| Library Function | file_Tell                                                                                                    |                                                                                   |  |
|                  |                                                                                                    |                                                                                   |  |
| See Also         | The "File Mou                                                                                                    | nt" command, to initially mount the file system.                                  |  |

### 5.6.15. File Write

| Serial Command   | cmd (word), size (word), source (string) handle (word),                                                                             |                                                              |
|------------------|----------------------------------------------------------------------------------------------------|--------------------------------------------------------------|
|                  | cmd                                                                                                    | 0x0010                                                       |
|                  | size                                                                                                    | Number of bytes to be written.                               |
|                  | source                                                                                                    | String of Data without Null terminator.                      |
|                  | handle                                                                                                    | The handle that references the file to write.                |
|                  |                                                                                                    |                                                              |
|                  | acknowledge (                                                                                                    | (byte), count (word)                                         |
| Posnonso         | acknowledge                                                                                                    | 0x06: ACK byte if successful                                 |
| Response         | acknowledge                                                                                                    | Anything else implies mismatch between command and response. |
|                  | count                                                                                                    | Returns the number of bytes written.                         |
|                  |                                                                                                    |                                                              |
| Description      | The File Write                                                                                                    | command returns the current value of the file pointer.       |
|                  |                                                                                                    |                                                              |
| Example          | Byte Stream: cmd(MSB), cmd(LSB), size(MSB), size(LSB), source(MSB), source(LSB), handle(MSB), handle(LSB)                           |                                                              |
|                  | 0x00, 0x10, 0x00, 0x05, 0x48, 0x65, 0x6C, 0x6C, 0x6F, 0x0F, 0xB8                                                                    |                                                              |
|                  | This will write 5 bytes (0x00, 0x05) where the string of data is "Hello" (0x48, 0x65,                                               |                                                              |
|                  | 0x6C, 0x6C, 0x6F) to the file with the handle of 4024 (0x0F, 0xB8)                                                                  |                                                              |
|                  | The response will be <b>0x06, 0x00, 0x05</b> assuming the command was successful and 5 bytes (0x00, 0x05) were successfully written |                                                              |
|                  | 611                                                                                                    |                                                              |
| Library Function | file_Write                                                                                                    |                                                              |
|                  |                                                                                                    |                                                              |

### 5.6.16. File Size

| Serial Command                                                                                                  | cmd (word), handle (word)                                                                                                    |                                                                          |
|----------------------------------------------------------------------------------------------------|----------------------------------------------------------------------------------------------------|--------------------------------------------------------------------------|
|                                                                                                    | cmd                                                                                                    | 0x000E                                                                   |
|                                                                                                    | handle                                                                                                    | The handle that references the file to write.                            |
|                                                                                                    | -                                                                                                    |                                                                          |
|                                                                                                    | acknowledge (                                                                                                    | (byte), <b>status</b> (word), <b>HiWord</b> (word), <b>LoWord</b> (word) |
|                                                                                                    | acknowledge                                                                                                    | 0x06: ACK byte if successful                                             |
|                                                                                                    | ackilowieuge                                                                                                    | Anything else implies mismatch between command and response.             |
| Response                                                                                                    | status                                                                                                    | 1: If the operation successful.                                          |
| •                                                                                                    | status                                                                                                    | <b>0:</b> if the attempt failed.                                         |
|                                                                                                    | HiWord                                                                                                    | Contains the upper 16bits of the file size.                              |
|                                                                                                    | LoWord                                                                                                    | Contains the lower 16bits of the file size.                              |
|                                                                                                    |                                                                                                    |                                                                          |
| Description                                                                                                    | The <b>File Size</b> command reads the 32 bit file size.                                                                          |                                                                          |
|                                                                                                    | Byte Stream:                                                                                                    |                                                                          |
|                                                                                                    | cmd(MSB), cmd(LSB), handle(MSB), handle(LSB)                                                                                      |                                                                          |
|                                                                                                    |                                                                                                    |                                                                          |
|                                                                                                    | 0x00, 0x0E, 0x0F, 0xB8                                                                                                    |                                                                          |
| Example                                                                                                    | This will request the size of the file with the handle 4024 (0x0F, 0xB8)                                                          |                                                                          |
|                                                                                                    | The manager will be 0.05 0.00 0.01 0.00 0.00 0.00 0.47 committee the                                                              |                                                                          |
|                                                                                                    | The response will be <b>0x06</b> , <b>0x00</b> , <b>0x01</b> , <b>0x00</b> , <b>0x00</b> , <b>0x00</b> , <b>0xA7</b> assuming the |                                                                          |
| command was successful (0x06), the operation was successful (0x00, 0 file size was 167 (0x00, 0x00, 0x00, 0xA7) |                                                                                                    |                                                                          |
|                                                                                                    | THE SIZE WAS 10                                                                                                    | / (UXUU, UXUU, UXH/)                                                     |
| Library Function                                                                                                | file_Size                                                                                                    |                                                                          |
| •                                                                                                    |                                                                                                    |                                                                          |
| See Also                                                                                                    | The "File Mou                                                                                                    | nt" command, to initially mount the file system.                         |

# 5.6.17. Display Image (FAT)

| Serial Command   | cmd (word), x (word), y (word), handle (word)                                                                                                    |                                                                                                    |
|------------------|----------------------------------------------------------------------------------------------------|----------------------------------------------------------------------------------------------------|
|                  | cmd                                                                                                    | 0xFE4A                                                                                                   |
|                  | х                                                                                                    | X-position of the image to be displayed                                                                  |
|                  | У                                                                                                    | Y-position of the image to be displayed                                                                  |
|                  | handle                                                                                                    | The handle that references the file containing the image(s).                                             |
|                  | acknowledge (                                                                                                    | (byte)                                                                                                   |
| Response         | acknowledge                                                                                                    | 0x06: ACK byte if successful Anything else implies mismatch between command and response.                |
|                  | error                                                                                                    | Returns a copy of the File Error, see the "File Error" command                                           |
| Description      | Display an image from the file stream at screen location specified by x, y (top left corner). If there is more than 1 image in the file, it can be accessed with the "File Seek" command |                                                                                                    |
|                  |                                                                                                    | d(LSB), x(MSB), x(LSB), y(MSB), y(LSB), handle(MSB), handle(LSB) <b>00, 0x05, 0x00, 0x05, 0x0E, 0x9B</b> |
| Example          | X=5 (0x00, 0x05), Y=5 (0x00, 0x05)                                                                                                    |                                                                                                    |
|                  | The response will be <b>0x06, 0x00, 0x00</b> if the command was successful and there was no error associated with this command.                                                          |                                                                                                    |
| Library Function | file_Image                                                                                                    |                                                                                                    |
|                  | The "File Mou                                                                                                    | nt" command, to initially mount the file system.                                                         |
| See Also         | "File Seek" command to access another image from the same file, if required.  "File Error" command for retrieving any error which may have occurred.                                     |                                                                                                    |

### 5.6.18. Screen Capture

| Serial Command   | cmd (word), x (word), y (word) width (word) height (word), handle (word),                                                       |                                                                                           |  |
|------------------|----------------------------------------------------------------------------------------------------|-------------------------------------------------------------------------------------------|--|
|                  | cmd                                                                                                    | 0xFE49                                                                                    |  |
|                  | x                                                                                                    | X-position of the image to be captured.                                                   |  |
|                  | У                                                                                                    | Y-position of the image to be captured.                                                   |  |
|                  | width                                                                                                    | Width of the area to be captured.                                                         |  |
|                  | height                                                                                                    | Height of the area to be captured.                                                        |  |
|                  | handle                                                                                                    | The handle that references the file to store the image(s)                                 |  |
|                  |                                                                                                    |                                                                                           |  |
|                  | acknowledge                                                                                                    | (byte), status (word)                                                                     |  |
| Response         | acknowledge                                                                                                    | 0x06: ACK byte if successful Anything else implies mismatch between command and response. |  |
|                  | status                                                                                                    | O: If the operation was successful                                                        |  |
|                  |                                                                                                    |                                                                                           |  |
|                  | The Screen Ca                                                                                                    | pture command saves an image of the screen shot to file at the current                    |  |
|                  | file position.                                                                                                    |                                                                                           |  |
|                  | The image can later be displayed with the "Display Image (FAT)" command. The file                                               |                                                                                           |  |
| Description      | may be opened in append mode to accumulate multiple images. Later, the images                                                   |                                                                                           |  |
|                  | can be displayed with the "File Seek" command. The image is saved from x, y (with                                               |                                                                                           |  |
|                  | respect to top left corner), and the capture area is determined by "width" and                                                  |                                                                                           |  |
|                  | "height".                                                                                                    |                                                                                           |  |
|                  | D 1 C1                                                                                                    |                                                                                           |  |
|                  | Byte Stream:                                                                                                    |                                                                                           |  |
|                  | cmd(MSB), cmd(LSB), x(MSB), x(LSB), y(MSB), y(LSB), width(MSB), width(LSB), height(MSB), height(LSB), handle(LSB)               |                                                                                           |  |
|                  |                                                                                                    |                                                                                           |  |
|                  | 0xFE, 0x49, 0x00, 0x00, 0x00, 0x00, 0x00, 0x64, 0x00, 0x64, 0x0C, 0x4E                                                          |                                                                                           |  |
| Example          | This will capture from X=0 (0x00, 0x00), Y=0 (0x00, 0x00) across 100 pixels (0x00,                                              |                                                                                           |  |
|                  | 0x64) and down 100 pixels (0x00, 0x64), and save the image inside that region to the                                            |                                                                                           |  |
|                  | file with handle 3150 (0x0C, 0x4E)                                                                                              |                                                                                           |  |
|                  | The reservoir will be 0.000 0.000 if the control of 1/0 000 111                                                                 |                                                                                           |  |
|                  | The response will be <b>0x06, 0x00, 0x00</b> if the command was successful (0x06) and the operation was successful (0x00, 0x00) |                                                                                           |  |
|                  | operation was                                                                                                    | successiai (0x00, 0x00)                                                                   |  |
| Library Function | file_ScreenCap                                                                                                    | oture                                                                                     |  |
|                  |                                                                                                    |                                                                                           |  |
|                  |                                                                                                    | nt" command, to initially mount the file system.                                          |  |
| See Also         | "Display Image (FAT)" command for displaying the image from File.                                                               |                                                                                           |  |
|                  | " <b>File Seek</b> " cor                                                                                                    | mmand to access another image from the same file, if required.                            |  |

### 5.6.19. Write Character to the File

| Serial Command   | cmd (word), char (word), handle (word),                                                                                                    |                                                                                           |
|------------------|----------------------------------------------------------------------------------------------------|-------------------------------------------------------------------------------------------|
|                  | cmd                                                                                                    | 0x001F                                                                                    |
|                  | char                                                                                                    | Data byte (in the LSB) about to be written.                                               |
|                  | handle                                                                                                    | The handle that references the file to be written to.                                     |
|                  | acknowledge (                                                                                                    | (byte), status (word)                                                                     |
| Response         | acknowledge                                                                                                    | 0x06: ACK byte if successful Anything else implies mismatch between command and response. |
|                  | status                                                                                                    | Returns the number of bytes written successfully                                          |
| Description      | This function writes the byte specified by "char" to the file, at the position indicated by the associated file-position pointer (set by the "File Seek" or "File Index" commands) and advances the pointer appropriately (incremented by 1). The file must be previously opened with 'w' (write) or 'a' (append) modes. |                                                                                           |
| Example          | 0x00, 0x1F, 0x                                                                                                    | d(LSB), char(MSB), char(LSB), handle(MSB), handle(LSB)  00, 0x58, 0x0B, 0x31              |
|                  | This will write the character 'X' (0x00, 0x58) to the file with handle 2865 (0x0B, 0x31)  The response will be <b>0x06, 0x00, 0x01</b> if the command was successful (0x06) and the operation successfully wrote the 1 byte (0x00, 0x01)                                                                                 |                                                                                           |
| Library Function | file_PutC                                                                                                    |                                                                                           |
| See Also         | The "File Mount" command, to initially mount the file system.  "File Seek" and "File Index" commands to access another image from the same file, if required.                                                                                                    |                                                                                           |

## 5.6.20. Read Character from the File

| Serial Command   | cmd (word), ha                                                                                                    | andle (word),                                                                                                    |
|------------------|----------------------------------------------------------------------------------------------------|----------------------------------------------------------------------------------------------------|
|                  | cmd                                                                                                    | 0xFE47                                                                                                    |
|                  | handle                                                                                                    | The handle that references the file to be read from.                                                                                                    |
|                  | acknowledge (                                                                                                    | (byte), char (word)                                                                                                    |
| Response         | acknowledge                                                                                                    | 0x06: ACK byte if successful Anything else implies mismatch between command and response.                                                                                                    |
|                  | char                                                                                                    | Returns the data byte read from the file in the LSB.                                                                                                    |
| Description      | position indica<br>"File Index" co                                                                                                    | aracter from the File command reads a byte from the file, at the ated by the associated file-position pointer (set by the "File Seek" or ommands) and advances the pointer appropriately (incremented by 1). The previously opened with 'r' (read) mode. |
| Example          | Byte Stream: cmd(MSB), cmd(LSB), handle(MSB), handle(LSB)  OxFE, 0x47, 0x0B, 0x31  This will read the character from the file with the point of 2865 (0x0B, 0x31) based o the position of the pointer determined previously by the "File Seek" or "File Index commands. |                                                                                                    |
|                  | The response will be <b>0x06</b> , <b>0x00</b> , <b>0x74</b> assuming the command was successful and the pointer was pointing at the position of the file which contained the character 't' (0x00, 0x74)                                                                |                                                                                                    |
| Library Function | file_GetC                                                                                                    |                                                                                                    |
| See Also         | The "File Mount" command, to initially mount the file system.  "File Seek" and "File Index" commands to access another image from the same file, if required.                                                                                                    |                                                                                                    |

## 5.6.21. Write Word to the File

| Serial Command   | cmd (word), w                                                                                                    | ord (word), handle (word),                                               |  |
|------------------|----------------------------------------------------------------------------------------------------|--------------------------------------------------------------------------|--|
|                  | cmd                                                                                                    | 0xFE46                                                                   |  |
|                  | word                                                                                                    | Word about to be written.                                                |  |
|                  | handle                                                                                                    | The handle that references the file to be written to.                    |  |
|                  | acknowledge /                                                                                                    | byte), status (word)                                                     |  |
|                  |                                                                                                    | 0x06: ACK byte if successful                                             |  |
| Response         | acknowledge                                                                                                    | Anything else implies mismatch between command and response.             |  |
|                  | status                                                                                                    | Returns the number of bytes written successfully                         |  |
|                  |                                                                                                    |                                                                          |  |
|                  |                                                                                                    | writes word sized (2 bytes) data specified by 'word' to the file, at the |  |
| Description      | position indicated by the associated file-position pointer (set by the "File Seek" or                                                                                  |                                                                          |  |
| Description      | "File Index" commands) and advances the pointer appropriately (incremented by 2).                                                                                      |                                                                          |  |
|                  | The file must be previously opened with 'w' (write) or 'a' (append) modes.                                                                                             |                                                                          |  |
|                  | Byte Stream:                                                                                                    |                                                                          |  |
|                  | cmd(MSB), cmd(LSB), word(MSB), word(LSB), handle(MSB), handle(LSB)                                                                                                    |                                                                          |  |
|                  | 0xFE, 0x46, 0x01, 0xBB, 0x0B, 0x31                                                                                                    |                                                                          |  |
| Example          | This will write the word 443 (0x01, 0xBB) to the file with handle 2865 (0x0B, 0x31)                                                                                    |                                                                          |  |
|                  | The response will be <b>0x06</b> , <b>0x00</b> , <b>0x02</b> assuming the command was successful and the operation was successful at writing the 2 bytes (0x00, 0x02). |                                                                          |  |
| Library Function | file PutW                                                                                                    |                                                                          |  |
| LIDIALY FULLUION | ille_Putvv                                                                                                    |                                                                          |  |
|                  | The "File Mou                                                                                                    | nt" command, to initially mount the file system.                         |  |
| See Also         | "File Seek" and required.                                                                                                    | d "File Index" commands to access another image from the same file, if   |  |

## 5.6.22. Read Word from the File

| Serial Command   | cmd (word), ha                                                                                                    | andle (word),                                                                             |
|------------------|----------------------------------------------------------------------------------------------------|-------------------------------------------------------------------------------------------|
|                  | cmd                                                                                                    | 0xFE45                                                                                    |
|                  | handle                                                                                                    | The handle that references the file to be read from.                                      |
|                  | acknowledge (                                                                                                    | (byte), word (word)                                                                       |
| Response         | acknowledge                                                                                                    | 0x06: ACK byte if successful Anything else implies mismatch between command and response. |
|                  | word                                                                                                    | Returns the word read from the file.                                                      |
| Description      | This function reads a word (2 bytes) from the file, at the position indicated by the associated file-position pointer (set by the "File Seek" or "File Index" commands) and advances the pointer appropriately (incremented by 2). The file must be previously opened with 'r' (read) mode. |                                                                                           |
|                  | Byte Stream:<br>cmd(MSB), cm<br>0xFE, 0x45, 0x                                                                                                    | d(LSB), handle(MSB), handle(LSB)  OB, 0x31                                                |
| Example          | This will read the character from the file with the point of 2865 (0x0B, 0x31) based on the position of the pointer determined previously by the "File Seek" or "File Index" commands.                                                                                                    |                                                                                           |
|                  | The response will be <b>0x06</b> , <b>0x00</b> , <b>0x74</b> assuming the command was successful and the pointer was pointing at the position of the file which contained the word 25972 (0x65, 0x74)                                                                                       |                                                                                           |
| Library Function | file_GetW                                                                                                    |                                                                                           |
| See Also         | The "File Mount" command, to initially mount the file system.  "File Seek" and "File Index" commands to access another image from the same file, if required.                                                                                                    |                                                                                           |

### 5.6.23. Write String to the File

| Serial Command   | cmd (word), da                                                                                                    | ata (string), handle (word),                                                              |  |
|------------------|----------------------------------------------------------------------------------------------------|-------------------------------------------------------------------------------------------|--|
|                  | cmd                                                                                                    | 0x0020                                                                                    |  |
|                  | data                                                                                                    | A Null terminated string to be written to the file.                                       |  |
|                  | handle                                                                                                    | The handle that references the file to be written to.                                     |  |
|                  |                                                                                                    |                                                                                           |  |
|                  | acknowledge (                                                                                                    | (byte), count (word)                                                                      |  |
| Response         | acknowledge                                                                                                    | 0x06: ACK byte if successful Anything else implies mismatch between command and response. |  |
|                  | count                                                                                                    | Returns the number of characters written (excluding the null terminator).                 |  |
|                  |                                                                                                    |                                                                                           |  |
|                  | This function v                                                                                                    | writes a null terminated string to the file, at the position indicated by                 |  |
| Description      | the associated                                                                                                    | file-position pointer (set by the "File Seek" or "File Index" commands)                   |  |
| Description      | and advances                                                                                                    | the pointer appropriately. The file must be previously opened with 'w'                    |  |
|                  | (write) or 'a' (append) modes.                                                                                                    |                                                                                           |  |
|                  |                                                                                                    |                                                                                           |  |
|                  | Byte Stream:<br>cmd(MSB), cm<br>handle(MSB), I                                                                                                    | nd(LSB), char0, char1, char2, char3, char4, char5, char6, char7, char8,<br>handle(LSB)    |  |
| Fuerrale         | 0x00, 0x20, 0x34, 0x44, 0x20, 0x53, 0x79, 0x73, 0x74, 0x65, 0x6D, 0x73, 0x00, 0x0B, 0x31                                                                                  |                                                                                           |  |
| Example          | This will write the string "4D Systems" (0x34, 0x44, 0x20, 0x53, 0x79, 0x73, 0x65, 0x6D, 0x73) followed by a Null (0x00) to the file which has a handle of 2 (0x0B, 0x31) |                                                                                           |  |
|                  | The response will be <b>0x06, 0x00, 0x0A</b> assuming the command was successful and the 10 characters (0x00, 0x0A) were written                                          |                                                                                           |  |
| Library Function | file_PutS                                                                                                    |                                                                                           |  |
|                  |                                                                                                    | nt" command, to initially mount the file system.                                          |  |
| See Also         | "File Seek" and required.                                                                                                    | d "File Index" commands to access another image from the same file, if                    |  |

# 5.6.24. Read String from the File

| Serial Command   | cmd (word), si                                                                                                    | ze(word), handle (word),                                                                                                    |  |
|------------------|----------------------------------------------------------------------------------------------------|----------------------------------------------------------------------------------------------------|--|
|                  | cmd                                                                                                    | 0x0007                                                                                                    |  |
|                  | size                                                                                                    | The maximum number of bytes to be read from the file.                                                                                             |  |
|                  | handle                                                                                                    | The handle that references the file to be read from.                                                                                              |  |
|                  |                                                                                                    |                                                                                                    |  |
|                  | acknowledge (                                                                                                    | byte), <b>word</b> (word), <b>data</b> (string)                                                                                                   |  |
| <b>D</b>         | acknowledge                                                                                                    | Ox06: ACK byte if successful Anything else implies mismatch between command and response.                                                         |  |
| Response         | count                                                                                                    | Returns the number of characters read from file (excluding the null teminator)                                                                    |  |
|                  | data                                                                                                    | Returns the string read from the file excluding the Null terminator.                                                                              |  |
|                  | the associated                                                                                                    | eads a line of text from a file at the current file position indicated by file-position pointer (set by the "File Seek" or "File Index" commands) |  |
| Description      | and advances the pointer appropriately. Characters are read until either a newline or                                                                                                    |                                                                                                    |  |
|                  | an EOF is received or until the specified maximum "size" is reached. In all cases, the                                                                                                    |                                                                                                    |  |
|                  | string is null te                                                                                                    | rminated. The file must be previously opened with 'r' (read) mode.                                                                                |  |
| Example          | Byte Stream: cmd(MSB), cmd(LSB), size(MSB), size(LSB), handle(MSB), handle(LSB)  0x00, 0x07, 0x00, 0x05, 0x0B, 0x31  This will read the string from the file with handle 2865 (0x0B, 0x31) up to the maximum of 5 characters (0x00, 0x05) in length.  The response will be 0x06, 0x00, 0x04, 0x74, 0x65, 0x73, 0x74 assuming the command was successful and the file contained only 4 characters (0x00, 0x04) at the pointer location, and the string was "test" (0x74, 0x65, 0x73, 0x74) |                                                                                                    |  |
| Library Function | file_GetS                                                                                                    |                                                                                                    |  |
| See Also         | The "File Mount" command, to initially mount the file system.  "File Seek" and "File Index" commands to access another image from the same file, if required.                                                                                                    |                                                                                                    |  |

## 5.6.25. File Erase

|                              | cmd (word), fi                                                                                       | lename (string)                                              |
|------------------------------|----------------------------------------------------------------------------------------------------|--------------------------------------------------------------|
| Serial Command               | cmd                                                                                                  | 0x0003                                                       |
|                              | filename                                                                                             | Name of the file to be erased (passed as a string).          |
| Serial Communa               |                                                                                                    | Filename must be 8.3 format.                                 |
|                              |                                                                                                    | char0, char1, char2,, charN, NULL                            |
|                              | acknowledge (                                                                                        | (byte), <b>status</b> (word)                                 |
|                              | acknowledge                                                                                          | 0x06: ACK byte if successful                                 |
| Response                     | ackilowieuge                                                                                         | Anything else implies mismatch between command and response. |
|                              | status                                                                                               | 1: If the operation successful.                              |
|                              | Status                                                                                               | <b>0:</b> if the attempt failed.                             |
|                              |                                                                                                    |                                                              |
|                              | This function erases a file on the disk.                                                             |                                                              |
| Description                  | <b>Note:</b> If the function fails, the appropriate error number is set in the "File Error"          |                                                              |
|                              | command and will usually be error 19, "failure during FILE search".                                  |                                                              |
|                              |                                                                                                    |                                                              |
|                              | Byte Stream:                                                                                         |                                                              |
|                              | cmd(MSB), cmd(LSB), char0, char1, char2, char3, char4, char5, char6, char7, NULL                     |                                                              |
|                              | 0x00, 0x03, 0x                                                                                       | 74, 0x65, 0x73, 0x74, 0x2E, 0x74, 0x78, 0x74, 0x00           |
| Example                      | This will erase the file called "test.txt" (0x74, 0x65, 0x73, 0x74, 0x2E, 0x74, 0x78,                |                                                              |
|                              | 0x74) followed by NULL (0x00)                                                                        |                                                              |
|                              | The response will be <b>0x06</b> , <b>0x00</b> , <b>0x01</b> assuming the command was successful and |                                                              |
| the operation was successful |                                                                                                    | was successful                                               |
| Library Function             | file_Erase                                                                                           |                                                              |
| Library Function             | ilie_Liase                                                                                           |                                                              |
| See Also                     | The "File Mou                                                                                        | nt" command, to initially mount the file system.             |
| See AISU                     | "File Error" command for retrieving any error which may have occurred.                               |                                                              |

## 5.6.26. File Rewind

|                       | cmd (word), ha                                                                                       | andle (word),                                                          |
|-----------------------|----------------------------------------------------------------------------------------------------|------------------------------------------------------------------------|
| <b>Serial Command</b> | cmd                                                                                                  | 0xFE41                                                                 |
|                       | handle                                                                                               | The handle that references the file.                                   |
|                       |                                                                                                    |                                                                        |
|                       | acknowledge (                                                                                        | byte), <b>word</b> (word)                                              |
|                       | acknowledge                                                                                          | 0x06: ACK byte if successful                                           |
| Response              | ackilowieuge                                                                                         | Anything else implies mismatch between command and response.           |
|                       | status                                                                                               | 1: If the operation successful.                                        |
|                       | Status                                                                                               | <b>0:</b> if the attempt failed.                                       |
|                       |                                                                                                    |                                                                        |
| Description           |                                                                                                    | nd command resets the file pointer to the beginning of a file that has |
| Description           | been opened in 'r' (read), 'w', or 'a' (append) mode.                                                |                                                                        |
|                       |                                                                                                    |                                                                        |
|                       | Byte Stream:                                                                                         |                                                                        |
|                       | cmd(MSB), cmd(LSB), handle(MSB), handle(LSB)                                                         |                                                                        |
|                       | 0xFE, 0x41, 0x                                                                                       | OR 0x31                                                                |
|                       | 0XFE, 0X41, 0X0B, 0X31                                                                               |                                                                        |
| Example               | This will reset the file point to the beginning of the file with file pointer 2865 (0x0B,            |                                                                        |
|                       | 0x31)                                                                                                |                                                                        |
|                       |                                                                                                    |                                                                        |
|                       | The response will be <b>0x06</b> , <b>0x00</b> , <b>0x01</b> assuming the command was successful and |                                                                        |
|                       | the operation was successful                                                                         |                                                                        |
|                       |                                                                                                    |                                                                        |
| Library Function      | file_Rewind                                                                                          |                                                                        |
|                       | 1                                                                                                    |                                                                        |
| See Also              | The "File Mount" command, to initially mount the file system.                                        |                                                                        |

### 5.6.27. File Load Function

|                  | cmd (word), fil                                                                                                    | lename (string)                                                                                                    |  |
|------------------|----------------------------------------------------------------------------------------------------|----------------------------------------------------------------------------------------------------|--|
|                  | cmd                                                                                                    | 0x0008                                                                                                    |  |
| Serial Command   | filename                                                                                                    | Name of the 4DGL function (filename.4FN) or application program (filename.4XE) that is about to be loaded into RAM. Filename must be 8.3 format. |  |
|                  |                                                                                                    | char0, char1, char2,, charN, NULL                                                                                                    |  |
|                  | acknowledge (                                                                                                    | (byte), <b>pointer</b> (word)                                                                                                    |  |
|                  |                                                                                                    | 0x06: ACK byte if successful                                                                                                    |  |
| Response         | acknowledge                                                                                                    | Anything else implies mismatch between command and response.                                                                                     |  |
|                  | pointer                                                                                                    | Returns a pointer to the memory allocation where the function has been loaded from file which can be then used as a function call.               |  |
|                  | The File Load I                                                                                                    | Function command allocates the RAM area to the 4FN or 4XE program,                                                                               |  |
|                  |                                                                                                    | the uSD card in to the RAM and return a function pointer to the                                                                                  |  |
|                  | The function can then be invoked just like any other function would be called via a function pointer using the "File Call Function" commands. The 4FN or 4XE program may be discarded at any time when no longer required, thus freeing its memory |                                                                                                    |  |
| Description      | resources.  The loaded function can be discarded with the " <b>Memory Free</b> " command.                                                                                                    |                                                                                                    |  |
|                  | <b>Note:</b> A 4FN or a 4XE file is an executable file generated when a 4DGL file is compiled. 4DGL file refers to the program files developed under "Designer" or "ViSi" Environments in the 4D Workshop4 IDE.                                    |                                                                                                    |  |
|                  | _                                                                                                    | erated when the 4DGL program has 'main' with arguments.<br>erated when the 4DGL program has a 'main', with no arguments.                         |  |
|                  | Byte Stream:<br>cmd(MSB), cm<br>char9, char10,                                                                                                    | d(LSB), char0, char1, char2, char3, char4, char5, char6, char7, char8, char11, NULL                                                              |  |
| Formula          | 0x00 0x08 0x3                                                                                                    | 4 0x46 0x4E 0x2D 0x50 0x52 0x4F 0x47 0x2E 0x34 0x46 0x4E 0x00                                                                                    |  |
| Example          | This will load the "4FN-Prog.4FN" (0x34 0x46 0x4E 0x2D 0x50 0x52 0x4F 0x47 0x2E 0x34 0x46 0x4E 0x00) file, followed by a NULL.                                                                                                    |                                                                                                    |  |
|                  | The response will be <b>0x06, 0x0D, 0x8B</b> assuming the command was successful and the pointer in memory where the function call has been loaded is 3467 (0x0D, 0x8B)                                                                            |                                                                                                    |  |
| Library Function | file_LoadFunct                                                                                                    | tion                                                                                                    |  |
|                  | The "File B#                                                                                                    | nt" command to initially mount the file system                                                                                                   |  |
| See Also         |                                                                                                    | <b>nt</b> " command, to initially mount the file system. <b>tion</b> " command to invoke a loaded function                                       |  |
| JCC MI3U         |                                                                                                    | er command to discard a loaded function                                                                                                    |  |

## 5.6.28. File Call Function

|                | cmd (word) h                                                                                                    | andle(word), Argcount(word), Arg0(word), Arg1(word),, ArgN(word)                                                                                                    |  |  |
|----------------|----------------------------------------------------------------------------------------------------|----------------------------------------------------------------------------------------------------|--|--|
|                | cmd (Word), II                                                                                                    | 0x0019                                                                                                    |  |  |
|                | cma                                                                                                    |                                                                                                    |  |  |
|                |                                                                                                    | The file handle that was created by the "File Load Function"                                                                                                    |  |  |
|                | handle                                                                                                    | command which is now used as reference 'handle' for the filename,                                                                                                    |  |  |
| Serial Command |                                                                                                    | for further file functions such as in this function to close the file.                                                                                                    |  |  |
|                | Argcount                                                                                                    | Number of arguments to be passed to the File Run command.                                                                                                    |  |  |
|                |                                                                                                    | Maximum 6 arguments.                                                                                                    |  |  |
|                | Arg0                                                                                                    | Argument 0 to be passed. (optional)                                                                                                    |  |  |
|                | Arg1                                                                                                    | Argument 1 to be passed. (optional)                                                                                                    |  |  |
|                | ArgN                                                                                                    | Argument N to be passed. (optional)                                                                                                    |  |  |
|                |                                                                                                    |                                                                                                    |  |  |
|                | acknowledge                                                                                                    | (byte), value (word)                                                                                                    |  |  |
| Response       | acknowledge                                                                                                    | 0x06: ACK byte if successful                                                                                                    |  |  |
| •              |                                                                                                    | Anything else implies mismatch between command and response.                                                                                                    |  |  |
|                | value                                                                                                    | Returns the value from main in the called function                                                                                                    |  |  |
|                | Call the function                                                                                                    | on previously loaded through "File Load Function".                                                                                                    |  |  |
|                | Parameters ma                                                                                                    | ay be passed to it in a conventional way except the strings which needs                                                                                                    |  |  |
|                | to be loaded                                                                                                    | in to memory location separately through "Load String for 4XE/4FN                                                                                                    |  |  |
|                |                                                                                                    | d and the string handle is given to the File Call Function. The 4FN                                                                                                    |  |  |
|                |                                                                                                    | -                                                                                                    |  |  |
|                | function or 4XE application may be discarded at any time when no longer required,                                                                                                    |                                                                                                    |  |  |
| Description    | thus fraging its                                                                                                    | thus freeing its memory resources.                                                                                                    |  |  |
| Description    | thus freeing its                                                                                                    | s memory resources.                                                                                                    |  |  |
| Description    | The loaded fur  Note: A 4FN or .4FN file is gen                                                                                                    | nction can be discarded with the " <b>Memory Free</b> " command.  r a 4XE file is an executable file generated when a 4DGL file is compiled.  erated when the 4DGL program has 'main' with arguments.                                                                                                    |  |  |
| Description    | Note: A 4FN or .4FN file is gen .4XE file is gen                                                                                                    | nction can be discarded with the "Memory Free" command.  r a 4XE file is an executable file generated when a 4DGL file is compiled.  erated when the 4DGL program has 'main' with arguments.  erated when the 4DGL program has a 'main', with no arguments.                                                                                                    |  |  |
| Description    | Note: A 4FN or .4FN file is gen .4XE file is gen                                                                                                    | nction can be discarded with the "Memory Free" command.  r a 4XE file is an executable file generated when a 4DGL file is compiled. erated when the 4DGL program has 'main' with arguments. erated when the 4DGL program has a 'main', with no arguments.  c:  '4FN-Prog.4FN" when compiled under the "Designer Environment"                                                                                                    |  |  |
| Description    | Note: A 4FN or .4FN file is gen .4XE file is gen .4XE file program This program generates the #platform "                                                                                                    | nction can be discarded with the "Memory Free" command.  r a 4XE file is an executable file generated when a 4DGL file is compiled. erated when the 4DGL program has 'main' with arguments. erated when the 4DGL program has a 'main', with no arguments.  1:  (4FN-Prog.4FN" when compiled under the "Designer Environment"                                                                                                    |  |  |
| Description    | Note: A 4FN or .4FN file is gen .4XE file is gen .4XE fil | nction can be discarded with the "Memory Free" command.  r a 4XE file is an executable file generated when a 4DGL file is compiled. erated when the 4DGL program has 'main' with arguments. erated when the 4DGL program has a 'main', with no arguments.  1:  14FN-Prog.4FN" when compiled under the "Designer Environment"  1.4FN file.  1.1CD-70DT"  1.2DGL_16bitColours.fnc"  1.2rogram without 'main'. When compiled, a .4FN  1.3rile is generated at the root folder where the 4DGL ides. Copy the 4FN file to the Fat16 (aka FAT)                                                                                                    |  |  |
| Example        | The loaded fur  Note: A 4FN or .4FN file is gen .4XE file is gen .4XE file is gen  This program This program generates the  #platform " #inherit "4  /* A 4DGL p extension f program res formatted u  func messag var txt gfx_Cls gfx_Scr                                                                                                    | nction can be discarded with the "Memory Free" command.  r a 4XE file is an executable file generated when a 4DGL file is compiled. erated when the 4DGL program has 'main' with arguments. erated when the 4DGL program has a 'main', with no arguments.  '4FN-Prog.4FN" when compiled under the "Designer Environment".  4FN file.  uLCD-70DT"  DGL_16bitColours.fnc"  rrogram without 'main'. When compiled, a .4FN ile is generated at the root folder where the 4DGL ides. Copy the 4FN file to the Fat16 (aka FAT)  SD card.*/  rebox(var line, var col, var txt)  s; (); reenMode(PORTRAIT); // Change Orientation                                                                                                    |  |  |
|                | The loaded fur  Note: A 4FN or .4FN file is gen .4XE file is gen .4XE file is gen  This program This program generates the  #platform " #inherit "4  /* A 4DGL p extension f program res formatted u  func messag var txt gfx_Cls gfx_Scr print(" print("                                                                                                    | nction can be discarded with the "Memory Free" command.  To a 4XE file is an executable file generated when a 4DGL file is compiled. erated when the 4DGL program has 'main' with arguments. erated when the 4DGL program has a 'main', with no arguments.  EXAMPLE OF TOOLE IN TOOLE IN T |  |  |
|                | The loaded fur  Note: A 4FN or .4FN file is gen .4XE file is gen .4XE file is gen  This program This program generates the  #platform " #inherit "4  /* A 4DGL p extension f program res formatted u  func messag var txt gfx_Cls gfx_Scr print(" print(" print(" txt_Mov txts :=                                                                                                    | nction can be discarded with the "Memory Free" command.  To a 4XE file is an executable file generated when a 4DGL file is compiled. erated when the 4DGL program has 'main' with arguments. erated when the 4DGL program has a 'main', with no arguments.  EXAMPLE OF TOPE TO THE PROGRAM WHEN COMPILED TO THE PROGRAM WHEN COMPILED TO THE PROGRAM WITH THE PROGRAM WITH  |  |  |

str Copy(txts,"I have returned"); endfunc **Example to use the "File Call Function" command:** File Mount command: cmd(MSB), cmd(LSB) 0xFF, 0x03 Response: 0x06 0x15 0x43 ( ACK, Status(MSB), Status(LSB) ) File Load command: cmd(MSB), cmd(LSB), char0, char1, char2, char3, char4, char5, char6, char7, char8, char9, char10, char11, NULL 0x00 0x08 0x34 0x46 0x4E 0x2D 0x50 0x52 0x4F 0x47 0x2E 0x34 0x46 0x4E 0x00 0x06 0x95 0x52 (ACK, Pointer(MSB), Pointer(LSB)) Load String command: Cmd(MSB), cmd(LSB), handle(MSB), handle(LSB), char0, char1, char2, char3, char4, char5, char6, char7, char8, char9, char10, NULL 0x00 0x21 0x00 0x00 0x48 0x65 0x6C 0x6C 0x6F 0x20 0x57 0x6F 0x72 0x6C 0x64 0x00 Response: **0x06 0x01 0x0E** (ACK, pointer(MSB), pointer(LSB)) File Call command (Arg0 = 10, Arg1 = 10, Arg2 = String Pointer): cmd(MSB), cmd(LSB), handle(MSB), handle(LSB), Argcount(MSB), Argcount(LSB), Arg0(MSB), Arg0(LSB), Arg1(MSB), Arg1(LSB), Arg2(MSB), Arg2(LSB) 0x00 0x19 0x95 0x52 0x00 0x03 0x00 0x0A 0x00 0x0A 0x01 0x0E Response: **0x06 0x00 0x00** ( ACK, value(MSB), value(LSB) ) **Read String command:** cmd(MSB), cmd(LSB), handle(MSB), handle(LSB) 0x00 0x22 0x01 0x0E Response: 0x49 0x20 0x68 0x61 0x76 0x65 0x20 0x72 0x65 0x74 0x75 0x72 0x6E 0x65 0x64 ( ACK, char0, char1, char2, char3, char4, char5, char6, char7, char8, char9, char10, char11, char12, char13, char14, char15, char16) Response = "I have returned" **Library Function** file\_CallFunction The "File Mount" command, to initially mount the file system. "File Load Function" command to load a function See Also "Memory Free" command to discard a loaded function "Load String for 4XE/4FN File" command to pass a string to the Function

## 5.6.29. File Run

| Serial Command | cmd (word), fi<br>ArgN(word)                                                                                                    | lename (string), Argcount (word), Arg0(word), Arg1(word),,                                                                                                    |
|----------------|----------------------------------------------------------------------------------------------------|----------------------------------------------------------------------------------------------------|
|                | cmd                                                                                                    | 0x000D                                                                                                    |
|                | filename                                                                                                    | A 4FN or a 4XE file is an executable file generated when a 4DGL file is compiled.                                                                                                    |
|                |                                                                                                    | Filename must be 8.3 format.                                                                                                    |
|                |                                                                                                    | char0, char1, char2,, charN, NULL                                                                                                    |
|                | Argcount                                                                                                    | Number of arguments to be passed to the File Run command.                                                                                                    |
|                | Arg0                                                                                                    | Argument 0 to be passed. (optional)                                                                                                    |
|                | Arg1                                                                                                    | Argument 1 to be passed. (optional)                                                                                                    |
|                | ArgN                                                                                                    | Argument N to be passed. (optional)                                                                                                    |
|                |                                                                                                    |                                                                                                    |
|                | acknowledge                                                                                                    | (byte), <b>value</b> (word)  0x06: ACK byte if successful                                                                                                    |
| Response       | acknowledge                                                                                                    | Anything else implies mismatch between command and response.                                                                                                    |
|                | value                                                                                                    | Returns the value from the called program.                                                                                                    |
|                |                                                                                                    | · -                                                                                                    |
|                | The <b>File Run</b> c                                                                                                    | ommand will load the 4FN or 4XE program from the uSD card in to the                                                                                                    |
|                | RAM and exe                                                                                                    | cute it. Once the program is called, the Host must wait until the                                                                                                    |
|                | program finish                                                                                                    | ed execution. Any attempt to send further commands while the 4FN or                                                                                                    |
|                | 4XE file is executing can cause the module to reset or respond with erroneous data.                                                                                                    |                                                                                                    |
|                | The 4FN or 4XE program may be discarded at any time when no longer required, thus                                                                                                    |                                                                                                    |
|                | freeing its memory resources.                                                                                                    |                                                                                                    |
| Description    | to be loaded i<br>the string ha                                                                                                    | ay be passed to it in a conventional way except the strings which needs in to memory location separately through "Load String" command and indle is given to the File Call Function. The 4FN function or 4XE ay be discarded at any time when no longer required, thus freeing its irces. |
|                | The loaded function can be discarded with the "Memory Free" command.                                                                                                    |                                                                                                    |
|                | <b>Note:</b> A 4FN or a 4XE file is an executable file generated when a 4DGL file is compiled4FN file is generated when the 4DGL program has 'main' with arguments4XE file is generated when the 4DGL program has a 'main', with no arguments.                              |                                                                                                    |
|                | Any memory allocations in the main FLASH program are released; however, the stack and globals are maintained. func 'main' in the called program accepts the arguments, if any. If Argcount is 0, no arguments are passed; else ArgO-ArgN contains argument 0 to argument N. |                                                                                                    |
|                | The disk does                                                                                                    | not need to be mounted; File Run automatically mounts the drive.                                                                                                    |
| Example        | 4DGL Program: This program "4FN-Prog.4FN" when compiled under the "Designer Environment" generates the .4FN file.                                                                                                    |                                                                                                    |

```
#platform "uLCD-70DT"
#inherit "4DGL 16bitColours.fnc"
/* A 4DGL program without 'main'. When compiled, a .4FN
extension file is generated at the root folder where the 4DGL
program resides. Copy the 4FN file to the Fat16 (aka FAT)
formatted uSD card.*/
func messagebox(var line, var col, var txt)
    var txts ;
    gfx Cls();
   gfx ScreenMode(PORTRAIT);
                                        // Change Orientation
    print("I am the Child Program\n") ; // Print text on screen
    txt_MoveCursor(line, col);
                                    // Move cursor to line, col
                           // because str_Printf changes txt
    txts := txt ;
    str Printf(&txt, "%s");
                                     // Print the 3rd parameter
                                          // Pause for 3 sec.
    pause (3000);
    str Copy(txts,"I have returned");
    return;
endfunc
Example to use the "File Run" command:
File Mount command:
cmd(MSB), cmd(LSB)
0xFF, 0x03
Response:
0x06 0x15 0x43 ( ACK, Status(MSB), Status(LSB) )
Load String command:
Cmd(MSB), cmd(LSB), handle(MSB), handle(LSB), char0, char1, char2, char3, char4,
char5, char6, char7, char8, char9, char10, NULL
0x00 0x21 0x00 0x00 0x48 0x65 0x6C 0x6C 0x6F 0x20 0x57 0x6F 0x72 0x6C 0x64
0x00
Response:
0x06 0x01 0x0E (ACK, pointer(MSB), pointer(LSB))
File Run command (Arg0 = 10, Arg1 = 10, Arg2 = String Pointer):
cmd(MSB), cmd(LSB), char0, char1, char2, char3, char4, char5, char6, char7, char8,
char9, char10, char11, Argcount(MSB), Argcount(LSB), Arg0(MSB), Arg0(LSB),
Arg1(MSB), Arg1(LSB), Arg2(MSB), Arg2(LSB)
0x00 0x0D 0x34 0x46 0x4E 0x2D 0x50 0x52 0x4F 0x47 0x2E 0x34 0x46 0x4E 0x00
0x00 0x03 0x00 0x0A 0x00 0x0A 0x01 0x0E
Response:
```

0x06 0x80 0x24

Read String command:

cmd(MSB), cmd(LSB), handle(MSB), handle(LSB)

0x00 0x22 0x01 0x0E

Response:

0x49 0x20 0x68 0x61 0x76 0x65 0x20 0x72 0x65 0x74 0x75 0x72 0x6E 0x65 0x64

( ACK, char0, char1, char2, char3, char4, char5, char6, char7, char8, char9, char10, char11, char12, char13, char14, char15, char16)

Response = "I have returned"

Library Function

file\_Run

## 5.6.30. File Execute

| Serial Command | cmd (word), fi<br>ArgN(word)                                                                                                    | lename (string), Argcount (word), Arg0(word), Arg1(word),,                      |
|----------------|----------------------------------------------------------------------------------------------------|---------------------------------------------------------------------------------|
|                | cmd                                                                                                    | 0x0004                                                                          |
|                | filename                                                                                                    | A 4FN or a 4XE file                                                             |
|                |                                                                                                    | 4FN or a 4XE file is an executable file generated when a 4DGL file is compiled. |
|                |                                                                                                    | Filename must be 8.3 format.                                                    |
|                |                                                                                                    | char0, char1, char2,, charN, NULL                                               |
|                | Argcount                                                                                                    | Number of arguments to be passed to the File Run command.                       |
|                | Arg0                                                                                                    | Argument 0 to be passed. (optional)                                             |
|                | Arg1                                                                                                    | Argument 1 to be passed. (optional)                                             |
|                | ArgN                                                                                                    | Argument N to be passed. (optional)                                             |
|                |                                                                                                    |                                                                                 |
|                | acknowledge                                                                                                    | (byte), <b>value</b> (word)                                                     |
| Response       | acknowledge                                                                                                    | 0x06: ACK byte if successful                                                    |
| •              | value                                                                                                    | Anything else implies mismatch between command and response.                    |
|                | value                                                                                                    | Neturns the value from the called program.                                      |
| Description    | The File Execute command will load the 4FN or 4XE program from the uSD card in to the RAM and execute it. Once the program is called, the Host must wait until the program finished execution. Any attempt to send further commands while the 4FN or 4XE file is executing can cause the module to reset or respond with erroneous data.  The 4FN or 4XE program may be discarded at any time when no longer required, thus freeing its memory resources.  Parameters may be passed to it in a conventional way except the strings which needs to be loaded in to memory location separately through "Load String" command and the string handle is given to the File Call Function. The 4FN function or 4XE application may be discarded at any time when no longer required, thus freeing its memory resources.  The loaded function can be discarded with the "Memory Free" command.  Note: A 4FN or a 4XE file is an executable file generated when a 4DGL file is compiled.  4FN file is generated when the 4DGL program has 'main' with arguments.  4XE file is generated when the 4DGL program has a 'main', with no arguments. |                                                                                 |
|                | memory alloca                                                                                                    | ations (eg file buffers, memory allocated with mem_Alloc etc)                   |
| Example        | 4DGL Program This program ' generates the                                                                                                    | '4FN-Prog.4FN" when compiled under the "Designer Environment"                   |
| •              | <b>4DGL Program</b> #platform "4 #inherit "4                                                                                                    |                                                                                 |

```
/* A 4DGL program without 'main'. When compiled, a .4FN
extension file is generated at the root folder where the 4DGL
program resides. Copy the 4FN file to the Fat16 (aka FAT)
formatted uSD card.*/
func messagebox(var line, var col, var txt)
   var txts ;
   gfx Cls();
   gfx ScreenMode(PORTRAIT) ;
                                       // Change Orientation
   print("I am the Child Program\n"); // Print text on screen
   print("line=", line, "\n"); // Print the 1st parameter
   print("column=", col, "\n");
                                   // Print the 2nd parameter
   txt MoveCursor(line, col);  // Move cursor to line, col
                              // because str Printf changes txt
   txts := txt ;
   str Printf(&txt, "%s");
                                  // Print the 3rd parameter
                                       // Pause for 3 sec.
   pause (3000);
   str Copy(txts,"I have returned");
   return;
endfunc
```

#### Example to use the "File Execute" command:

#### File Mount command:

cmd(MSB), cmd(LSB)

#### 0xFF, 0x03

Response:

0x06 0x15 0x43 (ACK, Status(MSB), Status(LSB))

#### **Load String command:**

Cmd(MSB), cmd(LSB), handle(MSB), handle(LSB), char0, char1, char2, char3, char4, char5, char6, char7, char8, char9, char10, NULL

0x00 0x21 0x00 0x00 0x48 0x65 0x6C 0x6C 0x6F 0x20 0x57 0x6F 0x72 0x6C 0x64 0x00

Response:

**0x06 0x01 0x0E** (ACK, pointer(MSB), pointer(LSB))

#### File Execute command (Arg0 = 10, Arg1 = 10, Arg2 = String Pointer):

cmd(MSB), cmd(LSB), char0, char1, char2, char3, char4, char5, char6, char7, char8, char9, char10, char11, Argcount(MSB), Argcount(LSB), Arg0(MSB), Arg0(LSB), Arg1(MSB), Arg2(MSB), Arg2(LSB)

0x00 0x04 0x34 0x46 0x4E 0x2D 0x50 0x52 0x4F 0x47 0x2E 0x34 0x46 0x4E 0x00 0x00 0x03 0x00 0x0A 0x00 0x0A 0x01 0x0E

Response:

0x06 0x80 0x24

#### Read String command:

cmd(MSB), cmd(LSB), handle(MSB), handle(LSB)

0x00 0x22 0x01 0x0E

Response:

#### 0x49 0x20 0x68 0x61 0x76 0x65 0x20 0x72 0x65 0x74 0x75 0x72 0x6E 0x65 0x64

( ACK, char0, char1, char2, char3, char4, char5, char6, char7, char8, char9, char10, char11, char12, char13, char14, char15, char16)

Response = "I have returned"

Library Function

file\_Exec

# 5.6.31. Load Image Control

| Serial Command | cmd (word), filename1 (string), filename2(string), mode(word) |                                                                                                    |  |
|----------------|---------------------------------------------------------------|----------------------------------------------------------------------------------------------------|--|
|                | cmd                                                           | 0x0009                                                                                                    |  |
|                | filename1                                                     | The control list filename "*.dat". Created from Graphics Composer. Filename must be 8.3 format.                                                                                                    |  |
|                | filename2                                                     | char0, char1, char2,, charN, NULL  The image filename "*.gci". Created from Graphics Composer. Filename must be 8.3 format.                                                                                                    |  |
|                |                                                               | char0, char1, char2,, charN, NULL                                                                                                    |  |
|                |                                                               | It is assumed that there is a graphics file with the file extension "fname2.gci". In this case, the images have been stored in a FAT16 file concurrently, and the offsets that are derived from the "fname1.dat" file are saved in the image control so that the Load Image Control command can open the file (*.gci) and use the "File Seek" command to get to the position of the image which can then automatically be displayed using the "Display Image (FAT)" command.  Mode 0 builds the image control quickly as it only scans the *.dat file for the file offsets and saves them in the relevant entries in the image control. The penalty is that images take longer to find when displayed due to the "File Seek" command overheads. |  |
|                | mode                                                          | mode 1:  It is assumed that there is a graphics file with the file extension "fname2.gci". In this case, the images have been stored in a FAT16 file concurrently, and the offset of the images are saved in the image control so that image file (*.gci) can be mapped to directly. The absolute cluster/sector is mapped so file seek does not need to be called internally. This means that there is no seek time penalty, however, the image list takes a lot longer to build, as all the seeking is done at control build time.                                                                                                    |  |
|                |                                                               | mode 2: In this case, the images have been stored in a in a RAW partition of the uSD card, and the absolute address of the images are saved in the DAT file. This is the fastest operation of the image control as there is no seeking or other disk activity taking place.                                                                                                    |  |
|                |                                                               |                                                                                                    |  |
|                | acknowledge (                                                 | (byte), handle (word)                                                                                                    |  |
| Response       | acknowledge                                                   | Ox06: ACK byte if successful Anything else implies mismatch between command and response.  Returns a handle (pointer to the memory allocation) to the image                                                                                                    |  |
|                | handle                                                        | control list that has been created. Returns NULL if function fails.                                                                                                    |  |
| Description    |                                                               | I file to create an image list. The GCI file may contain images, videos or lt through the Graphics Composer Software tool.                                                                                                    |  |

|                  | The GCI file is created by selecting the GCI – FAT Selected Folder option in the Built                                                          |  |  |
|------------------|----------------------------------------------------------------------------------------------------|--|--|
|                  | Option type. See the Graphics Composer User Guide for further details on the                                                                    |  |  |
|                  | Graphics Composer.                                                                                                    |  |  |
|                  |                                                                                                    |  |  |
|                  | Byte Stream:                                                                                                    |  |  |
|                  | cmd(MSB), cmd(LSB), charA0, charA1, charA2,, charA12, NULL, charB0, charB1, charB2,, char12, NULL, mode(MSB), mode(LSB)                         |  |  |
|                  | 0x00, 0x09, 0x47, 0x46, 0x58, 0x32, 0x44, 0x45, 0x4D, 0x4F, 0x2E, 0x44, 0x41, 0x54,                                                             |  |  |
|                  | 0x00, 0x47, 0x46, 0x58, 0x32, 0x44, 0x45, 0x4D, 0x4F, 0x2E, 0x47, 0x43, 0x49, 0x00,                                                             |  |  |
| Example          | 0x00, 0x01                                                                                                    |  |  |
| <b>,</b>         | This will load the Image Control System using the 2 specified files (GFX2DEMO.DAT                                                               |  |  |
|                  | and GFX2DEMO.GCI)                                                                                                    |  |  |
|                  | The response will be <b>0x06 0x0D 0x6A</b> assuming the command is successful and the handle that is returned is 3434 (0x0D, 0x6A)              |  |  |
|                  |                                                                                                    |  |  |
| Library Function | file_LoadImageControl                                                                                                    |  |  |
|                  |                                                                                                    |  |  |
|                  | The "File Mount" command, to initially mount the file system.                                                                                   |  |  |
| See Also         | "File Seek" command to access another image from the same file, if required.  "Display Image (FAT)" command for displaying the image from File. |  |  |

## 5.6.32. File Mount

| Serial Command   | cmd (word)                                                                                         |                                                                          |  |
|------------------|----------------------------------------------------------------------------------------------------|--------------------------------------------------------------------------|--|
|                  | cmd                                                                                                | 0xFE3C                                                                   |  |
|                  |                                                                                                    |                                                                          |  |
|                  | acknowledge (                                                                                      | (byte), value (word)                                                     |  |
| _                | acknowledge                                                                                        | 0x06: ACK byte if successful                                             |  |
| Response         |                                                                                                    | Anything else implies mismatch between command and response.             |  |
|                  | status                                                                                             | Non-zero: If the operation successful.  0: if the attempt failed.        |  |
|                  | -                                                                                                  |                                                                          |  |
|                  | Starts up the F                                                                                    | FAT16 disk file services and allocates a small 32 byte control block for |  |
|                  | subsequent us                                                                                      | e. When you open a file using the "File Open" command a further 512      |  |
|                  | + 44 = 556 bytes are attached to the FAT16 file control block. When you close a file               |                                                                          |  |
| Description      | using the "File Close" command, the 556 byte allocation is released leaving the 32                 |                                                                          |  |
|                  | byte file control block. The File Mount command must be called before any other                    |                                                                          |  |
|                  | FAT16 file related functions can be used. The control block and all FAT16 file                     |                                                                          |  |
|                  | resources are completely released with the "File Unmount" command.                                 |                                                                          |  |
|                  |                                                                                                    |                                                                          |  |
|                  | Byte Stream:                                                                                       |                                                                          |  |
|                  | cmd(MSB), cmd(LSB)                                                                                 |                                                                          |  |
| - Francola       | 0xFE, 0x3C                                                                                         |                                                                          |  |
| Example          | This will mounts the file system                                                                   |                                                                          |  |
|                  | The response will be <b>0x06</b> followed by a non-zero number (such as <b>0x00, 0x01</b> ) if the |                                                                          |  |
|                  | command is successful, or zero (0x00, 0x00) if unsuccessful.                                       |                                                                          |  |
| Library Function | file_Mount                                                                                         |                                                                          |  |
| Library Function | ille_iviouilt                                                                                      |                                                                          |  |
| See Also         | The "File Unm                                                                                      | ount" command, to unmount the file system.                               |  |

### 5.6.33. File Unmount

| Serial Command   | cmd (word)                                                    |                                                                   |
|------------------|---------------------------------------------------------------|-------------------------------------------------------------------|
|                  | cmd                                                           | 0xFE3B                                                            |
|                  |                                                               |                                                                   |
|                  | acknowledge (                                                 | (byte)                                                            |
| Response         | acknowledge                                                   | 0x06: ACK byte if successful                                      |
|                  | acknowledge                                                   | Anything else implies mismatch between command and response.      |
|                  |                                                               |                                                                   |
| Description      | The "File Unm                                                 | ount" command releases any buffers for FAT16 and unmount the Disk |
| Description      | File System. Th                                               | is function is to be called to close the FAT16 file system.       |
|                  |                                                               |                                                                   |
|                  | Byte Stream:                                                  |                                                                   |
|                  | cmd(MSB), cmd(LSB)                                            |                                                                   |
| Example          | 0xFE, 0x3B                                                    |                                                                   |
|                  | This will unmounts the file system                            |                                                                   |
|                  | The response will be <b>0x06</b> if the command is successful |                                                                   |
| Library Function | file Unmount                                                  |                                                                   |
| LIDIALY FUNCTION | file_Unmount                                                  |                                                                   |
| See Also         | The "File Mou                                                 | nt" command, to initially mount the file system.                  |

# 5.6.34. Play WAV File

| Serial Command   | cmd (word), filename.WAV (string)                                                                                                    |                                                                                           |  |
|------------------|----------------------------------------------------------------------------------------------------|-------------------------------------------------------------------------------------------|--|
|                  | cmd                                                                                                    | 0x000B                                                                                    |  |
|                  | filename.4XE                                                                                                    | Name of the wav file to be opened and played.                                             |  |
|                  |                                                                                                    | Filename must be 8.3 format.                                                              |  |
|                  |                                                                                                    | char0, char1, char2,, charN, NULL                                                         |  |
|                  | acknowledge (                                                                                                    | byte), <b>value</b> (word)                                                                |  |
|                  | acknowledge                                                                                                    | 0x06: ACK byte if successful Anything else implies mismatch between command and response. |  |
|                  | value                                                                                                    | If there are no errors, returns number of blocks to play (1 to 32767)                     |  |
|                  | Value                                                                                                    | If errors occurred, the following is returned                                             |  |
| Response         |                                                                                                    | 6 : can't play this rate                                                                  |  |
|                  |                                                                                                    | 5 : no data chunk found in first sector                                                   |  |
|                  |                                                                                                    | 4 : no format data                                                                        |  |
| l                |                                                                                                    | 3 : no wave chunk signature                                                               |  |
| l                |                                                                                                    | 2 : bad wave file format                                                                  |  |
|                  |                                                                                                    | 1 : file not found                                                                        |  |
|                  | 1                                                                                                    |                                                                                           |  |
|                  | Open the wav                                                                                                    | file, decode the header to set the appropriate wave player parameters                     |  |
|                  | and set off th                                                                                                    | e playing of the file as a background process. See "Sound Control                         |  |
|                  | Commands" for additional play control functions.                                                                                                    |                                                                                           |  |
|                  |                                                                                                    |                                                                                           |  |
|                  | Note: Wave files should be mono to keep data bandwidth to a minimum, and should                                                                                             |                                                                                           |  |
|                  | be 'canonic' format. Lots of windows formats will not work. Use something like 'Cool                                                                                        |                                                                                           |  |
|                  | Edit' or similar to tailor the wav files to a suitable format.                                                                                                    |                                                                                           |  |
| Description      | The ideal sample rate of the WAV file is 16Khz-Mono and the maximum should be                                                                                               |                                                                                           |  |
|                  | 22Khz. Any higher sample rate will extremely slow down the system. Sample rates                                                                                             |                                                                                           |  |
|                  | below 12Khz, the PWM will cause aliasing (filtering is a bare minimum).                                                                                                    |                                                                                           |  |
|                  | If you only he                                                                                                    | ear noise or random snippets of sound remember, the Speed and                             |  |
|                  | Capacity of the memory card are important, most 2Gb cards should be fine, 64mb                                                                                              |                                                                                           |  |
|                  | cards fail all but the most-simple sounds.                                                                                                    |                                                                                           |  |
|                  |                                                                                                    | ·                                                                                         |  |
|                  | Byte Stream:                                                                                                    |                                                                                           |  |
|                  | cmd(MSB), cmd(LSB), char0, char1, char2, char3, char4, char5, char6, char7, char8,                                                                                          |                                                                                           |  |
|                  | char9, char10                                                                                                    |                                                                                           |  |
|                  | Chars, Charto                                                                                                    |                                                                                           |  |
|                  | 0x00, 0x0B, 0x43, 0x48, 0x49, 0x4D, 0x45, 0x53, 0x2E, 0x57, 0x41, 0x56, 0x00                                                                                                |                                                                                           |  |
| Example          |                                                                                                    |                                                                                           |  |
|                  | This will open the "CHIMES.WAV" file (0x43, 0x48, 0x49, 0x40, 0x45, 0x53, 0x2E,                                                                                             |                                                                                           |  |
|                  | 0x57, 0x41, 0x56) and play it, the string is appended with a Null (0x00)                                                                                                    |                                                                                           |  |
|                  | The recognition of the Ovor Ovor Ovor Ovor assuming the command was successful, and it                                                                                      |                                                                                           |  |
|                  | The response will be <b>0x06</b> , <b>0x00</b> , <b>0x1E</b> assuming the command was successful, and it returned there are 30 blocks (0x00, 0x1E) of the WAV file to play. |                                                                                           |  |
| Library Function | file_PlayWAV                                                                                                    |                                                                                           |  |
|                  | T1 //=*1                                                                                                    | W 1 1 2 2 1 1 2 2 1 CO 2                                                                  |  |
| See Also         |                                                                                                    | nt" command, to initially mount the file system.                                          |  |
|                  | All Sound Con                                                                                                    | trol Commands', section 5.7                                                               |  |

## 5.6.35. To Load String for 4XE/4FN File

| Serial Command   | cmd (word), handle(word), string (string)                                                                                                    |                                                                                                    |  |
|------------------|----------------------------------------------------------------------------------------------------|----------------------------------------------------------------------------------------------------|--|
|                  | cmd                                                                                                    | 0x0021                                                                                                    |  |
|                  | handle                                                                                                    | A string pointer to the memory area where the string is to be loaded. The first string would start with handle = 0, next one would use the handle = string pointer returned from the execution of the Write string earlier.                                                                                                    |  |
|                  | string                                                                                                    | A Null terminated string which is to be passed to the Child (4XE or 4FN) program.                                                                                                    |  |
|                  | acknowledge                                                                                                    | (byte), <b>pointer</b> (word)                                                                                                    |  |
| Response         | acknowledge                                                                                                    | 0x06: ACK byte if successful Anything else implies mismatch between command and response.                                                                                                    |  |
|                  | pointer                                                                                                    | Returns a pointer to the memory allocation where the string has been loaded.                                                                                                    |  |
|                  | The Memory Space for the "Read String for 4XE/4FN File" command or "Load String for 4XE/4FN File" command is pre-allocated memory, 512 bytes in size. It doesn't need to be released. |                                                                                                    |  |
| Example          | Byte Stream: cmd(MSB), cm NULL 0x00, 0x21, 0x This will Load terminated (0x The response                                                                                              | and (LSB), handle (MSB), handle (LSB), char0, char1, char2, char3, char4, <b>11, 0xA9, 0x48, 0x65, 0x6C, 0x6C, 0x6F, 0x00</b> the String "Hello" (0x48, 0x65, 0x6C, 0x6C, 0x6F) which has been NULL (00) into the designated string pointer location 4521 (0x11, 0xA9)  will be <b>0x06, 0x01, 0x0E</b> assuming the command was successful and here the string was loaded was 4522 (0x11, 0xAA) |  |
| Library Function | writeString                                                                                                    |                                                                                                    |  |
| See Also         |                                                                                                    | nt" command, to initially mount the file system. ction", "File Run" and "File Execute" commands to invoke a loaded                                                                                                    |  |

# 5.6.36. Read String for 4XE/4FN File

| handle = 0, next one would use the handle = string pointer returns from the execution of the Write string earlier.    acknowledge (byte), string (string)                                                                                                    | Serial Command   | cmd (word), ha                                                                                                    | andle(word)                                                                                                    |  |
|----------------------------------------------------------------------------------------------------|------------------|----------------------------------------------------------------------------------------------------|----------------------------------------------------------------------------------------------------|--|
| from the child (4FN or 4XE) program. The first string would start we handle = 0, next one would use the handle = string pointer returns from the execution of the Write string earlier.    Commended                                                                                                    |                  | cmd                                                                                                    | 0x0022                                                                                                    |  |
| Response  acknowledge string  A string without NULL terminator.  Allocate and read the string from the Memory space returned by File Call Funct File Run and File Execute functions as an argument.  The Memory Space for the "Read String for 4XE/4FN File" and "Load String for 4XE/4FN File" commands is pre-allocated memory, 512 bytes in size. It doesn't ne to be cleared.  Note: You have to write to a string first using the "Load String for 4XE/4FN File" command to get a handle, you pass that to the program, the handle will be used to the child program to write to what it intends to return, then you use the same handle to read what is being returned by the child program.  If you only have one string then you can write anything to it, if you have 2 and first one is written to by the child program then the initial write must be longer to the maximum returned string.  See the examples listed under the "File Run", "File Execute" and "File Call Function commands.  Byte Stream: cmd(MSB), cmd(LSB), handle(MSB), handle(LSB) 0x00, 0x22, 0x01, 0x0E  This will read the string from the memory space with the handle 270 (0x01, 0x0E), and return the string from that memory space, without the NULL terminator.  The response will be 0x06, 0x49, 0x20, 0x68, 0x61, 0x76, 0x65, 0x20, 0x72, 0x65, 0x74, 0x75, 0x72, 0x65, 0x64 assuming the command was successful and the string that was returned was "I have returned" (0x49, 0x20, 0x68, 0x61, 0x76, 0x65, 0x20, 0x72, 0x65, 0x74, 0x75, 0x72, 0x65, 0x74, 0x75, 0x72, 0x65, 0x74, 0x75, 0x72, 0x65, 0x74, 0x75, 0x72, 0x65, 0x74, 0x75, 0x72, 0x65, 0x64, 0x76, 0x65, 0x64  The "File Mount" command, to initially mount the file system.  "File Call Function", "File Run" and "File Execute" commands to invoke a load." File Execute" commands to invoke a load.                                                                                                    |                  | handle                                                                                                    | from the child (4FN or 4XE) program. The first string would start with handle = 0, next one would use the handle = string pointer returned |  |
| Anything else implies mismatch between command and response string   A string without NULL terminator.  Allocate and read the string from the Memory space returned by File Call Funct File Run and File Execute functions as an argument.  The Memory Space for the "Read String for 4XE/4FN File" and "Load String for 4XE/4FN File" commands is pre-allocated memory, 512 bytes in size. It doesn't ne to be cleared.  Note: You have to write to a string first using the "Load String for 4XE/4FN File" command to get a handle, you pass that to the program, the handle will be used the child program to write to what it intends to return, then you use the same handle to read what is being returned by the child program.  If you only have one string then you can write anything to it, if you have 2 and first one is written to by the child program then the initial write must be longer the maximum returned string.  See the examples listed under the "File Run", "File Execute" and "File Call Function commands.  Byte Stream: cmd(MSB), cmd(LSB), handle(MSB), handle(LSB) 0x00, 0x22, 0x01, 0x0E  This will read the string from the memory space with the handle 270 (0x01, 0x0E), and return the string from that memory space, without the NULL terminator.  The response will be 0x06, 0x49, 0x20, 0x68, 0x61, 0x76, 0x65, 0x20, 0x72, 0x65, 0x74, 0x75, 0x72, 0x6E, 0x65, 0x64 assuming the command was successful and the string that was returned was "I have returned" (0x49, 0x20, 0x68, 0x61, 0x76, 0x65, 0x20, 0x72, 0x65, 0x74, 0x75, 0x72, 0x65, 0x74, 0x75, 0x72, 0x65, 0x74, 0x75, 0x72, 0x65, 0x74, 0x75, 0x72, 0x65, 0x64)  The "File Mount" command, to initially mount the file system.  "File Call Function", "File Run" and "File Execute" commands to invoke a load "File Call Function", "File Run" and "File Execute" commands to invoke a load "File Call Function", "File Run" and "File Execute" commands to invoke a load "File Call Function", "File Call Function", "File Run" and "File Execute" commands to invoke a load "File Call Function", "File Call Function" |                  | acknowledge (                                                                                                    |                                                                                                    |  |
| Allocate and read the string from the Memory space returned by File Call Funct File Run and File Execute functions as an argument.  The Memory Space for the "Read String for 4XE/4FN File" and "Load String for 4XE/4FN File" commands is pre-allocated memory, 512 bytes in size. It doesn't ne to be cleared.  Note: You have to write to a string first using the "Load String for 4XE/4FN File" command to get a handle, you pass that to the program, the handle will be used be the child program to write to what it intends to return, then you use the same handle to read what is being returned by the child program.  If you only have one string then you can write anything to it, if you have 2 and first one is written to by the child program then the initial write must be longer to the maximum returned string.  See the examples listed under the "File Run", "File Execute" and "File Call Function commands.  Byte Stream: cmd(MSB), cmd(LSB), handle(MSB), handle(LSB) 0x00, 0x22, 0x01, 0x0E  This will read the string from the memory space with the handle 270 (0x01, 0x0E), and return the string from that memory space, without the NULL terminator.  The response will be 0x06, 0x49, 0x20, 0x68, 0x61, 0x76, 0x65, 0x20, 0x72, 0x65, 0x74, 0x75, 0x72, 0x6E, 0x65, 0x64 assuming the command was successful and the string that was returned was "1 have returned" (0x49, 0x20, 0x68, 0x61, 0x76, 0x65, 0x20, 0x72, 0x65, 0x74, 0x75, 0x72, 0x65, 0x72, 0x65, 0x74, 0x75, 0x72, 0x65, 0x72, 0x65, 0x74, 0x75, 0x72, 0x65, 0x72, 0x65, 0x64)  Library Function  The "File Mount" command, to initially mount the file system.  "File Call Function", "File Run" and "File Execute" commands to invoke a load of the commands to invoke a load of the call Function", "File Run" and "File Execute" commands to invoke a load of the call Function", "File Run" and "File Execute" commands to invoke a load of the call Function", "File Run" and "File Execute" commands to invoke a load of the call Function", "File Run" and "File Execute" commands to invoke a load of the call Funct | Response         | acknowledge                                                                                                    | 0x06: ACK byte if successful Anything else implies mismatch between command and response.                                                  |  |
| File Run and File Execute functions as an argument.  The Memory Space for the "Read String for 4XE/4FN File" and "Load String for 4XE/4FN File" commands is pre-allocated memory, 512 bytes in size. It doesn't ne to be cleared.  Note: You have to write to a string first using the "Load String for 4XE/4FN File" command to get a handle, you pass that to the program, the handle will be used by the child program to write to what it intends to return, then you use the same handle to read what is being returned by the child program.  If you only have one string then you can write anything to it, if you have 2 and first one is written to by the child program then the initial write must be longer to the maximum returned string.  See the examples listed under the "File Run", "File Execute" and "File Call Function commands.  Byte Stream: cmd(MSB), cmd(LSB), handle(MSB), handle(LSB) 0x00, 0x22, 0x01, 0x0E  This will read the string from the memory space with the handle 270 (0x01, 0x0E), and return the string from that memory space, without the NULL terminator.  The response will be 0x06, 0x49, 0x20, 0x68, 0x61, 0x76, 0x65, 0x20, 0x72, 0x65, 0x74, 0x75, 0x72, 0x66, 0x64, 0x64 assuming the command was successful and the string that was returned was "I have returned" (0x49, 0x20, 0x68, 0x61, 0x76, 0x66, 0x20, 0x72, 0x65, 0x20, 0x72, 0x65, 0x20, 0x20, 0x72, 0x65, 0x20, 0x20, 0x20, 0x20, 0x20, 0x20, 0x20, 0x20, 0x20, 0x20, 0x20, 0x20, 0x20, 0x20, 0x20, 0x20, 0x20, 0x20, 0x20, 0x20, 0x20, 0x20, 0x20, 0x20, 0x20, 0x20, 0x20, 0x20, 0x20, 0x20, 0x20, 0x20, |                  | string                                                                                                    | A string without NULL terminator.                                                                                                    |  |
| File Run and File Execute functions as an argument.  The Memory Space for the "Read String for 4XE/4FN File" and "Load String for 4XE/4FN File" commands is pre-allocated memory, 512 bytes in size. It doesn't not be cleared.  Note: You have to write to a string first using the "Load String for 4XE/4FN File" command to get a handle, you pass that to the program, the handle will be used the child program to write to what it intends to return, then you use the same handle to read what is being returned by the child program.  If you only have one string then you can write anything to it, if you have 2 and first one is written to by the child program then the initial write must be longer to the maximum returned string.  See the examples listed under the "File Run", "File Execute" and "File Call Function commands.  Byte Stream: cmd(MSB), cmd(LSB), handle(MSB), handle(LSB) 0x00, 0x22, 0x01, 0x0E  This will read the string from the memory space with the handle 270 (0x01, 0x0E), and return the string from that memory space, without the NULL terminator.  The response will be 0x06, 0x49, 0x20, 0x68, 0x61, 0x76, 0x65, 0x20, 0x72, 0x65, 0x74, 0x75, 0x72, 0x6E, 0x65, 0x64 assuming the command was successful and the string that was returned was "I have returned" (0x49, 0x20, 0x68, 0x61, 0x76, 0x65, 0x20, 0x72, 0x65, 0x20, 0x72, 0x65, 0x74, 0x75, 0x72, 0x65, 0x74, 0x75, 0x72, 0x65, 0x74, 0x75, 0x72, 0x65, 0x74, 0x75, 0x72, 0x65, 0x74, 0x75, 0x72, 0x65, 0x64)  Library Function  The "File Mount" command, to initially mount the file system.  "File Call Function", "File Run" and "File Execute" commands to invoke a load "File Execute" commands to invoke a load "File Execute" commands to invoke a load "File Execute" commands to invoke a load "File Execute" commands to invoke a load "File Execute" commands to invoke a load "File Execute" commands to invoke a load "File Execute" commands to invoke a load "File Execute" commands to invoke a load "File Execute" commands to invoke a load "File Execute" commands to invoke a load "File Exec |                  | Allocate and re                                                                                                    | ead the string from the Memory space returned by File Call Function.                                                                       |  |
| ### AXE/4FN File" commands is pre-allocated memory, 512 bytes in size. It doesn't net to be cleared.  Note: You have to write to a string first using the "Load String for 4XE/4FN File" command to get a handle, you pass that to the program, the handle will be used be the child program to write to what it intends to return, then you use the same handle to read what is being returned by the child program.  If you only have one string then you can write anything to it, if you have 2 and first one is written to by the child program then the initial write must be longer to the maximum returned string.  See the examples listed under the "File Run", "File Execute" and "File Call Function commands.  Byte Stream: cmd(MSB), cmd(LSB), handle(MSB), handle(LSB) 0x00, 0x22, 0x01, 0x0E  This will read the string from the memory space with the handle 270 (0x01, 0x0E), and return the string from that memory space, without the NULL terminator.  The response will be 0x06, 0x49, 0x20, 0x68, 0x61, 0x76, 0x65, 0x20, 0x72, 0x65, 0x74, 0x75, 0x72, 0x6E, 0x65, 0x64 assuming the command was successful and the string that was returned was "I have returned" (0x49, 0x20, 0x68, 0x61, 0x76, 0x65, 0x20, 0x72, 0x65, 0x74, 0x75, 0x72, 0x65, 0x74, 0x75, 0x72, 0x65, 0x74, 0x75, 0x72, 0x65, 0x74, 0x75, 0x72, 0x65, 0x74, 0x75, 0x72, 0x65, 0x64)  Library Function  The "File Mount" command, to initially mount the file system.  "File Call Function", "File Run" and "File Execute" commands to invoke a load of the commands to invoke a load of the commands to invoke a load of the commands to invoke a load of the commands to invoke a load of the commands to invoke a load of the call function", "File Run" and "File Execute" commands to invoke a load of the commands to invoke a load of the call function."                                                                                                    |                  |                                                                                                    |                                                                                                    |  |
| command to get a handle, you pass that to the program, the handle will be used to the child program to write to what it intends to return, then you use the same handle to read what is being returned by the child program.  If you only have one string then you can write anything to it, if you have 2 and first one is written to by the child program then the initial write must be longer to the maximum returned string.  See the examples listed under the "File Run", "File Execute" and "File Call Function commands.  Byte Stream: cmd(MSB), cmd(LSB), handle(MSB), handle(LSB) 0x00, 0x22, 0x01, 0x0E  This will read the string from the memory space with the handle 270 (0x01, 0x0E), and return the string from that memory space, without the NULL terminator.  The response will be 0x06, 0x49, 0x20, 0x68, 0x61, 0x76, 0x65, 0x20, 0x72, 0x65, 0x74, 0x75, 0x72, 0x6E, 0x65, 0x64 assuming the command was successful and the string that was returned was "I have returned" (0x49, 0x20, 0x68, 0x61, 0x76, 0x65, 0x20, 0x72, 0x65, 0x20, 0x72, 0x65, 0x74, 0x75, 0x72, 0x65, 0x72, 0x6E, 0x65, 0x64)  Library Function  The "File Mount" command, to initially mount the file system. "File Call Function", "File Run" and "File Execute" commands to invoke a load                                                                                                    |                  | 4XE/4FN File" commands is pre-allocated memory, 512 bytes in size. It doesn't need                                                                                                    |                                                                                                    |  |
| first one is written to by the child program then the initial write must be longer to the maximum returned string.  See the examples listed under the "File Run", "File Execute" and "File Call Function commands.  Byte Stream: cmd(MSB), cmd(LSB), handle(MSB), handle(LSB) 0x00, 0x22, 0x01, 0x0E  This will read the string from the memory space with the handle 270 (0x01, 0x0E), and return the string from that memory space, without the NULL terminator.  The response will be 0x06, 0x49, 0x20, 0x68, 0x61, 0x76, 0x65, 0x74, 0x75, 0x72, 0x6E, 0x65, 0x64 assuming the command was successful and the string that was returned was "I have returned" (0x49, 0x20, 0x68, 0x61, 0x76, 0x65) 0x20, 0x72, 0x65, 0x74, 0x75, 0x72, 0x6E, 0x65, 0x64)  Library Function  The "File Mount" command, to initially mount the file system.  "File Call Function", "File Run" and "File Execute" commands to invoke a load."                                                                                                    | Description      | command to get a handle, you pass that to the program, the handle will be used by the child program to write to what it intends to return, then you use the same                                          |                                                                                                    |  |
| Example  Byte Stream: cmd(MSB), cmd(LSB), handle(MSB), handle(LSB) 0x00, 0x22, 0x01, 0x0E  This will read the string from the memory space with the handle 270 (0x01, 0x0E), and return the string from that memory space, without the NULL terminator.  The response will be 0x06, 0x49, 0x20, 0x68, 0x61, 0x76, 0x65, 0x20, 0x72, 0x65, 0x74, 0x75, 0x72, 0x6E, 0x65, 0x64 assuming the command was successful and th string that was returned was "I have returned" (0x49, 0x20, 0x68, 0x61, 0x76, 0x65, 0x20, 0x72, 0x65, 0x74, 0x75, 0x72, 0x6E, 0x65, 0x64)  Library Function  The "File Mount" command, to initially mount the file system.  "File Call Function", "File Run" and "File Execute" commands to invoke a load                                                                                                    |                  | If you only have one string then you can write anything to it, if you have 2 and the first one is written to by the child program then the initial write must be longer than the maximum returned string. |                                                                                                    |  |
| cmd(MSB), cmd(LSB), handle(MSB), handle(LSB)  0x00, 0x22, 0x01, 0x0E  This will read the string from the memory space with the handle 270 (0x01, 0x0E), and return the string from that memory space, without the NULL terminator.  The response will be 0x06, 0x49, 0x20, 0x68, 0x61, 0x76, 0x65, 0x20, 0x72, 0x65, 0x74, 0x75, 0x72, 0x6E, 0x65, 0x64 assuming the command was successful and the string that was returned was "I have returned" (0x49, 0x20, 0x68, 0x61, 0x76, 0x69, 0x20, 0x72, 0x65, 0x74, 0x75, 0x72, 0x6E, 0x65, 0x64)  Library Function  The "File Mount" command, to initially mount the file system.  "File Call Function", "File Run" and "File Execute" commands to invoke a load.                                                                                                    |                  |                                                                                                    | les listed under the "File Run", "File Execute" and "File Call Functions"                                                                  |  |
| and return the string from that memory space, without the NULL terminator.  The response will be 0x06, 0x49, 0x20, 0x68, 0x61, 0x76, 0x65, 0x20, 0x72, 0x65, 0x74, 0x75, 0x72, 0x6E, 0x65, 0x64 assuming the command was successful and the string that was returned was "I have returned" (0x49, 0x20, 0x68, 0x61, 0x76, 0x65, 0x20, 0x72, 0x65, 0x74, 0x75, 0x72, 0x6E, 0x65, 0x64)  Library Function  The "File Mount" command, to initially mount the file system.  "File Call Function", "File Run" and "File Execute" commands to invoke a load                                                                                                    |                  | cmd(MSB), cm                                                                                                    |                                                                                                    |  |
| Ox74, Ox75, Ox72, Ox6E, Ox65, Ox64 assuming the command was successful and th string that was returned was "I have returned" (0x49, 0x20, 0x68, 0x61, 0x76, 0x65, 0x20, 0x72, 0x65, 0x74, 0x75, 0x72, 0x6E, 0x65, 0x64)  Library Function readString  The "File Mount" command, to initially mount the file system.  "File Call Function", "File Run" and "File Execute" commands to invoke a load                                                                                                    | Example          |                                                                                                    |                                                                                                    |  |
| The "File Mount" command, to initially mount the file system.  "File Call Function", "File Run" and "File Execute" commands to invoke a load                                                                                                    |                  | <b>0x74, 0x75, 0x72, 0x6E, 0x65, 0x64</b> assuming the command was successful and the string that was returned was "I have returned" (0x49, 0x20, 0x68, 0x61, 0x76, 0x65,                                 |                                                                                                    |  |
| "File Call Function", "File Run" and "File Execute" commands to invoke a load                                                                                                    | Library Function | readString                                                                                                    |                                                                                                    |  |
| "Load String for 4XE/4FN File" to load the string into the invoked function                                                                                                    | See Also         | "File Call Function", "File Run" and "File Execute" commands to invoke a loaded function                                                                                                    |                                                                                                    |  |

#### 5.7. Sound Control Commands

The following is a summary of the commands available to be used for Sound Control:

- Sound Volume
- Sound Pitch
- Sound Buffer
- Sound Stop
- Sound Pause
- Sound Continue
- Sound Playing

Note: All these commands are used in conjunction with 'Play WAV file' command.

## 5.7.1. Sound Volume

| Serial Command   | cmd (word), level (word)                                                                                                  |                                                                                           |  |
|------------------|----------------------------------------------------------------------------------------------------|-------------------------------------------------------------------------------------------|--|
|                  | cmd                                                                                                    | 0xFE35                                                                                    |  |
|                  | level                                                                                                    | Sound playback volume level. 0 - 127                                                      |  |
|                  |                                                                                                    |                                                                                           |  |
|                  | acknowledge (                                                                                                    | (byte)                                                                                    |  |
| Response         | acknowledge                                                                                                    | 0x06: ACK byte if successful Anything else implies mismatch between command and response. |  |
|                  | Set the sound                                                                                                    | playback volume. Var must be in the range from 8 (min volume) to 127                      |  |
| Description      |                                                                                                    | If var is less than 8, volume is set to 8, and if var > 127 it is set to 127.             |  |
|                  |                                                                                                    |                                                                                           |  |
|                  | Byte Stream: cmd(MSB), cmd(LSB), level(MSB), level(LSB)                                                                   |                                                                                           |  |
| Example          | 0xFE, 0x35, 0x00, 0x64                                                                                                    |                                                                                           |  |
|                  | This will set the volume to be 100 (0x00, 0x64) out of the possible 127                                                   |                                                                                           |  |
|                  | The response will be <b>0x06</b> if the command was successful                                                            |                                                                                           |  |
| Library Function | snd_Volume                                                                                                    |                                                                                           |  |
|                  |                                                                                                    |                                                                                           |  |
| See Also         | The "File Mount" command, to initially mount the file system.  "Play WAV File" command, to open the WAV file to be played |                                                                                           |  |

# 5.7.2. Sound Pitch

| Serial Command   | cmd (word), pitch (word)                                                                |                                                                  |  |
|------------------|-----------------------------------------------------------------------------------------|------------------------------------------------------------------|--|
|                  | cmd                                                                                     | 0xFE34                                                           |  |
|                  | pitch                                                                                   | Sample's playback rate. Minimum is 4KHz. Range is, 4000 – 65535. |  |
|                  |                                                                                         |                                                                  |  |
|                  | acknowledge (                                                                           | (byte), <b>value</b> (word)                                      |  |
| Response         | acknowledge                                                                             | 0x06: ACK byte if successful                                     |  |
|                  | _                                                                                       | Anything else implies mismatch between command and response.     |  |
|                  | value                                                                                   | Returns sample's original sample rate.                           |  |
|                  |                                                                                         |                                                                  |  |
| Description      | Sets the samples playback rate to a different frequency. Setting pitch to zero restores |                                                                  |  |
| Description      | the original sample rate.                                                               |                                                                  |  |
|                  |                                                                                         |                                                                  |  |
|                  | Byte Stream:                                                                            |                                                                  |  |
|                  | cmd(MSB), cmd(LSB), pitch(MSB), pitch(LSB)                                              |                                                                  |  |
|                  |                                                                                         |                                                                  |  |
| Example          | 0xFE, 0x34, 0x50, 0x14                                                                  |                                                                  |  |
|                  | This will set the pitch to be 20500 (0x40, 0x14) out of the possible 65535              |                                                                  |  |
|                  | The response will be <b>0x06</b> if the command was successful                          |                                                                  |  |
|                  |                                                                                         |                                                                  |  |
| Library Function | snd_Pitch                                                                               |                                                                  |  |
|                  |                                                                                         |                                                                  |  |
| See Also         | The "File Mount" command, to initially mount the file system.                           |                                                                  |  |
|                  | "Play WAV File" command, to open the WAV file to be played                              |                                                                  |  |

## 5.7.3. Sound Buffer

| Serial Command     | cmd (word), buffersize (word)                                                                                                    |                                                              |
|--------------------|----------------------------------------------------------------------------------------------------|--------------------------------------------------------------|
|                    | cmd                                                                                                    | 0xFE33                                                       |
|                    |                                                                                                    | Specifies the buffer size.                                   |
|                    | h                                                                                                    | 0 = 1024 bytes (default)                                     |
|                    | buffersize                                                                                                    | 1 = 2048 bytes                                               |
|                    |                                                                                                    | 2 = 4096 bytes                                               |
|                    | acknowledge (                                                                                                    | hutal                                                        |
| Response           | acknowledge (                                                                                                    | 0x06: ACK byte if successful                                 |
| Кезропзе           | acknowledge                                                                                                    | Anything else implies mismatch between command and response. |
|                    |                                                                                                    | , , , , , , , , , , , , , , , , , , , ,                      |
| Description        | Specify the memory chunk size for the wavefile buffer, default size 1024 bytes. Depending on the sample size, memory constraints, and the sample quality, it may be beneficial to change the buffer size from the default size of 1024 bytes. This command is for control of a wav buffer, see the "Play WAV File" command |                                                              |
| Example            | Byte Stream: cmd(MSB), cmd(LSB), buffersize(MSB), buffersize(LSB)  0xFE, 0x33, 0x00, 0x01  This will set the sound buffer size to be 2048 bytes (0x00, 0x01)  The response will be 0x06 if the command was successful                                                                                                    |                                                              |
| Library Function   | snd_BufSize                                                                                                    |                                                              |
| Libially Fullction | 311u_bu1312e                                                                                                    |                                                              |
| See Also           | The "File Mount" command, to initially mount the file system. "Play WAV File" command, to open the WAV file to be played                                                                                                    |                                                              |

# 5.7.4. Sound Stop

| Serial Command   | cmd (word)                                                 |                                                                         |  |
|------------------|------------------------------------------------------------|-------------------------------------------------------------------------|--|
|                  | cmd                                                        | 0xFE32                                                                  |  |
|                  |                                                            |                                                                         |  |
|                  | acknowledge (                                              | (byte)                                                                  |  |
| Response         | acknowledge                                                | 0x06: ACK byte if successful                                            |  |
|                  | acknowledge                                                | Anything else implies mismatch between command and response.            |  |
|                  | 1-                                                         |                                                                         |  |
|                  |                                                            | d that is currently playing, releasing buffers and closing any open WAV |  |
| Description      | file.                                                      |                                                                         |  |
|                  | This command                                               | is for control of a wav buffer, see the "Play WAV File" command         |  |
|                  | Buto Stroom:                                               |                                                                         |  |
|                  | Byte Stream: cmd(MSB), cmd(LSB)                            |                                                                         |  |
|                  | chia(IVISB), chia(LSB)                                     |                                                                         |  |
| - 1              | 0xFE, 0x32                                                 |                                                                         |  |
| Example          |                                                            |                                                                         |  |
|                  | This will stop any currently playing sound                 |                                                                         |  |
|                  |                                                            |                                                                         |  |
|                  | i ne response v                                            | will be <b>0x06</b> if the command was successful                       |  |
| Library Function | snd_Stop                                                   |                                                                         |  |
| •                |                                                            |                                                                         |  |
| Con Alan         | The "File Mou                                              | nt" command, to initially mount the file system.                        |  |
| See Also         | "Play WAV File" command, to open the WAV file to be played |                                                                         |  |

## 5.7.5. Sound Pause

| Serial Command     | cmd (word)                                                     |                                                                 |
|--------------------|----------------------------------------------------------------|-----------------------------------------------------------------|
|                    | cmd                                                            | 0xFE31                                                          |
|                    |                                                                |                                                                 |
|                    | acknowledge (                                                  | byte)                                                           |
| Response           | acknowledge                                                    | 0x06: ACK byte if successful                                    |
|                    | ackilowieuge                                                   | Anything else implies mismatch between command and response.    |
|                    |                                                                |                                                                 |
| Description        | -                                                              | nd that is currently playing.                                   |
| Description        | This command                                                   | is for control of a wav buffer, see the "Play WAV File" command |
|                    |                                                                |                                                                 |
|                    | Byte Stream:                                                   |                                                                 |
|                    | cmd(MSB), cmd(LSB)                                             |                                                                 |
| Example            | 0xFE, 0x31                                                     |                                                                 |
|                    | This will pause any currently playing sound                    |                                                                 |
|                    | The response will be <b>0x06</b> if the command was successful |                                                                 |
| Library Function   | snd_Pause                                                      |                                                                 |
| Library i diledoli | Jiiu_r ause                                                    |                                                                 |
|                    | The "File Mou                                                  | nt" command, to initially mount the file system.                |
| See Also           | "Play WAV File" command, to open the WAV file to be played     |                                                                 |

## 5.7.6. Sound Continue

| Serial Command   | cmd (word)                                                     |                                                                      |  |
|------------------|----------------------------------------------------------------|----------------------------------------------------------------------|--|
|                  | cmd                                                            | 0xFE30                                                               |  |
|                  |                                                                |                                                                      |  |
|                  | acknowledge (                                                  | (byte)                                                               |  |
| Response         | acknowledge                                                    | 0x06: ACK byte if successful                                         |  |
|                  | ackilowieuge                                                   | Anything else implies mismatch between command and response.         |  |
|                  |                                                                |                                                                      |  |
| Description      |                                                                | ound that is currently paused by the " <b>Sound Pause</b> " command. |  |
| 200              | This command                                                   | is for control of a wav buffer, see the "Play WAV File" command      |  |
|                  | Byte Stream:                                                   |                                                                      |  |
|                  | cmd(MSB), cmd(LSB)                                             |                                                                      |  |
|                  | Cita(N36), Cita(E36)                                           |                                                                      |  |
| Example          | 0xFE, 0x30                                                     |                                                                      |  |
|                  | This will continue any currently paused sound                  |                                                                      |  |
|                  | The response will be <b>0x06</b> if the command was successful |                                                                      |  |
| Library Function | snd_Continue                                                   |                                                                      |  |
| ,                |                                                                |                                                                      |  |
| See Also         | The "File Mou                                                  | nt" command, to initially mount the file system.                     |  |
| JEE AISU         | "Play WAV File" command, to open the WAV file to be played     |                                                                      |  |

# 5.7.7. Sound Playing

| Serial Command   | cmd (word)                                                                                           |                                                              |  |
|------------------|----------------------------------------------------------------------------------------------------|--------------------------------------------------------------|--|
|                  | cmd                                                                                                  | 0xFE2F                                                       |  |
|                  |                                                                                                    |                                                              |  |
|                  | acknowledge (byte), value (word)                                                                     |                                                              |  |
| Response         | acknowledge                                                                                          | 0x06: ACK byte if successful                                 |  |
| Response         |                                                                                                    | Anything else implies mismatch between command and response. |  |
|                  | value                                                                                                | Number of 512 byte blocks to go.                             |  |
|                  |                                                                                                    |                                                              |  |
| Description      | Returns 0 if sound has finished playing, else return number of 512 byte blocks to go.                |                                                              |  |
| Description      | This command is for control of a wav buffer, see the "Play WAV File" command                         |                                                              |  |
|                  | 1                                                                                                    |                                                              |  |
|                  | Byte Stream:                                                                                         |                                                              |  |
|                  | cmd(MSB), cmd(LSB)                                                                                   |                                                              |  |
|                  |                                                                                                    |                                                              |  |
|                  | 0xFE, 0x2F                                                                                           |                                                              |  |
|                  |                                                                                                    |                                                              |  |
| Example          | This command will return the number of 512 byte blocks remaining on the currently                    |                                                              |  |
|                  | playing sound file.                                                                                  |                                                              |  |
|                  | The response will be <b>0x06</b> , <b>0x26</b> , <b>0x2A</b> assuming the command was successful and |                                                              |  |
|                  | the currently playing WAV file had 9770 blocks (0x26, 0x2A) of 512 bytes remaining                   |                                                              |  |
|                  | to play.                                                                                             |                                                              |  |
|                  | to play.                                                                                             |                                                              |  |
| Library Function | snd_Playing                                                                                          |                                                              |  |
| ·                |                                                                                                    |                                                              |  |
| Con Alon         | The "File Mount" command, to initially mount the file system.                                        |                                                              |  |
| See Also         | "Play WAV File" command, to open the WAV file to be played                                           |                                                              |  |

### 5.8. Touch Screen Commands

The following is a summary of the commands available to be used for Touch Screens:

- Touch Detect Region
- Touch Set
- Touch Get

## 5.8.1. Touch Detect Region

| Serial Command   | cmd (word), x1 (word), y1 (word), x2 (word), y2 (word)                                                                                                    |                                                                                           |  |
|------------------|----------------------------------------------------------------------------------------------------|-------------------------------------------------------------------------------------------|--|
|                  | cmd                                                                                                    | 0xFE6A                                                                                    |  |
|                  | x1                                                                                                    | Specifies the horizontal position of the top left corner of the region.                   |  |
|                  | y1                                                                                                    | Specifies the vertical position of the top left corner of the region.                     |  |
|                  | x2                                                                                                    | Specifies the horizontal position of the bottom right corner of the region.               |  |
|                  | y2                                                                                                    | Specifies the vertical position of the bottom right corner of the region.                 |  |
|                  | acknowledge (                                                                                                    | byte)                                                                                     |  |
| Response         | acknowledge                                                                                                    | 0x06: ACK byte if successful Anything else implies mismatch between command and response. |  |
| Description      | Specifies a new touch detect region on the screen. This setting will filter out any touch activity outside the region and only touch activity within that region will be reported by the status poll " <b>Touch Get</b> " command |                                                                                           |  |
| Example          | Byte Stream: cmd(MSB), cmd(LSB), line(MSB), line(LSB), column(MSB), column(LSB)  0xFE, 0x6A, 0x00, 0x00, 0x00, 0x00, 0x00, 0x64, 0x00, 0x64                                                                                       |                                                                                           |  |
|                  | This will set a touch region between X1=0 (0x00, 0x00), Y1=0 (0x00, 0x00) and X2=100 (0x00, 0x64), Y2=100 (0x00, 0x64)                                                                                                    |                                                                                           |  |
|                  | The response v                                                                                                    | will be <b>0x06</b> if the command was successful                                         |  |
| Library Function | touch_DetectF                                                                                                    | Region                                                                                    |  |

## 5.8.2. Touch Set

| Serial Command   | cmd (word), mode (word)                                                            |                                                                                                    |
|------------------|------------------------------------------------------------------------------------|----------------------------------------------------------------------------------------------------|
|                  | cmd                                                                                | 0xFE69                                                                                                    |
|                  |                                                                                    | mode = 0:                                                                                                    |
|                  |                                                                                    | Enables and initialises Touch Screen hardware.                                                                                           |
|                  |                                                                                    | mode = 1:                                                                                                    |
|                  |                                                                                    | Disables the Touch Screen.                                                                                                    |
|                  | mode                                                                               | <b>Note:</b> Touch Screen task runs in the background and disabling it when not in use will free up extra resources for 4DGL CPU cycles. |
|                  |                                                                                    | mode = 2:                                                                                                    |
|                  |                                                                                    | This will reset the current active region to default which is the full                                                                   |
|                  |                                                                                    | screen area                                                                                                    |
|                  |                                                                                    |                                                                                                    |
| _                | acknowledge (                                                                      |                                                                                                    |
| Response         | acknowledge                                                                        | 0x06: ACK byte if successful Anything else implies mismatch between command and response.                                                |
| Description      | Sets various Se                                                                    | ets various Touch Screen related parameters.                                                                                             |
| 2000             |                                                                                    |                                                                                                    |
|                  | Byte Stream:                                                                       |                                                                                                    |
|                  | cmd(MSB), cm                                                                       | d(LSB), mode(MSB), mode(LSB)                                                                                                    |
| Example          | 0xFE, 0x69, 0x00, 0x00                                                             |                                                                                                    |
|                  | This will enable and initialise the touch screen hardware, Mode = $0$ (0x00, 0x00) |                                                                                                    |
|                  | The response will be <b>0x06</b> assuming the command was successful               |                                                                                                    |
|                  |                                                                                    |                                                                                                    |
| Library Function | touch_Set                                                                          |                                                                                                    |

# 5.8.3. Touch Get

| Serial Command    | cmd (word), mode (word)                                                                                                    |                                                                                           |  |
|-------------------|----------------------------------------------------------------------------------------------------|-------------------------------------------------------------------------------------------|--|
|                   | cmd                                                                                                    | 0xFE68                                                                                    |  |
|                   |                                                                                                    | mode = 0 : Get Status                                                                     |  |
|                   | mode                                                                                                    | mode = 1 : Get X coordinates                                                              |  |
|                   |                                                                                                    | mode = 2 : Get Y coordinates                                                              |  |
|                   | acknowledge (                                                                                                    | (byte), <b>value</b> (word)                                                               |  |
|                   | acknowledge                                                                                                    | 0x06: ACK byte if successful Anything else implies mismatch between command and response. |  |
|                   | value                                                                                                    | mode = 0                                                                                  |  |
|                   |                                                                                                    | Returns the various states of the touch screen  0 = INVALID/NOTOUCH                       |  |
|                   |                                                                                                    | 1 = PRESS                                                                                 |  |
| Response          |                                                                                                    | 2 = RELEASE                                                                               |  |
|                   |                                                                                                    | 3 = MOVING                                                                                |  |
|                   |                                                                                                    | mode = 1 :                                                                                |  |
|                   |                                                                                                    | Returns the X coordinates of the touch reported by mode 0                                 |  |
|                   |                                                                                                    | mode = 2:  Returns the Y coordinates of the touch reported by mode 0                      |  |
|                   |                                                                                                    |                                                                                           |  |
| Description       | Returns various Touch Screen parameters to caller, based on the touch detect region on the screen set by the "Touch Detect Region" command.            |                                                                                           |  |
|                   | on the screen.                                                                                                    | set by the Touch Detect Region Command.                                                   |  |
|                   | Byte Stream:                                                                                                    |                                                                                           |  |
|                   | cmd(MSB), cmd(LSB), mode(MSB), mode(LSB)                                                                                                    |                                                                                           |  |
|                   | 0xFE, 0x68, 0x00, 0x01                                                                                                    |                                                                                           |  |
| Example           | This will get the current X coordinate of where the users finger is on the touch                                                                       |                                                                                           |  |
|                   | screen, in the touch region, using Mode = 1 (0x00, 0x01)                                                                                               |                                                                                           |  |
|                   | The response will be <b>0x06</b> , <b>0x00</b> , <b>0x47</b> assuming the command was successful and the users finger was located at X=71 (0x00, 0x47) |                                                                                           |  |
| Library Franckica | touch Cat                                                                                                    |                                                                                           |  |
| Library Function  | touch_Get                                                                                                    |                                                                                           |  |

#### 5.9. Image Control Commands

The following is a summary of the commands available to be used for Image Control:

- Image Set Position
- Image Enable
- Image Disable
- Image Darken
- Image Lighten
- Set Image Parameters
- Get Image Parameters
- Show Image
- Set Image Attributes
- Clear Image Attributes
- Image Touched
- Blit Com to Display

**Note:** All these commands are used in conjunction with the file "**Load Image Control**" command.

# 5.9.1. Image Set Position

| Serial Command   | cmd (word), handle (word), index (word), xpos(word), ypos(word)                                                                                                    |                                                                                                    |  |
|------------------|----------------------------------------------------------------------------------------------------|----------------------------------------------------------------------------------------------------|--|
|                  | cmd                                                                                                    | 0xFE8A                                                                                                    |  |
|                  | handle                                                                                                    | Pointer to the Image List.                                                                                                    |  |
|                  | index                                                                                                    | Index of the images in the list.                                                                                                    |  |
|                  | xpos                                                                                                    | Top left horizontal screen position where image is to be displayed.                                                                                                    |  |
|                  | ypos                                                                                                    | Top left vertical screen position where image is to be displayed.                                                                                                    |  |
|                  | acknowledge                                                                                                    | (byte), <b>status</b> (word)                                                                                                    |  |
| Response         | acknowledge                                                                                                    | 0x06: ACK byte if successful Anything else implies mismatch between command and response.                                                                                                    |  |
|                  | status                                                                                                    | 1: If the operation successful.  0: if the attempt failed.                                                                                                    |  |
| Description      | This function requires that an image control has been created with the "Load Image Control" command.  Sets the position where the image will next be displayed. Returns TRUE if index was ok and function was successful. (The return value is usually ignored).  You may turn off an image so when the "Show Image" command is called, the image will not be shown. |                                                                                                    |  |
| Example          | This will set th (0x00, 0x19), 0xB3) and the                                                                                                    | d(LSB), handle(MSB), handle(LSB), index(MSB), index(LSB), xpos(MSB), s(MSB), ypos(LSB)  11, 0xB3, 0x00, 0x01, 0x00, 0x19, 0x00, 0x0A  The position of the top left corner of the image to be displayed at X=25 (Y=10 (0x00, 0x0A)), where the image has a file handle of 4531 (0x11, index of the required image in that file is 1 (0x00, 0x01).  Will be 0x06, 0x00, 0x01 assuming the command was successful (0x06) tion was successful (0x00, 0x01) |  |
| Library Function | img_SetPosition                                                                                                    | -                                                                                                    |  |
| y . anction      | 6_564 63144                                                                                                    | v··                                                                                                    |  |

## 5.9.2. Image Enable

| Serial Command   | cmd (word), handle (word), index (word)                                                                                                    |                                                                                           |  |
|------------------|----------------------------------------------------------------------------------------------------|-------------------------------------------------------------------------------------------|--|
|                  | cmd                                                                                                    | 0xFE89                                                                                    |  |
|                  | handle                                                                                                    | Pointer to the Image List.                                                                |  |
|                  | index                                                                                                    | Index of the images in the list.                                                          |  |
|                  | acknowledge (byte), status (word)                                                                                                    |                                                                                           |  |
| Response         | acknowledge                                                                                                    | 0x06: ACK byte if successful Anything else implies mismatch between command and response. |  |
|                  | status                                                                                                    | 1: If the operation successful.  0: if the attempt failed.                                |  |
|                  | Control" comn                                                                                                    |                                                                                           |  |
| Description      | Enables a selected image in the image list. Returns TRUE if index was ok and function was successful. This is the default state so when the "Show Image" command is called, all the images in the list will be shown. To enable all of the images in the list at the same time set index to -1. To enable a selected image, use the image index number. |                                                                                           |  |
| Example          | Byte Stream: cmd(MSB), cmd(LSB), handle(MSB), handle(LSB), index(MSB), index(LSB)  0xFE, 0x89, 0x11, 0xB3, 0x00, 0x01  This will enable the image with index = 1 from the image which has a handle of 4531 (0x11, 0xB3)                                                                                                    |                                                                                           |  |
|                  | The response will be <b>0x06</b> , <b>0x00</b> , <b>0x01</b> assuming the command was successful (0x06) and the operation was successful (0x00, 0x01)                                                                                                    |                                                                                           |  |
| Library Function | img_Enable                                                                                                    |                                                                                           |  |

# 5.9.3. Image Disable

| Serial Command   | cmd (word), handle (word), index (word)                                                 |                                                                     |  |
|------------------|-----------------------------------------------------------------------------------------|---------------------------------------------------------------------|--|
|                  | cmd                                                                                     | 0xFE88                                                              |  |
|                  | handle                                                                                  | Pointer to the Image List.                                          |  |
|                  | index                                                                                   | Index of the images in the list.                                    |  |
|                  |                                                                                         |                                                                     |  |
|                  | acknowledge (                                                                           | byte), <b>status</b> (word)                                         |  |
|                  | acknowledge                                                                             | 0x06: ACK byte if successful                                        |  |
| Response         | acknowledge                                                                             | Anything else implies mismatch between command and response.        |  |
|                  | status                                                                                  | 1: If the operation successfull.                                    |  |
|                  | Status                                                                                  | <b>0:</b> if the attempt failed.                                    |  |
|                  |                                                                                         |                                                                     |  |
|                  | This function r                                                                         | equires that an image control has been created with the "Load Image |  |
|                  | Control" command.                                                                       |                                                                     |  |
|                  | Disables an image in the image list. Returns TRUE if index was ok and function was      |                                                                     |  |
| Description      | successful. Use this function to turn off an image so that when the "Show Image"        |                                                                     |  |
|                  | command is called the selected image in the list will not be shown. To disable all of   |                                                                     |  |
|                  | the images in the list at the same time set index to -1.                                |                                                                     |  |
|                  | the images in the list at the same time set index to -1.                                |                                                                     |  |
|                  | Byte Stream:                                                                            |                                                                     |  |
|                  | <del>-</del>                                                                            | d(LSB), handle(MSB), handle(LSB), index(MSB), index(LSB)            |  |
|                  | Citiu(MSB), Citiu(LSB), Hariule(MSB), Hariule(LSB), Huex(MSB), Huex(LSB)                |                                                                     |  |
|                  | 0xFE. 0x88. 0x2                                                                         | 11, 0xB3, 0x00, 0x02                                                |  |
|                  |                                                                                         |                                                                     |  |
| Example          | This will disable the image with index = 2 from the image which has a handle of 4531    |                                                                     |  |
|                  | (0x11, 0xB3)                                                                            |                                                                     |  |
|                  |                                                                                         |                                                                     |  |
|                  | The response will be <b>0x06, 0x00, 0x01</b> assuming the command was successful (0x06) |                                                                     |  |
|                  |                                                                                         | and the operation was successful (0x00, 0x01)                       |  |
|                  |                                                                                         |                                                                     |  |
| Library Function | img_Disable                                                                             |                                                                     |  |

## 5.9.4. Image Darken

| Serial Command   | cmd (word), handle (word), index (word)                                                   |                                                                     |  |
|------------------|-------------------------------------------------------------------------------------------|---------------------------------------------------------------------|--|
|                  | cmd                                                                                       | 0xFE87                                                              |  |
|                  | handle                                                                                    | Pointer to the Image List.                                          |  |
|                  | index                                                                                     | Index of the images in the list.                                    |  |
|                  | acknowledge (                                                                             | byte), <b>status</b> (word)                                         |  |
|                  |                                                                                           | 0x06: ACK byte if successful                                        |  |
| Response         | acknowledge                                                                               | Anything else implies mismatch between command and response.        |  |
|                  | -1-1                                                                                      | 1: If the operation successful.                                     |  |
|                  | status                                                                                    | <b>0:</b> if the attempt failed.                                    |  |
|                  |                                                                                           |                                                                     |  |
|                  | This function r                                                                           | equires that an image control has been created with the "Load Image |  |
|                  | Control" command.                                                                         |                                                                     |  |
|                  | Darken an image in the image list. Returns TRUE if index was ok and function was          |                                                                     |  |
|                  | successful. Use this function to darken an image so that when the "Show Image"            |                                                                     |  |
| Description      | command is called the control will take effect. To darken all of the images in the list   |                                                                     |  |
|                  | at the same time set index to -1.                                                         |                                                                     |  |
|                  | Note: This feature will take effect one time only and when the "Show Image"               |                                                                     |  |
|                  | command is called again the darkened image will revert back to normal.                    |                                                                     |  |
|                  |                                                                                           |                                                                     |  |
|                  | Byte Stream:                                                                              | d/(CD) beautic(MCD) beautic(CD) index(MCD) index(ICD)               |  |
|                  | cmd(MSB), cmd(LSB), handle(MSB), handle(LSB), index(MSB), index(LSB)                      |                                                                     |  |
|                  | 0xFE, 0x87, 0x11, 0xB3, 0xFF, 0xFF                                                        |                                                                     |  |
| Example          |                                                                                           |                                                                     |  |
| - Admir          | This will darken all of the images in the list that will next be shown by using the index |                                                                     |  |
|                  | = -1 (0xFF, 0xFF                                                                          | ), using the image file which has a handle of 4531 (0x11, 0xB3)     |  |
|                  | The response will be <b>0x06, 0x00, 0x01</b> assuming the command was successful (0x06)   |                                                                     |  |
|                  | and the operation was successful (0x00, 0x01)                                             |                                                                     |  |
|                  |                                                                                           |                                                                     |  |
| Library Function | img_Darken                                                                                |                                                                     |  |

# 5.9.5. Image Lighten

| Serial Command   | cmd (word), handle (word), index (word)                                                                                                    |                                                                                                    |  |
|------------------|----------------------------------------------------------------------------------------------------|----------------------------------------------------------------------------------------------------|--|
|                  | cmd                                                                                                    | 0xFE86                                                                                                    |  |
|                  | handle                                                                                                    | Pointer to the Image List.                                                                                                    |  |
|                  | index                                                                                                    | Index of the images in the list.                                                                                                    |  |
|                  | acknowledge (                                                                                                    | (byte), <b>status</b> (word)                                                                                                    |  |
| Response         | acknowledge                                                                                                    | 0x06: ACK byte if successful Anything else implies mismatch between command and response.                                                                                                    |  |
| •                | status                                                                                                    | 1: If the operation successful.  0: if the attempt failed.                                                                                                    |  |
| Description      | This function requires that an image control has been created with the "Load Image Control" command.  Lighten an image in the image list. Returns TRUE if index was ok and function was successful. Use this function to lighten an image so that when the "Show Image" command is called the control will take effect. To lighten all of the images in the list at the same time set index to -1.  Note: This feature will take effect one time only and when the "Show Image" command is called again the lightened image will revert back to normal. |                                                                                                    |  |
| Example          | OxFE, 0x86, 0x  This will lighte image file which  The response v                                                                                                    | d(LSB), handle(MSB), handle(LSB), index(MSB), index(LSB)  11, 0xB3, 0x00, 0x01  In the images in the list that has the index = 1 (0x00, 0x01), using the ch has a handle of 4531 (0x11, 0xB3)  will be 0x06, 0x00, 0x01 assuming the command was successful (0x06) assuming the command was successful (0x06). |  |
| Library Function | img_Lighten                                                                                                    | ` ' '                                                                                                    |  |

## 5.9.6. Set Image Parameters

| Serial Command   | cmd (word), handle (word), index (word), offset (word), value (word)                                                                                                    |                                                                                                    |  |  |
|------------------|----------------------------------------------------------------------------------------------------|----------------------------------------------------------------------------------------------------|--|--|
|                  | cmd                                                                                                    | 0xFE85                                                                                                    |  |  |
|                  | handle                                                                                                    | Pointer to the Image List.                                                                                    |  |  |
|                  | index                                                                                                    | Index of the images in the list.                                                                              |  |  |
|                  |                                                                                                    | Offset of the required word in the image entry.                                                               |  |  |
|                  | offset                                                                                                    | 2 IMAGE_XPOS // WORD image location X 3 IMAGE_YPOS // WORD image location Y                                   |  |  |
|                  | οπseτ                                                                                                    | 6 IMAGE_FLAGS // WORD image flags 7 IMAGE_DELAY // WORD inter frame delay 9 IMAGE_INDEX // WORD current frame |  |  |
|                  |                                                                                                    | Note: Not all Constants are listed as some are Read Only.                                                     |  |  |
|                  | value                                                                                                    | The word to be written to the entry.                                                                          |  |  |
|                  | acknowledge                                                                                                    | byte), <b>status</b> (word)                                                                                   |  |  |
|                  |                                                                                                    | 0x06: ACK byte if successful                                                                                  |  |  |
| Response         | acknowledge                                                                                                    | Anything else implies mismatch between command and response.                                                  |  |  |
|                  | status                                                                                                    | 1: If the operation successful.                                                                               |  |  |
|                  | 0: if the attempt failed.                                                                                                    |                                                                                                    |  |  |
| Description      | This function requires that an image control has been created with the "Load Image Control" command.  Set image parameters in an image entry.  Note: The "Show Image" command will now show an error box for out of range video frames. Also, if frame is set to -1, just a rectangle will be drawn in background colour to blank an image. It applies to PmmC R29 or above.                                                                                                    |                                                                                                    |  |  |
| Example          | Byte Stream: cmd(MSB), cmd(LSB), handle(MSB), handle(LSB), index(MSB), index(LSB), offset(MSB), offset(LSB), value(MSB), value(LSB)  0xFE, 0x85, 0x0D, 0xE4, 0x00, 0x01, 0x00, 0x04, 0x00, 0x64  This will set the IMAGE_WIDTH parameter (0x00, 0x04) of the image with a handle of 3556 (0x0D, 0xE4) and image index of 1 (0x00, 0x01) to have the value of 100 (0x00, 0x64)  The response will be 0x06, 0x00, 0x01 assuming the command was successful (0x06) and the operation was successful (0x00, 0x01) |                                                                                                    |  |  |
| Library Function | img_SetWord                                                                                                    |                                                                                                    |  |  |

## 5.9.7. Get Image Parameters

| Serial Command   | cmd (word), ha                                                                                                    | cmd (word), handle (word), index (word), offset (word)                                                                                                    |  |  |
|------------------|----------------------------------------------------------------------------------------------------|----------------------------------------------------------------------------------------------------|--|--|
|                  | cmd                                                                                                    | 0xFE84                                                                                                    |  |  |
|                  | handle                                                                                                    | Pointer to the Image List.                                                                                                    |  |  |
|                  | index                                                                                                    | Index of the images in the list.                                                                                                    |  |  |
|                  |                                                                                                    | Offset of the required word in the image entry.                                                                                                    |  |  |
|                  | offset                                                                                                    | 2 IMAGE_XPOS // WORD image location X 3 IMAGE_YPOS // WORD image location Y 4 IMAGE_WIDTH // WORD image width 5 IMAGE_HEIGHT // WORD image height 6 IMAGE_FLAGS // WORD image flags 7 IMAGE_DELAY // WORD inter frame delay 8 IMAGE_FRAMES // WORD number of frames 9 IMAGE_INDEX // WORD current frame |  |  |
|                  | acknowledge (                                                                                                    | byte), <b>value</b> (word)                                                                                                    |  |  |
| Response         | acknowledge                                                                                                    | OvO6: ACK byte if successful                                                                                                    |  |  |
|                  | value                                                                                                    | The word to be written to the entry.                                                                                                    |  |  |
| Description      | Control" comn                                                                                                    | equires that an image control has been created with the "Load Image nand.  age parameters in an image entry.                                                                                                    |  |  |
|                  | Byte Stream:<br>cmd(MSB), of<br>offset(MSB), of                                                                                                | emd(LSB), handle(MSB), handle(LSB), index(MSB), index(LSB), ffset(LSB)                                                                                                    |  |  |
| Evenuele         | 0xFE, 0x84, 0x0D, 0xE4, 0x00, 0x06, 0x00, 0x05                                                                                                 |                                                                                                    |  |  |
| Example          | This will get the current IMAGE_HEIGHT (0x00, 0x05) value from the image, which has a handle of 3556 (0x0D, 0xE4), and index of 6 (0x00, 0x05) |                                                                                                    |  |  |
|                  |                                                                                                    | will be <b>0x06</b> , <b>0x00</b> , <b>0x49</b> assuming the command was successful and that was reported to be 73 (0x00, 0x49).                                                                                                    |  |  |
| Library Function | img_GetWord                                                                                                    |                                                                                                    |  |  |

# 5.9.8. Show Image

| Serial Command   | cmd (word), handle (word), index (word)                                                                                                    |                                                                                                    |
|------------------|----------------------------------------------------------------------------------------------------|----------------------------------------------------------------------------------------------------|
|                  | cmd                                                                                                    | 0xFE83                                                                                                    |
|                  | handle                                                                                                    | Pointer to the Image List.                                                                                                    |
|                  | index                                                                                                    | Index of the images in the list.                                                                                                    |
|                  | acknowledge (                                                                                                    | byte), <b>value</b> (word)                                                                                                    |
| Response         | acknowledge                                                                                                    | 0x06: ACK byte if successful Anything else implies mismatch between command and response.                                                                                                    |
|                  |                                                                                                    | <b>0:</b> if the attempt failed.                                                                                                    |
|                  | status                                                                                                    | Non 0: If the operation was successful.                                                                                                    |
| Description      | This function requires that an image control has been created with the "Load Image Control" command.  Enable the displaying of the image entry in the image control.  Returns a non-zero value if successful but return value is usually ignored. |                                                                                                    |
| Example          | OxFE, 0x83, 0x0 This will show 1 (0x00, 0x01) The response the image show                                                                                                    | d(LSB), handle(MSB), handle(LSB), index(MSB), index(LSB)  OD, 0xE4, 0x00, 0x01  the image which has a handle of 3556 (0x0D, 0xE4) and image index of will be 0x06, 0x00, 0x01 assuming the command was successful and w operation was successful (return may be any non-zero value) (0x00, |
| Library Function | 0x01)                                                                                                    |                                                                                                    |

# 5.9.9. Set Image Attributes

| Serial Command   | cmd (word), handle (word), index (word), value (word)                                                                                      |                                                         |                                              |  |
|------------------|----------------------------------------------------------------------------------------------------|---------------------------------------------------------|----------------------------------------------|--|
|                  | cmd                                                                                                    | 0xFE82                                                  |                                              |  |
|                  | handle                                                                                                    | Pointer to the Image List.                              |                                              |  |
|                  | index                                                                                                    | Index of the images in the list.                        |                                              |  |
|                  | value                                                                                                    | Refer to the Image Attri                                | bute Flags in the description below.         |  |
|                  | 1                                                                                                    |                                                         |                                              |  |
|                  | acknowledge (                                                                                                    | oyte), <b>value</b> (word)                              |                                              |  |
| Response         | acknowledge                                                                                                    | 0x06: ACK byte if succes                                |                                              |  |
|                  |                                                                                                    | Anything else implies mismatch between command and resp |                                              |  |
|                  | status                                                                                                    | TRUE or FALSE                                           |                                              |  |
|                  | This command                                                                                                    | SETS one or more hits in                                | n the IMAGE_FLAGS field of an image control  |  |
|                  |                                                                                                    |                                                         | the image control entry (see image attribute |  |
|                  | flags above).                                                                                                    | cicis to various bits in t                              | the image control entry (see image attribute |  |
|                  | nago above).                                                                                                    |                                                         |                                              |  |
|                  | A '1' bit in the                                                                                                    | "value" field SFTS the re                               | spective bit in the IMAGE FLAGS field of the |  |
|                  | image control e                                                                                                    |                                                         |                                              |  |
|                  | age contact of                                                                                                    |                                                         |                                              |  |
|                  | Image Attribute                                                                                                    | : Flags                                                 |                                              |  |
| Description      | I_ENABLED                                                                                                    | 0x8000 // bit 15,                                       | set for image enabled                        |  |
| <b>,</b>         | I_DARKEN                                                                                                    | 0x4000 // bit 14,                                       | display dimmed                               |  |
|                  | I_LIGHTEN                                                                                                    | 0x2000 // bit 13,                                       | display bright                               |  |
|                  | I_Y_LOCK                                                                                                    | 0x0800 // bit 11,                                       | stop Y movement                              |  |
|                  | I_X_LOCK                                                                                                    | 0x0400 // bit 10,                                       | stop X movement                              |  |
|                  | I_TOPMOST                                                                                                    | 0x0200 // bit 9,                                        | draw on top of other images next update      |  |
|                  | I_STAYONTOP                                                                                                    | 0x0100 // bit 8,                                        | draw on top of other images always           |  |
|                  | I_TOUCH_DISA                                                                                                    |                                                         | set to disable touch for this image,         |  |
|                  |                                                                                                    |                                                         | default=1 for movie, default=0 for image     |  |
|                  |                                                                                                    |                                                         | , ,                                          |  |
|                  | Byte Stream:                                                                                                    |                                                         |                                              |  |
|                  | cmd(MSB), cmd(LSB), handle(MSB), handle(LSB), index(MSB), index(LSB), value(MSB),                                                          |                                                         |                                              |  |
|                  | value(LSB)  0xFE, 0x82, 0x11, 0xB3, 0x00, 0x01, 0x40, 0x00                                                                                 |                                                         |                                              |  |
|                  |                                                                                                    |                                                         |                                              |  |
| _                |                                                                                                    |                                                         |                                              |  |
| Example          | This will set the image with handle=4531 (0x11, 0xB3) with index=1 (0x00, 0x01) that                                                       |                                                         |                                              |  |
|                  | is next shown with the "Show Image" command to be Darker (0x40, 0x00), the same                                                            |                                                         |                                              |  |
|                  | as using the "Image Darken" command.                                                                                                    |                                                         |                                              |  |
|                  | The response will be 0x00, 0x00, 0x01 assuming the appropriate transfer and                                                                |                                                         |                                              |  |
|                  | The response will be <b>0x00, 0x00, 0x01</b> assuming the command was successful and the image attribute was successfully set (0x00, 0x01) |                                                         |                                              |  |
|                  | are image attill                                                                                                    | the was successivily set                                | (0,00) 0,01)                                 |  |
| Library Function | img_SetAttribu                                                                                                    | tes                                                     |                                              |  |

#### 5.9.10. Clear Image Attributes

| Serial Command    | cmd (word), handle (word), index (word), value (word)                                                                                         |                                                  |                                                  |  |
|-------------------|----------------------------------------------------------------------------------------------------|--------------------------------------------------|--------------------------------------------------|--|
|                   | cmd 0                                                                                                    | xFE81                                            |                                                  |  |
|                   | handle Pointer to the Image List.                                                                                                    |                                                  |                                                  |  |
|                   | index                                                                                                    |                                                  |                                                  |  |
|                   | A '1' bit indicates that a bit should be set and a '0' bit indicates that a                                                                   |                                                  |                                                  |  |
|                   | l b                                                                                                    |                                                  |                                                  |  |
|                   |                                                                                                    |                                                  |                                                  |  |
|                   | value                                                                                                    | lote: if index is set to -1                      | , the attribute is altered in ALL of the entries |  |
|                   | i                                                                                                    | n the image list.                                |                                                  |  |
|                   | F                                                                                                    | efer to the Image Attrib                         | oute Flags in the description below.             |  |
|                   |                                                                                                    |                                                  |                                                  |  |
|                   |                                                                                                    | te), <b>status</b> (word)                        |                                                  |  |
| _                 | acknowledge                                                                                                    | x06: ACK byte if success                         |                                                  |  |
| Response          |                                                                                                    |                                                  | smatch between command and response.             |  |
|                   | CTOTILC                                                                                                    | : If the operation succe: if the attempt failed. | SSTUI.                                           |  |
|                   |                                                                                                    | . If the attempt falled.                         |                                                  |  |
|                   | Clear various Ima                                                                                                    | age Attribute Flags in a                         | nn image control entry. (see image attribute     |  |
|                   | flags below)                                                                                                    |                                                  | , , ,                                            |  |
|                   | ,                                                                                                    |                                                  |                                                  |  |
|                   | Image Attribute                                                                                                    | Flags may be combine                             | ed by adding the hex of two or more flags        |  |
|                   | together, or with                                                                                                    | - ·                                              | , ,                                              |  |
|                   | This function requires that an image control has been created with the "Load Image                                                            |                                                  |                                                  |  |
|                   | Control" comma                                                                                                    | nd. Returns TRUE if ind                          | ex was ok and function was successful. (the      |  |
|                   | return value is us                                                                                                    | ually ignored).                                  | ·                                                |  |
|                   |                                                                                                    | ,                                                |                                                  |  |
| Description       | Image Attribute F                                                                                                    | lags                                             |                                                  |  |
| •                 | I_ENABLED                                                                                                    | 0x8000 // bit 15,                                | set for image enabled                            |  |
|                   | I_DARKEN                                                                                                    | 0x4000 // bit 14,                                | display dimmed                                   |  |
|                   | I_LIGHTEN                                                                                                    | 0x2000 // bit 13,                                | display bright                                   |  |
|                   | I_Y_LOCK                                                                                                    | 0x0800 // bit 11,                                | stop Y movement                                  |  |
|                   | I_X_LOCK                                                                                                    | 0x0400 // bit 10,                                | stop X movement                                  |  |
|                   | I_TOPMOST                                                                                                    | 0x0200 // bit 9,                                 | draw on top of other images next update          |  |
|                   | I_STAYONTOP                                                                                                    | 0x0100 // bit 8,                                 | draw on top of other images always               |  |
|                   | I_TOUCH_DISABL                                                                                                    | E 0x0020 // bit 5,                               | set to disable touch for this image,             |  |
|                   |                                                                                                    |                                                  | default=1 for movie, default=0 for image         |  |
|                   |                                                                                                    |                                                  |                                                  |  |
|                   | Byte Stream:                                                                                                    |                                                  |                                                  |  |
|                   | cmd(MSB), cmd(LSB), handle(MSB), handle(LSB), index(MSB), index(LSB), value(MSB),                                                             |                                                  |                                                  |  |
|                   | value(LSB)  OxFE, 0x81, 0x11, 0xB3, 0x00, 0x21, 0x80, 0x00  This will clear the I_ENABLED (0x80, 0x00) attribute from the image with handle = |                                                  |                                                  |  |
|                   |                                                                                                    |                                                  |                                                  |  |
| Example           |                                                                                                    |                                                  |                                                  |  |
| z.a.mpre          |                                                                                                    |                                                  |                                                  |  |
|                   | 4531 (0x11, 0xB3) and index = 33 (0x00, 0x21)                                                                                                 |                                                  |                                                  |  |
|                   |                                                                                                    |                                                  |                                                  |  |
|                   | The response will be <b>0x06</b> , <b>0x00</b> , <b>0x01</b> assuming the command was successful (0x06)                                       |                                                  |                                                  |  |
|                   | and the attribute                                                                                                    | was successfully cleare                          | d (UXUU, UXU1)                                   |  |
| Library Function  | img_ClearAttribu                                                                                                    | tec                                              |                                                  |  |
| Library FullCuoli | IIIIg_CIEdIALIIIDL                                                                                                    | iles                                             |                                                  |  |

## 5.9.11. Image Touched

| Serial Command   | cmd (word), handle (word), index (word)                                               |                                                              |  |
|------------------|---------------------------------------------------------------------------------------|--------------------------------------------------------------|--|
|                  | cmd                                                                                   | 0xFE80                                                       |  |
|                  | handle                                                                                | Pointer to the Image List.                                   |  |
|                  | index                                                                                 | Index of the images in the list.                             |  |
|                  | -                                                                                     |                                                              |  |
|                  | acknowledge (                                                                         | (byte), <b>value</b> (word)                                  |  |
|                  | acknowledge                                                                           | 0x06: ACK byte if successful                                 |  |
| Response         | acknowledge                                                                           | Anything else implies mismatch between command and response. |  |
|                  | value                                                                                 | Returns image index if image touched.                        |  |
|                  | 74.40                                                                                 | -1 if image not touched.                                     |  |
|                  | -1.                                                                                   |                                                              |  |
|                  | This command requires that an image control has been created with the "Load Image     |                                                              |  |
| Description      | Control" command.                                                                     |                                                              |  |
| 2 coopo          | Returns index if image touched or returns -1 image not touched. If index is passed as |                                                              |  |
|                  | -1 the command tests all images and returns -1 if image not touched or returns index. |                                                              |  |
|                  |                                                                                       |                                                              |  |
|                  | Byte Stream:                                                                          |                                                              |  |
|                  | cmd(MSB), cmd(LSB), handle(MSB), handle(LSB), index(MSB), index(LSB)                  |                                                              |  |
|                  | 0xFE, 0x80, 0x0D, 0xE4, 0x00, 0x05                                                    |                                                              |  |
|                  | 0XFE, 0X80, 0X0D, 0XE4, 0X00, 0X03                                                    |                                                              |  |
| Example          | This will return if an image with handle 3556 (0x44, 0x0D) and index 5 (0x00, 0x05)   |                                                              |  |
|                  | has been touch.                                                                       |                                                              |  |
|                  |                                                                                       |                                                              |  |
|                  | The response will be 0x06, 0x00, 0x05 assuming the command was successful and         |                                                              |  |
|                  | the image touched had the index of 5 (0x00, 0x05).                                    |                                                              |  |
|                  |                                                                                       |                                                              |  |
| Library Function | img_Touched                                                                           |                                                              |  |

## 5.9.12. Blit Com to Display

| Serial Command   | cmd (word), x (word), y (word), width (word), height (word), data (data)                                                                                                    |                                                                                                    |  |
|------------------|----------------------------------------------------------------------------------------------------|----------------------------------------------------------------------------------------------------|--|
|                  | cmd                                                                                                    | 0x0023                                                                                                    |  |
|                  | х, у                                                                                                    | Specifies the horizontal and vertical position of the top-left corner of the image to be displayed           |  |
|                  | width                                                                                                    | width of the image to be displayed                                                                           |  |
|                  | height                                                                                                    | height of the image to be displayed                                                                          |  |
|                  | data                                                                                                    | pixel1pixeln 16 bit pixel data to be plotted on the Display screen. 16 bit = 5bit Red, 6bit Green, 5bit Blue |  |
|                  | acknowledge                                                                                                    | (byte)                                                                                                    |  |
| Response         | acknowledge                                                                                                    | 0x06: ACK byte if successful Anything else implies mismatch between command and response.                    |  |
|                  |                                                                                                    |                                                                                                    |  |
| Description      | This command will BLIT (Block Image Transfer) 16 bit pixel data from the Com port on to the screen.                                                                                                    |                                                                                                    |  |
| Example          | Byte Stream: cmd(MSB), cmd(LSB), x(MSB), x(LSB), y(MSB), y(LSB), width(MSB), width(LSB), height(MSB), height(LSB), pixel1, pixel2,, pixelN  0x00, 0x23, 0x00, 0x00, 0x00, 0x00, 0x01, 0xE0, 0x00, 0xBC, 0x31, 0x81, 0x63 etc  This will displaying an image at X=0 (0x00, 0x00), Y=0 (0x00, 0x00) with Width = 480 (0x01, 0xE0) and height = 188 (0x00, 0xBC) |                                                                                                    |  |
|                  | ine response                                                                                                    | will be <b>0x06</b> assuming the command was successful                                                      |  |
| Library Function | blitComtoDisp                                                                                                    | ılay                                                                                                    |  |

## 5.10. System Commands

The following is a summary of the commands available to be used for System:

- Memory Release
- Memory Status
- Get Display Model
- Get SPE Version
- Get PmmC Version

#### 5.10.1. Memory Release

| Serial Command   | cmd (word), handle (word)                                                            |                                                                  |  |
|------------------|--------------------------------------------------------------------------------------|------------------------------------------------------------------|--|
|                  | cmd                                                                                  | 0xFE5F                                                           |  |
|                  | handle                                                                               | Pointer to the memory block.                                     |  |
|                  |                                                                                      |                                                                  |  |
|                  | acknowledge (                                                                        | byte), <b>value</b> (word)                                       |  |
|                  | acknowledge                                                                          | 0x06: ACK byte if successful                                     |  |
| Response         | ackilowieuge                                                                         | Anything else implies mismatch between command and response.     |  |
|                  | status                                                                               | <b>0:</b> If the attempt failed.                                 |  |
|                  | Status                                                                               | Non-0: If the operation successful.                              |  |
|                  |                                                                                      |                                                                  |  |
| Description      | The 'memory                                                                          | release' command releases the memory space used by the the 'Load |  |
| Description      | Image Control' and 'file Load Function' commands.                                    |                                                                  |  |
|                  |                                                                                      |                                                                  |  |
|                  | Byte Stream:                                                                         |                                                                  |  |
|                  | cmd(MSB), cmd(LSB), handle(MSB), handle(LSB)                                         |                                                                  |  |
|                  | 0                                                                                    | 14 0.03                                                          |  |
| Fyomenia         | 0xFE, 0x5F, 0x11, 0xB3                                                               |                                                                  |  |
| Example          | This will release the memory utilized by the handle 4531 (0x11, 0xB3)                |                                                                  |  |
|                  | The response will be <b>0x06, 0x00, 0x01</b> assuming the command was successful and |                                                                  |  |
|                  | the operation was successful.                                                        |                                                                  |  |
| Library Function | mem Free                                                                             |                                                                  |  |

#### 5.10.2. Memory Status

| Serial Command   | cmd (word)                                                                           |                                                              |  |
|------------------|--------------------------------------------------------------------------------------|--------------------------------------------------------------|--|
|                  | cmd                                                                                  | 0xFE5E                                                       |  |
|                  |                                                                                      |                                                              |  |
|                  | acknowledge (                                                                        | (byte), <b>value</b> (word)                                  |  |
| Posnonso         | acknowledge                                                                          | 0x06: ACK byte if successful                                 |  |
| Response         | ackilowieuge                                                                         | Anything else implies mismatch between command and response. |  |
|                  | value                                                                                | Returns the largest available memory chunk of the heap.      |  |
|                  |                                                                                      |                                                              |  |
| Description      | Returns byte s                                                                       | ize of the largest chunk of memory available in the heap.    |  |
|                  |                                                                                      |                                                              |  |
|                  | Byte Stream:                                                                         |                                                              |  |
|                  | cmd(MSB), cmd(LSB)                                                                   |                                                              |  |
|                  | 0xFE, 0x5E                                                                           |                                                              |  |
|                  |                                                                                      |                                                              |  |
| Example          | This will return the largest available chunk of memory in the heap                   |                                                              |  |
|                  | Tills will return                                                                    | i the largest available challs of memory in the neap         |  |
|                  | The response will be <b>0x06, 0x26, 0x86</b> assuming the command was successful and |                                                              |  |
|                  | the display reported back 9862 (0x26, 0x86) bytes of available memory in its largest |                                                              |  |
|                  | chunk                                                                                |                                                              |  |
|                  |                                                                                      |                                                              |  |
| Library Function | mem_Heap                                                                             |                                                              |  |

## 5.10.3. Get Display Model

| Serial Command   | cmd (word)                                                                                                    |                                                              |
|------------------|----------------------------------------------------------------------------------------------------|--------------------------------------------------------------|
|                  | cmd                                                                                                    | 0x001A                                                       |
|                  |                                                                                                    |                                                              |
|                  | acknowledge (                                                                                                    | byte), model (string)                                        |
|                  | acknowledge                                                                                                    | 0x06: ACK byte if successful                                 |
| Response         | ackilowieuge                                                                                                    | Anything else implies mismatch between command and response. |
|                  | count                                                                                                    | Number of characters in the model name to return             |
|                  | model                                                                                                    | Display Module's model name. Without NULL terminator.        |
|                  |                                                                                                    |                                                              |
| Description      | Returns the Display Model in the form of a string without Null terminator.                                                                                                    |                                                              |
|                  | •                                                                                                    |                                                              |
| Example          | Byte Stream: cmd(MSB), cmd(LSB)  0x00, 0x1A  This will request the display to return its model name as a string of characters without the NULL.                                                                                                    |                                                              |
|                  | The response will be <b>0x06</b> , <b>0x00</b> , <b>0x0A</b> , <b>0x75</b> , <b>0x4C</b> , <b>0x43</b> , <b>0x44</b> , <b>0x2D</b> , <b>0x33</b> , <b>0x32</b> , <b>0x50</b> , <b>0x54</b> , <b>0x55</b> assuming the command was successful and the display returned 10 characters (0x00, 0x0A) and the display model was "uLCD-32PTU" (0x75, 0x4C, 0x43, 0x44, 0x2D, 0x33, 0x32, 0x50, 0x54, 0x55) |                                                              |
| Library Function | sys_GetModel                                                                                                    |                                                              |

#### 5.10.4. Get SPE Version

| Serial Command   | cmd (word)                                                                                                    |                                                              |
|------------------|----------------------------------------------------------------------------------------------------|--------------------------------------------------------------|
|                  | cmd                                                                                                    | 0x001B                                                       |
|                  |                                                                                                    |                                                              |
|                  | acknowledge (byte), version (word)                                                                                                    |                                                              |
| Posnonso         | a alua avula da a                                                                                                    | 0x06: ACK byte if successful                                 |
| Response         | acknowledge                                                                                                    | Anything else implies mismatch between command and response. |
|                  | version                                                                                                    | SPE Version installed on the module.                         |
|                  |                                                                                                    |                                                              |
| Description      | Returns the SPE Version installed on the module.                                                                                                    |                                                              |
|                  |                                                                                                    |                                                              |
|                  | Byte Stream:                                                                                                    |                                                              |
|                  | cmd(MSB), cmd(LSB)                                                                                                    |                                                              |
|                  |                                                                                                    |                                                              |
|                  | 0x00, 0x1B                                                                                                    |                                                              |
| Example          | This will return the version of the SPE Application loaded into the display                                                                                  |                                                              |
|                  | The response will be <b>0x06</b> , <b>0x01</b> , <b>0x00</b> assuming the command was successful and the version of the SPE Application was 256 (0x01, 0x00) |                                                              |
|                  |                                                                                                    |                                                              |
| Library Function | sys_GetVersio                                                                                                    | n                                                            |

#### 5.10.5. Get PmmC Version

| Serial Command   | cmd (word)                                                                                                    |                                                              |  |
|------------------|----------------------------------------------------------------------------------------------------|--------------------------------------------------------------|--|
|                  | cmd                                                                                                    | 0x001C                                                       |  |
|                  |                                                                                                    |                                                              |  |
|                  | acknowledge (                                                                                                    | byte), <b>version</b> (word)                                 |  |
| Posnonso         | acknowledge                                                                                                    | 0x06: ACK byte if successful                                 |  |
| Response         | ackilowieuge                                                                                                    | Anything else implies mismatch between command and response. |  |
|                  | version                                                                                                    | PmmC Version installed on the module.                        |  |
|                  |                                                                                                    |                                                              |  |
| Description      | Returns the PmmC Version installed on the module.                                                                                                    |                                                              |  |
|                  |                                                                                                    |                                                              |  |
|                  | Byte Stream:                                                                                                    |                                                              |  |
|                  | cmd(MSB), cmd(LSB)                                                                                                    |                                                              |  |
|                  | 0x00, 0x1C                                                                                                    |                                                              |  |
|                  |                                                                                                    |                                                              |  |
| Example          | ·                                                                                                    |                                                              |  |
|                  | This will return the version of the PmmC loaded into the display  The response will be <b>0x06</b> , <b>0x03</b> , <b>0x03</b> assuming the command was successful and |                                                              |  |
|                  |                                                                                                    |                                                              |  |
|                  | the PmmC loaded was version 771 (0x03, 0x03)                                                                                                    |                                                              |  |
| <u> </u>         | 3                                                                                                    |                                                              |  |
| Library Function | sys_GetPmmC                                                                                                    |                                                              |  |

#### 5.10.6. Peek Memory

| Serial Command     | cmd (word), address(word)                                                     |                                                              |
|--------------------|-------------------------------------------------------------------------------|--------------------------------------------------------------|
|                    | cmd                                                                           | 0x0027                                                       |
|                    | address                                                                       | The address to be peeked.                                    |
|                    |                                                                               |                                                              |
|                    | acknowledge (                                                                 | (byte), <b>contents</b> (word)                               |
| Response           | acknowledge                                                                   | 0x06: ACK byte if successful                                 |
| Кезропзе           | ackilowicuge                                                                  | Anything else implies mismatch between command and response. |
|                    | contents                                                                      | The contents of the specified memory address.                |
|                    |                                                                               |                                                              |
| Description        | Returns the word contents of a specified memory address. This command would   |                                                              |
| Description        | normally be used to read the contents of File and/or ImageControl handles.    |                                                              |
|                    |                                                                               |                                                              |
|                    | Byte Stream:                                                                  |                                                              |
|                    | cmd(MSB), cmd(LSB), address(MSB), address(LSB)                                |                                                              |
|                    | 0.00 0.27 0.14 0.20                                                           |                                                              |
|                    | 0x00, 0x27, 0x14, 0x3C                                                        |                                                              |
| Example            | This example assumed a file had been opened and the handle returned was at    |                                                              |
|                    | 0x142A. Offset 18 from this (0x143C) is the FILE_ATTRIBUTES word.             |                                                              |
|                    |                                                                               |                                                              |
|                    | The response will be 0x06, 0x00, 0x20 assuming the command was successful and |                                                              |
|                    | the file had the Archive bit set.                                             |                                                              |
| Library, Franckian | maals B.d.                                                                    |                                                              |
| Library Function   | peekM                                                                         |                                                              |

#### 5.10.7. Poke Memory

| Serial Command   | cmd (word), address(word), wordvalue(word)                                                                      |                                                              |
|------------------|----------------------------------------------------------------------------------------------------|--------------------------------------------------------------|
|                  | cmd                                                                                                    | 0x0028                                                       |
|                  | address The address to be poked                                                                                 |                                                              |
|                  | wordvalue                                                                                                    | The data to be poked into the address                        |
|                  |                                                                                                    | (L \                                                         |
| _                | acknowledge (                                                                                                   |                                                              |
| Response         | acknowledge                                                                                                    | 0x06: ACK byte if successful                                 |
|                  |                                                                                                    | Anything else implies mismatch between command and response. |
|                  | Sets the word contents of a specified memory address. This command would                                        |                                                              |
| Description      | normally be used to alter the contents of File and/or ImageControl handles.                                     |                                                              |
|                  |                                                                                                    |                                                              |
|                  | Byte Stream:                                                                                                    |                                                              |
|                  | cmd(MSB), cmd(LSB), address(MSB), address(LSB)                                                                  |                                                              |
|                  | 0x00, 0x27, 0x14, 0x3C, 0x00, 0x00                                                                              |                                                              |
| Example          | This example assumed a file had been opened and the handle returned was at                                      |                                                              |
|                  | 0x142A. Offset 18 from this (0x143C) is the FILE_ATTRIBUTES word.                                               |                                                              |
|                  | The response will be <b>0x06</b> assuming the command was successful. This example would clear the Archive bit. |                                                              |
|                  |                                                                                                    |                                                              |
| Library Function | pokeM                                                                                                    |                                                              |

#### 5.11. I/O Commands

The following is a summary of the commands available to be used for I/O Control:

- BUS Read8
- BUS Write8
- Pin HI
- Pin LO
- Pin Read
- Pin Set

#### 5.11.1. BUS Read8

| cmd (word)                       |                                                              |  |
|----------------------------------|--------------------------------------------------------------|--|
| cmd                              | d 0xFF86                                                     |  |
|                                  |                                                              |  |
| acknowledge (byte), value (word) |                                                              |  |
| acknowledge                      | 0x06: ACK byte if successful                                 |  |
|                                  | Anything else implies mismatch between command and response. |  |
| value                            | Returns the state of the bus as an 8bit value.               |  |
|                                  | acknowledge                                                  |  |

Returns the state of the bus as an 8bit value in to the lower byte of the assigned variable.

Bus pins can be set as either INPUT or OUTPUT, using the BUS Set command.

**Note:** The BUS\_RD pin set to LO, then, after a settling delay of approx 50nsec, the BUS is read into the lower 8 bits of the assigned variable (the upper 8 bits being set to 0) the BUS\_RD pin is then set back to a HI level.

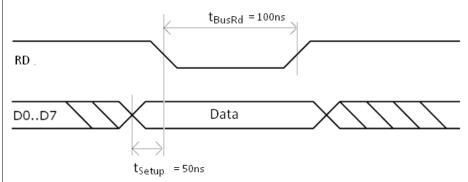

#### Description

| Pin constants | Description                                              |
|---------------|----------------------------------------------------------|
| PA4           | BUS Pin 0, <b>pin</b> = 5, physical pin = 46 (Diablo16)  |
| PA5           | BUS Pin 1, <b>pin</b> = 6, physical pin = 49 (Diablo16)  |
| PA6           | BUS Pin 2, <b>pin</b> = 7, physical pin = 50 (Diablo16)  |
| PA7           | BUS Pin 3, <b>pin</b> = 8, physical pin = 51 (Diablo16)  |
| PA8           | BUS Pin 4, <b>pin</b> = 9, physical pin = 52 (Diablo16)  |
| PA9           | BUS Pin 5, <b>pin</b> = 10, physical pin = 53 (Diablo16) |
| PA10          | BUS Pin 6, <b>pin</b> = 11, physical pin = 43 (Diablo16) |
| PA11          | BUS Pin 7, <b>pin</b> = 12, physical pin = 44 (Diablo16) |

**Note:** The BUS\_RD pin is automatically pre-set to an output to ensure BUS write integrity.

BUS\_WR is PA2 BUS\_RD is PA3

Please refer to the datasheet of the display module you are using, to determine which pin on your module is BUS\_RD.

| Example | Byte Stream: cmd(MSB), cmd(LSB) |
|---------|---------------------------------|
|         | 0xFF, 0x86                      |

|                  | This will return the value of the BUS pins                                                                                                    |  |
|------------------|----------------------------------------------------------------------------------------------------|--|
|                  | The response could be <b>0x06, 0x00, 0xEC</b> assuming the command was successful and the BUS has BUS pins 2, 3, 5, 6 and 7 HI (PA6, PA7, PA9, PA10 and PA11) and the rest LO (0x00, 0xEC) or (11101100 in Binary) |  |
| Library Function | bus_Read8                                                                                                    |  |
| See Also         | Bus Set command, to determine if the pin is an INPUT or an OUTPUT                                                                                                    |  |

#### 5.11.2. BUS Write8

| Serial Command | cmd (word), a      | cmd (word), arg (word)                                                                                    |  |
|----------------|--------------------|----------------------------------------------------------------------------------------------------|--|
|                | cmd                | 0xFF87                                                                                                    |  |
|                | arg                | Argument specifying the pins on the bus to output.                                                        |  |
|                |                    | The lower byte of the argument is placed on the 8bit wide bus. The upper byte of the argument is ignored. |  |
|                |                    |                                                                                                    |  |
|                | acknowledge (byte) |                                                                                                    |  |
| Response       | acknowledge        | 0x06: ACK byte if successful                                                                              |  |
|                |                    | Anything else implies mismatch between command and response.                                              |  |
|                | ·                  |                                                                                                    |  |

Sets the value of the BUS pins

Bus pins should be set as OUTPUT first, using the BUS Set command.

The lower 8 bits of arg1 are placed on the BUS, then, after a settling delay of approximately 25nsec, the BUS\_WR pin is strobed LO for approx 50nsec then set back HI.

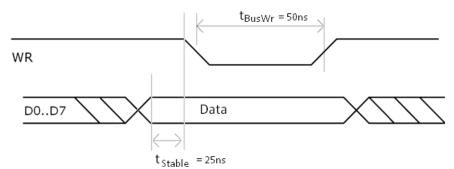

The upper 8 bits of arg1 are ignored.

#### Description

| Pin constants | Description                                              |
|---------------|----------------------------------------------------------|
| PA4           | BUS Pin 0, <b>pin</b> = 5, physical pin = 46 (Diablo16)  |
| PA5           | BUS Pin 1, <b>pin</b> = 6, physical pin = 49 (Diablo16)  |
| PA6           | BUS Pin 2, pin = 7, physical pin = 50 (Diablo16)         |
| PA7           | BUS Pin 3, <b>pin</b> = 8, physical pin = 51 (Diablo16)  |
| PA8           | BUS Pin 4, <b>pin</b> = 9, physical pin = 52 (Diablo16)  |
| PA9           | BUS Pin 5, <b>pin</b> = 10, physical pin = 53 (Diablo16) |
| PA10          | BUS Pin 6, <b>pin</b> = 11, physical pin = 43 (Diablo16) |
| PA11          | BUS Pin 7, pin = 12, physical pin = 44 (Diablo16)        |

**Note:** The BUS\_WR pin is automatically pre-set to an output to ensure BUS write integrity.

BUS\_WR is PA2 BUS\_RD is PA3

Please refer to the datasheet of the display module you are using, to determine which pin on your module is BUS\_WR.

| Example | Byte Stream |
|---------|-------------|
|         |             |

| See Also         | Bus Set command, to determine if the pin is an INPUT or an OUTPUT                      |
|------------------|----------------------------------------------------------------------------------------|
|                  |                                                                                        |
| Library Function | bus_Write8                                                                             |
|                  |                                                                                        |
|                  | The response could be <b>0x06</b> assuming the command was successful                  |
|                  | 0x02 is 00000010 in binary)                                                            |
|                  | This will output HI on to BUS pin 1 (PA5) and LO on to the rest of the BUS pins (0x00, |
|                  | 0xFF, 0x87, 0x00, 0x02                                                                 |
|                  | cmd(MSB), cmd(LSB), arg(MSB), arg(LSB)                                                 |

# 5.11.3. Pin HI

| Serial Command   | cmd (word), pi                                      | in (word)                                                                                                    |  |  |  |  |  |  |
|------------------|-----------------------------------------------------|----------------------------------------------------------------------------------------------------|--|--|--|--|--|--|
|                  | cmd                                                 | 0xFF8F                                                                                                    |  |  |  |  |  |  |
|                  | pin                                                 | A value specifying the pin number.                                                                                                    |  |  |  |  |  |  |
|                  |                                                     |                                                                                                    |  |  |  |  |  |  |
|                  | acknowledge (                                       | (byte), <b>value</b> (word)  0x06: ACK byte if successful                                                                                      |  |  |  |  |  |  |
| Response         | acknowledge                                         | Anything else implies mismatch between command and response.                                                                                   |  |  |  |  |  |  |
|                  | value                                               | Returns 1 if the pin value was a legal number                                                                                                  |  |  |  |  |  |  |
|                  | an Output. If                                       | h" level (logic 1) on the appropriate pin that was previously selected as the pin is not already set to an output, it is automatically made an |  |  |  |  |  |  |
|                  | output. I/O pins should                             | d be set as OUTPUT first, using the Pin Set/Bus Set commands.                                                                                  |  |  |  |  |  |  |
|                  | Pin constants                                       | Description                                                                                                    |  |  |  |  |  |  |
|                  | PA0                                                 | I/O Pin 1, <b>pin</b> = 1, physical pin = 61 (Diablo16)                                                                                        |  |  |  |  |  |  |
|                  | PA1                                                 | I/O Pin 2, <b>pin</b> = 2, physical pin = 62 (Diablo16)                                                                                        |  |  |  |  |  |  |
|                  | PA2                                                 | I/O Pin 3, <b>pin</b> = 3, physical pin = 63 (Diablo16)                                                                                        |  |  |  |  |  |  |
|                  | PA3                                                 | I/O Pin 4, <b>pin</b> = 4, physical pin = 64 (Diablo16)                                                                                        |  |  |  |  |  |  |
|                  | PA4                                                 | I/O Pin 5, <b>pin</b> = 5, physical pin = 46 (Diablo16)                                                                                        |  |  |  |  |  |  |
| Description      | PA5                                                 | I/O Pin 6, <b>pin</b> = 6, physical pin = 49 (Diablo16)                                                                                        |  |  |  |  |  |  |
|                  | PA6                                                 | I/O Pin 7, <b>pin</b> = 7, physical pin = 50 (Diablo16)                                                                                        |  |  |  |  |  |  |
|                  | PA7                                                 | I/O Pin 8, <b>pin</b> = 8, physical pin = 51 (Diablo16)                                                                                        |  |  |  |  |  |  |
|                  | PA8                                                 | I/O Pin 9, <b>pin</b> = 9, physical pin = 52 (Diablo16)                                                                                        |  |  |  |  |  |  |
|                  | PA9                                                 | I/O Pin 10, <b>pin</b> = 10, physical pin = 53 (Diablo16)                                                                                      |  |  |  |  |  |  |
|                  | PA10                                                | I/O Pin 11, <b>pin</b> = 11, physical pin = 43 (Diablo16)                                                                                      |  |  |  |  |  |  |
|                  | PA11                                                | I/O Pin 12, <b>pin</b> = 12, physical pin = 44 (Diablo16)                                                                                      |  |  |  |  |  |  |
|                  | PA12                                                | I/O Pin 13, <b>pin</b> = 13, physical pin = 31 (Diablo16)                                                                                      |  |  |  |  |  |  |
|                  | PA13                                                | I/O Pin 14, <b>pin</b> = 14, physical pin = 32 (Diablo16)                                                                                      |  |  |  |  |  |  |
|                  | Note: Constan                                       | t variables available for use when using a 4D Systems Serial library.                                                                          |  |  |  |  |  |  |
|                  | Byte Stream: cmd(MSB), cmd(LSB), pin(MSB), pin(LSB) |                                                                                                    |  |  |  |  |  |  |
| Example          | 0xFF, 0x8F, 0x00, 0x04                              |                                                                                                    |  |  |  |  |  |  |
| -Admirio         | This will set Pir                                   | n 4 (IO4) to output HI                                                                                                    |  |  |  |  |  |  |
|                  |                                                     | could be <b>0x06, 0x00, 0x01</b> assuming the command was successful, and er was legal (0x00, 0x01)                                            |  |  |  |  |  |  |
| Library Function | pin_Hi                                              |                                                                                                    |  |  |  |  |  |  |
| See Also         | Pin Set comma                                       | and, to determine if the pin is an INPUT or an OUTPUT                                                                                          |  |  |  |  |  |  |

# 5.11.4. Pin LO

| Serial Command   | cmd (word), pi                                                                                         | in (word)                                                                 |  |  |  |  |  |  |
|------------------|----------------------------------------------------------------------------------------------------|---------------------------------------------------------------------------|--|--|--|--|--|--|
|                  | cmd                                                                                                    | 0xFF8E                                                                    |  |  |  |  |  |  |
|                  | pin                                                                                                    | A value specifying the Diablo16 Processor pin number.                     |  |  |  |  |  |  |
|                  | acknowledge (                                                                                          | (hyta) value (word)                                                       |  |  |  |  |  |  |
|                  | acknowledge (byte), value (word)  0x06: ACK byte if successful                                         |                                                                           |  |  |  |  |  |  |
| Response         | acknowledge                                                                                            | Anything else implies mismatch between command and response.              |  |  |  |  |  |  |
|                  | value                                                                                                  | Returns 1 if the pin value was a legal number                             |  |  |  |  |  |  |
|                  | Outputs a "Lov                                                                                         | ν" level (logic 0) on the appropriate pin that was previously selected as |  |  |  |  |  |  |
|                  |                                                                                                    | the pin is not already set to an output, it is automatically made an      |  |  |  |  |  |  |
|                  | output.                                                                                                |                                                                           |  |  |  |  |  |  |
|                  | I/O pins should                                                                                        | d be set as OUTPUT first, using the Pin Set command.                      |  |  |  |  |  |  |
|                  | Pin constants                                                                                          | Description                                                               |  |  |  |  |  |  |
|                  | PA0                                                                                                    | I/O Pin 1, <b>pin</b> = 1, physical pin = 61 (Diablo16)                   |  |  |  |  |  |  |
|                  | PA1                                                                                                    | I/O Pin 2, <b>pin</b> = 2, physical pin = 62 (Diablo16)                   |  |  |  |  |  |  |
|                  | PA2                                                                                                    | I/O Pin 3, <b>pin</b> = 3, physical pin = 63 (Diablo16)                   |  |  |  |  |  |  |
|                  | PA3                                                                                                    | I/O Pin 4, <b>pin</b> = 4, physical pin = 64 (Diablo16)                   |  |  |  |  |  |  |
|                  | PA4                                                                                                    | I/O Pin 5, <b>pin</b> = 5, physical pin = 46 (Diablo16)                   |  |  |  |  |  |  |
| Description      | PA5                                                                                                    | I/O Pin 6, <b>pin</b> = 6, physical pin = 49 (Diablo16)                   |  |  |  |  |  |  |
|                  | PA6                                                                                                    | I/O Pin 7, <b>pin</b> = 7, physical pin = 50 (Diablo16)                   |  |  |  |  |  |  |
|                  | PA7                                                                                                    | I/O Pin 8, <b>pin</b> = 8, physical pin = 51 (Diablo16)                   |  |  |  |  |  |  |
|                  | PA8                                                                                                    | I/O Pin 9, <b>pin</b> = 9, physical pin = 52 (Diablo16)                   |  |  |  |  |  |  |
|                  | PA9                                                                                                    | I/O Pin 10, <b>pin</b> = 10, physical pin = 53 (Diablo16)                 |  |  |  |  |  |  |
|                  | PA10                                                                                                   | I/O Pin 11, <b>pin</b> = 11, physical pin = 43 (Diablo16)                 |  |  |  |  |  |  |
|                  | PA11                                                                                                   | I/O Pin 12, <b>pin</b> = 12, physical pin = 44 (Diablo16)                 |  |  |  |  |  |  |
|                  | PA12                                                                                                   | I/O Pin 13, <b>pin</b> = 13, physical pin = 31 (Diablo16)                 |  |  |  |  |  |  |
|                  | PA13                                                                                                   | I/O Pin 14, <b>pin</b> = 14, physical pin = 32 (Diablo16)                 |  |  |  |  |  |  |
|                  | <b>Note:</b> Constant variables available for use when using a 4D Systems Serial library.              |                                                                           |  |  |  |  |  |  |
|                  | Byte Stream:                                                                                           |                                                                           |  |  |  |  |  |  |
|                  | cmd(MSB), cmd(LSB), pin(MSB), pin(LSB)                                                                 |                                                                           |  |  |  |  |  |  |
|                  | 0xFF, 0x8E, 0x00, 0x05                                                                                 |                                                                           |  |  |  |  |  |  |
| Example          | This will set Pin 5 (PA4) to output HI                                                                 |                                                                           |  |  |  |  |  |  |
|                  | The response could be <b>0x06</b> , <b>0x00</b> , <b>0x01</b> assuming the command was successful, and |                                                                           |  |  |  |  |  |  |
|                  |                                                                                                    | r was legal (0x00, 0x01)                                                  |  |  |  |  |  |  |
| Library Function | pin_Lo                                                                                                 |                                                                           |  |  |  |  |  |  |
| See Also         | Pin Set comma                                                                                          | and, to determine if the pin is an INPUT or an OUTPUT                     |  |  |  |  |  |  |
| JCC AISO         | i ili Set comina                                                                                       | ma, to determine it the pirris arrive of or all ooff of                   |  |  |  |  |  |  |

## 5.11.5. Pin Read

| Serial Command   | cmd (word), pin (word)                                                           |                                                                                                 |  |  |  |  |  |  |
|------------------|----------------------------------------------------------------------------------|-------------------------------------------------------------------------------------------------|--|--|--|--|--|--|
|                  | cmd                                                                              | 0xFF8C                                                                                          |  |  |  |  |  |  |
|                  | pin                                                                              | A value specifying the pin number.                                                              |  |  |  |  |  |  |
|                  | acknowledge (                                                                    | byte), <b>value</b> (word)                                                                      |  |  |  |  |  |  |
| D                |                                                                                  | 0x06: ACK byte if successful                                                                    |  |  |  |  |  |  |
| Response         | acknowledge                                                                      | Anything else implies mismatch between command and response.                                    |  |  |  |  |  |  |
|                  | value                                                                            | Returns a 0 or 1 depending on the state of the pin                                              |  |  |  |  |  |  |
|                  | Returns a "Low                                                                   | " (logic 0) or a "High" (logic 1) based on the value of the selected pin.                       |  |  |  |  |  |  |
|                  | I/O pins can be                                                                  | e set as either INPUT or OUTPUT, using the Pin Set command.                                     |  |  |  |  |  |  |
|                  | Pin constants                                                                    | Description                                                                                     |  |  |  |  |  |  |
|                  | PA0                                                                              | I/O Pin 1, <b>pin</b> = 1, physical pin = 61 (Diablo16)                                         |  |  |  |  |  |  |
|                  | PA1                                                                              | I/O Pin 2, <b>pin</b> = 2, physical pin = 62 (Diablo16)                                         |  |  |  |  |  |  |
|                  | PA2                                                                              | I/O Pin 3, <b>pin</b> = 3, physical pin = 63 (Diablo16)                                         |  |  |  |  |  |  |
|                  | PA3                                                                              | I/O Pin 4, <b>pin</b> = 4, physical pin = 64 (Diablo16)                                         |  |  |  |  |  |  |
|                  | PA4                                                                              | I/O Pin 5, <b>pin</b> = 5, physical pin = 46 (Diablo16)                                         |  |  |  |  |  |  |
|                  | PA5                                                                              | I/O Pin 6, <b>pin</b> = 6, physical pin = 49 (Diablo16)                                         |  |  |  |  |  |  |
|                  | PA6                                                                              | I/O Pin 7, <b>pin</b> = 7, physical pin = 50 (Diablo16)                                         |  |  |  |  |  |  |
| Description      | PA7                                                                              | I/O Pin 8, <b>pin</b> = 8, physical pin = 51 (Diablo16)                                         |  |  |  |  |  |  |
|                  | PA8                                                                              | I/O Pin 9, <b>pin</b> = 9, physical pin = 52 (Diablo16)                                         |  |  |  |  |  |  |
|                  | PA9                                                                              | I/O Pin 10, <b>pin</b> = 10, physical pin = 53 (Diablo16)                                       |  |  |  |  |  |  |
|                  | PA10                                                                             | I/O Pin 11, <b>pin</b> = 11, physical pin = 43 (Diablo16)                                       |  |  |  |  |  |  |
|                  | PA11                                                                             | I/O Pin 12, <b>pin</b> = 12, physical pin = 44 (Diablo16)                                       |  |  |  |  |  |  |
|                  | PA12                                                                             | I/O Pin 13, <b>pin</b> = 13, physical pin = 31 (Diablo16)                                       |  |  |  |  |  |  |
|                  | PA13                                                                             | I/O Pin 14, <b>pin</b> = 14, physical pin = 32 (Diablo16)                                       |  |  |  |  |  |  |
|                  | PA14                                                                             | I/O Pin 15, <b>pin</b> = 15, physical pin = 37 (Diablo16)                                       |  |  |  |  |  |  |
|                  | PA15                                                                             | I/O Pin 16, <b>pin</b> = 16, physical pin = 36 (Diablo16)                                       |  |  |  |  |  |  |
|                  | Note: Constant variables available for use when using a 4D Systems Serial librar |                                                                                                 |  |  |  |  |  |  |
|                  | Byte Stream: cmd(MSB), cmd(LSB), pin(MSB), pin(LSB)                              |                                                                                                 |  |  |  |  |  |  |
|                  | 0xFF, 0x8C, 0x00, 0x09                                                           |                                                                                                 |  |  |  |  |  |  |
| Example          |                                                                                  |                                                                                                 |  |  |  |  |  |  |
|                  | This will read t                                                                 | he value of Pin 9 (PA8)                                                                         |  |  |  |  |  |  |
|                  | -                                                                                | could be <b>0x06, 0x00, 0x01</b> assuming the command was successful, and s set HI (0x00, 0x01) |  |  |  |  |  |  |
| Library Function | pin_Read                                                                         |                                                                                                 |  |  |  |  |  |  |
| See Also         | Pin Set comma                                                                    | nd, to determine if the pin is an INPUT or an OUTPUT                                            |  |  |  |  |  |  |

#### 5.11.6. Pin Set

| Serial Command | cmd (word), mode (word), pin (word) |                                               |  |  |  |  |  |
|----------------|-------------------------------------|-----------------------------------------------|--|--|--|--|--|
|                | cmd                                 | 0xFF90                                        |  |  |  |  |  |
|                | mode                                | A value specifying the pin mode.              |  |  |  |  |  |
|                | pin                                 | A value specifying the pin number.            |  |  |  |  |  |
|                |                                     |                                               |  |  |  |  |  |
|                | acknowledge (byte),                 | value (word)                                  |  |  |  |  |  |
|                |                                     | 0x06: ACK byte if successful                  |  |  |  |  |  |
| Response       | acknowledge                         | Anything else implies mismatch between comm   |  |  |  |  |  |
|                |                                     | and response.                                 |  |  |  |  |  |
|                | value                               | Returns 1 if the pin value was a legal number |  |  |  |  |  |

There are pre-defined constants for **pin**:

| Pin constants | Description                                                               | Remarks                                            |
|---------------|---------------------------------------------------------------------------|----------------------------------------------------|
| PA0           | I/O Pin 1, <b>pin</b> = 1, physical pin = 61 (Diablo16)                   | Analog In Capable                                  |
| PA1           | I/O Pin 2, <b>pin</b> = 2, physical pin = 62 (Diablo16)                   | Analog In Capable                                  |
| PA2           | I/O Pin 3, <b>pin</b> = 3, physical pin = 63 (Diablo16)                   | Analog In Capable, also used for BUS_WR            |
| PA3           | I/O Pin 4, <b>pin</b> = 4, physical pin = 64 (Diablo16)                   | Analog In Capable, also used for BUS_RD            |
| PA4           | I/O Pin 5, <b>pin</b> = 5, physical pin = 46 (Diablo16)                   |                                                    |
| PA5           | I/O Pin 1, <b>pin</b> = 6, physical pin = 49 (Diablo16)                   |                                                    |
| PA6           | I/O Pin 2, <b>pin</b> = 7, physical pin = 50 (Diablo16)                   |                                                    |
| PA7           | I/O Pin 3, <b>pin</b> = 8, physical pin = 51 (Diablo16)                   |                                                    |
| PA8           | I/O Pin 4, <b>pin</b> = 9, physical pin = 52 (Diablo16)                   |                                                    |
| PA9           | I/O Pin 5, <b>pin</b> = 10, physical pin = 53 (Diablo16)                  |                                                    |
| PA10          | I/O Pin 1, <b>pin</b> = 11, physical pin = 43 (Diablo16)                  |                                                    |
| PA11          | I/O Pin 2, <b>pin</b> = 12, physical pin = 44 (Diablo16)                  |                                                    |
| PA12          | I/O Pin 3, <b>pin</b> = 13, physical pin = 31 (Diablo16)                  |                                                    |
| PA13          | I/O Pin 4, <b>pin</b> = 14, physical pin = 32 (Diablo16)                  |                                                    |
| PA14          | I/O Pin 5, <b>pin</b> = 15, physical pin = 37 (Diablo16)                  | Digital Input Only                                 |
| PA15          | I/O Pin 1, <b>pin</b> = 16, physical pin = 36 (Diablo16)                  | Digital Input Only                                 |
| AUDIO_ENABLE  | Amplifier Chip control pin, <b>pin</b> = 17, physical pin = 45 (Diablo16) | Used internally. Permanently set as Digital Output |

These are pre-defined constants for **mode**, and the pins they are compatible with.

| Pin I | Mode (Predefined) | _      |     |                                | PA2 | PA3 | PA4 | PA5 | PA6 | PA7 | PA8 | PA9 | PA10 | PA11 | PA12 | PA13 | PA14 | PA15 |
|-------|-------------------|--------|-----|--------------------------------|-----|-----|-----|-----|-----|-----|-----|-----|------|------|------|------|------|------|
|       |                   | mode # |     | Generic PIN I/O Legal Settings |     |     |     |     |     |     |     |     |      |      |      |      |      |      |
|       | PIN_INP           | 0      | 1   | ✓                              | 1   | 1   | 1   | 1   | ✓   | 1   | ✓   | 1   | ✓    | ✓    | 1    | ✓    | 1    | ✓    |
|       | PIN_INP_HI        | 1      | 1   | ✓                              | 1   | 1   | ✓   | 1   | ✓   | ✓   | ✓   | 1   | ✓    | ✓    | ✓    | 1    | 3c   | 3c   |
|       | PIN_INP_LO        | 2      | ✓   | ✓                              | ✓   | ✓   | ✓   | 1   | ✓   | ✓   | ✓   | 1   | ✓    | ✓    | ✓    | ✓    | Эc   | 3c   |
|       | PIN_OUT           | 3      | 1   | 1                              | 1   | 1   | ✓   | 1   | 1   | 1   | 1   | 1   | ✓    | 1    | 1    | 1    | Зc   | æ    |
|       | PIN_OUT_OD        | 4      | Je: | æ                              | æ   | æ   | 1   | 1   | 1   | 1   | 1   | 1   | ✓    | 1    | 1    | 1    | Э£   | ×    |
|       | PIN_AN            | 5      | 1   | ✓                              | ✓   | 1   | æ   | 3c  | 3c  | æ   | 3c  | 3c  | æ    | æ    | æ    | æ    | ЗE   | æ    |
|       | PIN_ANAVG         | 6      | 1   | 1                              | 1   | 1   | æ   | 3c  | 3c  | æ   | 3c  | æ   | æ    | æ    | 3c   | 3c   | 3c   | æ    |

Example Byte Stream:

| Library Function | pin_Set                                                                                                    |
|------------------|----------------------------------------------------------------------------------------------------|
|                  | and the 170 pin specified was a valid pin fidfiber (0x00, 0x01)                                                                                                  |
|                  | The response could be <b>0x06</b> , <b>0x00</b> , <b>0x01</b> assuming the command was successful, and the I/O pin specified was a valid pin number (0x00, 0x01) |
|                  | This will set Pin 4 (PA3) as an Analog Input (Mode 5)                                                                                                    |
|                  | 0xFF, 0x90, 0x00, 0x05, 0x00, 0x04                                                                                                    |
|                  | cmd(MSB), cmd(LSB), mode(MSB), mode(LSB), pin(MSB), pin(LSB)                                                                                                    |

# 6. Revision History

|          | Revision History                                                                                                    |               |  |  |  |  |  |
|----------|----------------------------------------------------------------------------------------------------|---------------|--|--|--|--|--|
| Revision | Revision Content                                                                                                    | Revision Date |  |  |  |  |  |
| 1.0      | First Release                                                                                                    | 21/03/2014    |  |  |  |  |  |
| 1.1      | Fixed FONT references which were incorrectly copied from PICASO                                                                                                    | 04/05/2014    |  |  |  |  |  |
| 1.2      | Updated image in Section 2.2                                                                                                    | 07/05/2014    |  |  |  |  |  |
| 1.3      | Fixed typo in putstr function reference (was putStr)                                                                                                    | 01/10/2014    |  |  |  |  |  |
| 1.4      | Fixed a few typos regarding Contrast. All Diablo16 modules are 0-15                                                                                                    | 30/10/2014    |  |  |  |  |  |
| 1.5      | Added information for file_LoadImageControl. Updated control block size in file_Mount.  Added information relating to Set Font and uSD based fonts. Added note about restriction of clipping command. Added information about the use of TRANSPARENCY. | 22/12/2014    |  |  |  |  |  |

#### 7. Legal Notice

#### **Proprietary Information**

The information contained in this document is the property of 4D Systems Pty. Ltd. and may be the subject of patents pending or granted, and must not be copied or disclosed without prior written permission.

4D Systems endeavours to ensure that the information in this document is correct and fairly stated but does not accept liability for any error or omission. The development of 4D Systems products and services is continuous and published information may not be up to date. It is important to check the current position with 4D Systems. 4D Systems reserves the right to modify, update or makes changes to Specifications or written material without prior notice at any time.

All trademarks belong to their respective owners and are recognised and acknowledged.

#### **Disclaimer of Warranties & Limitation of Liability**

4D Systems makes no warranty, either expressed or implied with respect to any product, and specifically disclaims all other warranties, including, without limitation, warranties for merchantability, non-infringement and fitness for any particular purpose.

Information contained in this publication regarding device applications and the like is provided only for your convenience and may be superseded by updates. It is your responsibility to ensure that your application meets with your specifications.

In no event shall 4D Systems be liable to the buyer or to any third party for any indirect, incidental, special, consequential, punitive or exemplary damages (including without limitation lost profits, lost savings, or loss of business opportunity) arising out of or relating to any product or service provided or to be provided by 4D Systems, or the use or inability to use the same, even if 4D Systems has been advised of the possibility of such damages.

4D Systems products are not fault tolerant nor designed, manufactured or intended for use or resale as on line control equipment in hazardous environments requiring fail – safe performance, such as in the operation of nuclear facilities, aircraft navigation or communication systems, air traffic control, direct life support machines or weapons systems in which the failure of the product could lead directly to death, personal injury or severe physical or environmental damage ('High Risk Activities'). 4D Systems and its suppliers specifically disclaim any expressed or implied warranty of fitness for High Risk Activities.

Use of 4D Systems' products and devices in 'High Risk Activities' and in any other application is entirely at the buyer's risk, and the buyer agrees to defend, indemnify and hold harmless 4D Systems from any and all damages, claims, suits, or expenses resulting from such use. No licenses are conveyed, implicitly or otherwise, under any 4D Systems intellectual property rights.

#### 8. Contact Information

For Technical Support: support@4dsystems.com.au

For Sales Support: sales@4dsystems.com.au

Website: www.4dsystems.com.au

Copyright 4D Systems Pty. Ltd. 2000-2014.